UNIVERSIDADE FEDERAL DE VIÇOSA DISSERTAÇÃO DE MESTRADO

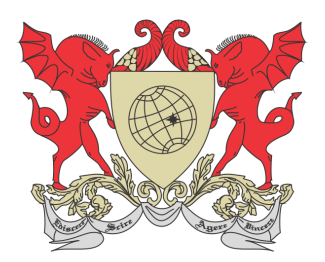

Jose Ezequiel Chiaradia

# SINTETIZANDO FUNÇÕES: UMA APLICAÇÃO DAS SÉRIES DE FOURIER

**FLORESTAL** Minas Gerais – Brasil 2018

### SINTETIZANDO FUNÇÕES: UMA APLICAÇÃO DAS SÉRIES DE FOURIER

Dissertação apresentada à Universidade Federal de Viçosa, como parte das exigências do Programa de Pós-Graduação Mestrado Profissional em Matemática em Rede Nacional, para obter o título Magister Scientiae.

**FLORESTAL** Minas Gerais – Brasil 2018

#### **Ficha catalográfica preparada pela Biblioteca da Universidade Federal de Viçosa - Câmpus Florestal**

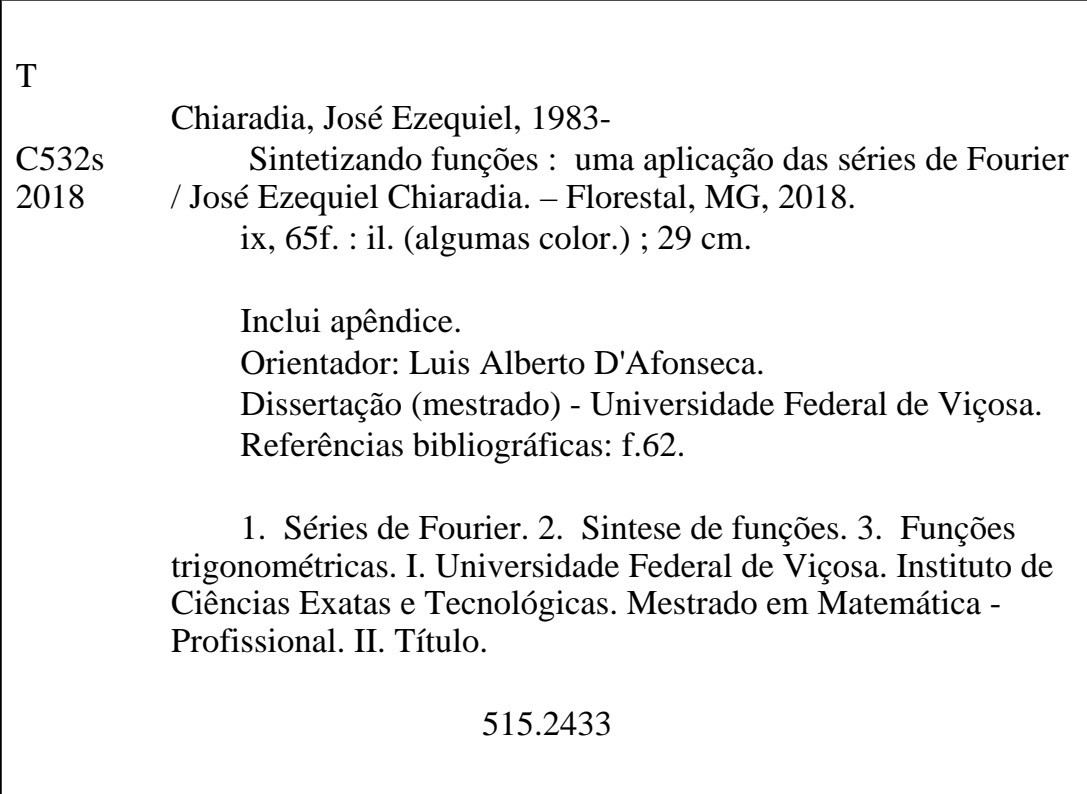

Jose Ezequiel Chiaradia

### SINTETIZANDO FUNÇÕES: UMA APLICAÇÃO DAS SÉRIES DE FOURIER

Dissertação apresentada à Universidade Federal de Viçosa, como parte das exigências do Programa de Pós-Graduação Mestrado Profissional em Matemática em Rede Nacional, para obter o título Magister Scientiae.

APROVADA: 22 de fevereiro de 2018.

Fausto de Camargo Junior Mehran Sabeti

Luis Alberto D'Afonseca (Orientador)

# Dedicatória

Dedico esse trabalho à minha família, especialmente à minha filha Júlia Carolina e à minha esposa Paula.

# Agradecimentos

Agradeço primeiramente a Deus. Agradeço aos professores do PROFMAT pela dedicação e pelo conhecimento compartilhado. Agradeço aos funcionário desse campus que de alguma forma me auxiliaram. Agradeço também aos colegas pelo companheirismo.

## Resumo

CHIARADIA, Jose Ezequiel, M.Sc., Universidade Federal de Viçosa, fevereiro de 2018. Sintetizando Funções: Uma Aplicação das Séries de Fourier. Orientador: Luis Alberto D'Afonseca.

No intuito de motivar os alunos do ensino médio no estudo das funções trigonométricas, será enfocada nessa dissertação, uma aplicação das Séries de Fourier na síntese de funções e apresentados alguns planos de aula. Certas funções contínuas podem ser representadas como uma soma infinita de senos e cossenos. Essa soma é chamada de Série de Fourier e há inúmeras aplicações tais como a síntese de funções periódicas. No caso limite, a Série de Fourier é chamada de Transformada de Fourier, passando do discreto para o contínuo, onde não existe mais a restrição da função ser periódica. A Transformada de Fourier é aplicada em quase todos os campos da ciência, principalmente na análise de sinais. Neste trabalho será desenvolvido um estudo incluindo os principais teoremas sobre as Séries de Fourier e será apresentada a Transformada de Fourier com alguns exemplos de aplicação tais como a análise de sinais e o tratamento de imagens. Para as expansões e a construção dos gráficos serão utilizados softwares livres como o Geogebra.

## Abstract

CHIARADIA, Jose Ezequiel, M.Sc., Universidade Federal de Viçosa, February, 2018. Synthesizing Functions: An Application of Fourier Series. Adviser: Luis Alberto D'Afonseca.

To motivate high school students to learn trigonometric functions, we will show some function synthesis using the Fourier Series and offer some suggestions for class lessons. Some continuous functions can be represented as an infinite sum of sines and cosines. This sum is called the Fourier Series and there are numerous applications such as the synthesis of periodic functions. In the limiting case, the Fourier Series becomes the Fourier Transform, going from the discrete to the continuous, where there is no longer the periodicity constraint. The Fourier Transform is applied in almost all fields of science, especially in signal analysis. In this work we present the main theorems about the Fourier Series and an introduction to the Fourier Transform with some applications such as signal analysis and image processing. For the expansions and construction of the graphics will be used free software, for example the Geogebra

# Lista de Figuras

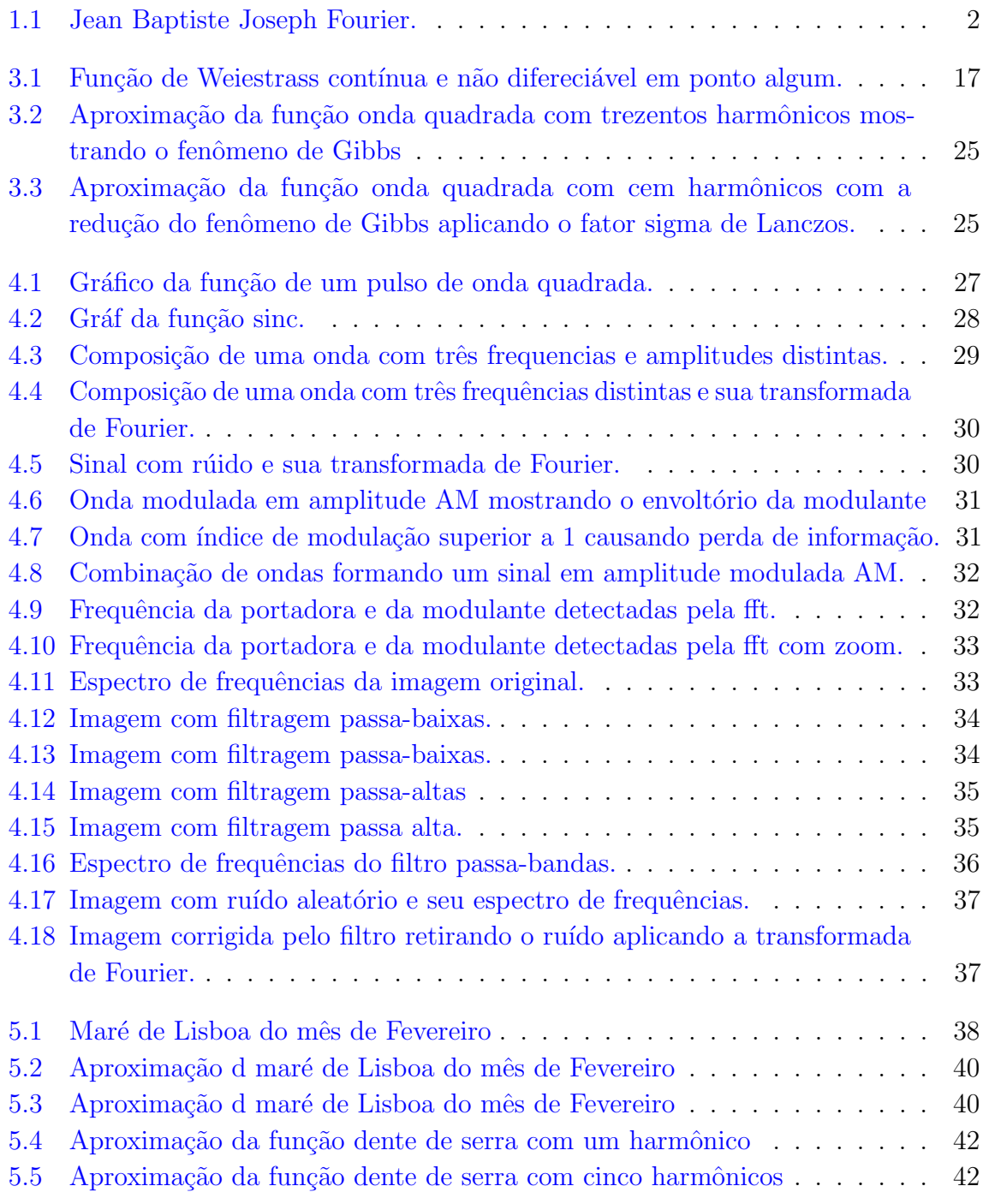

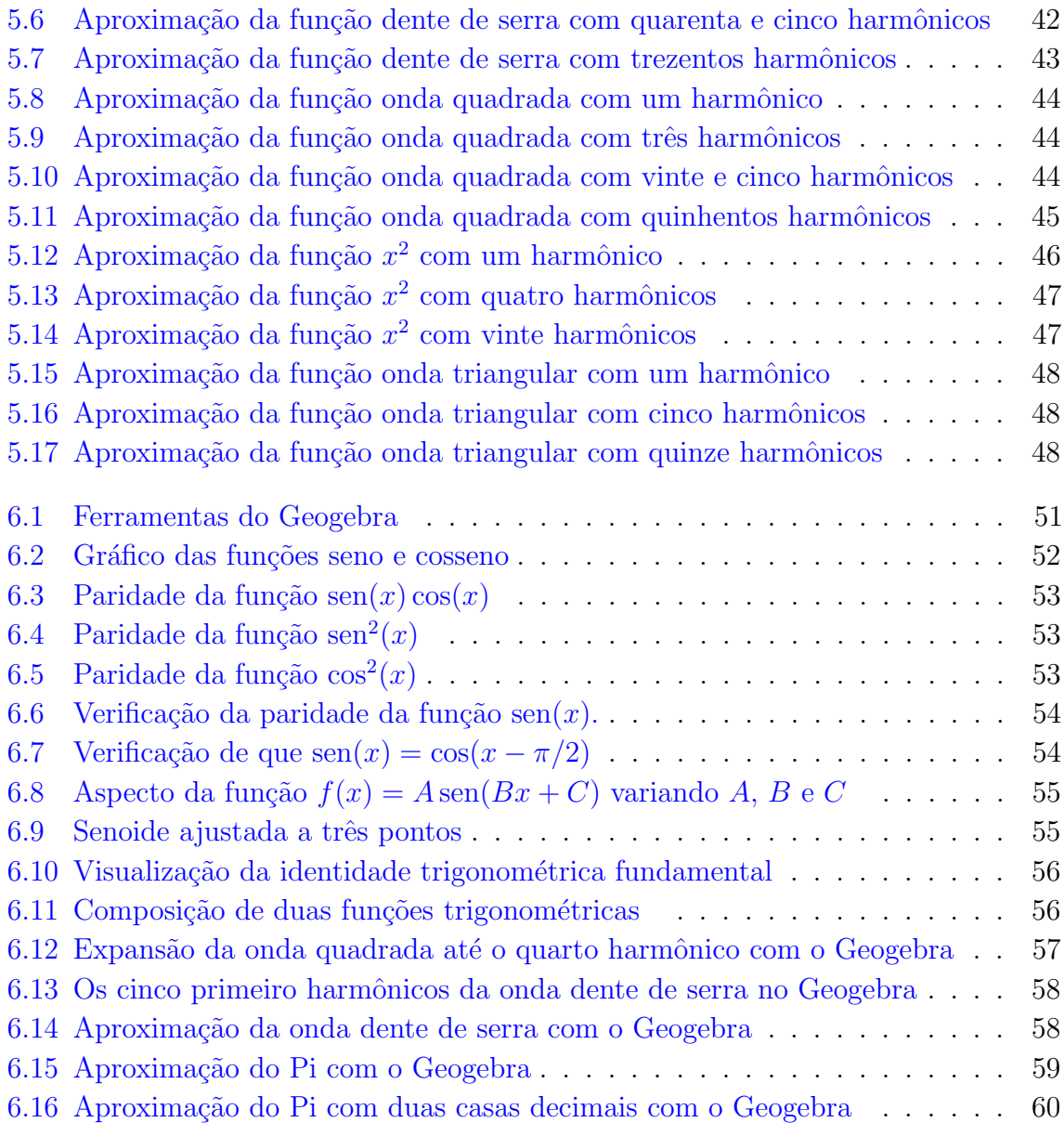

# Sumário

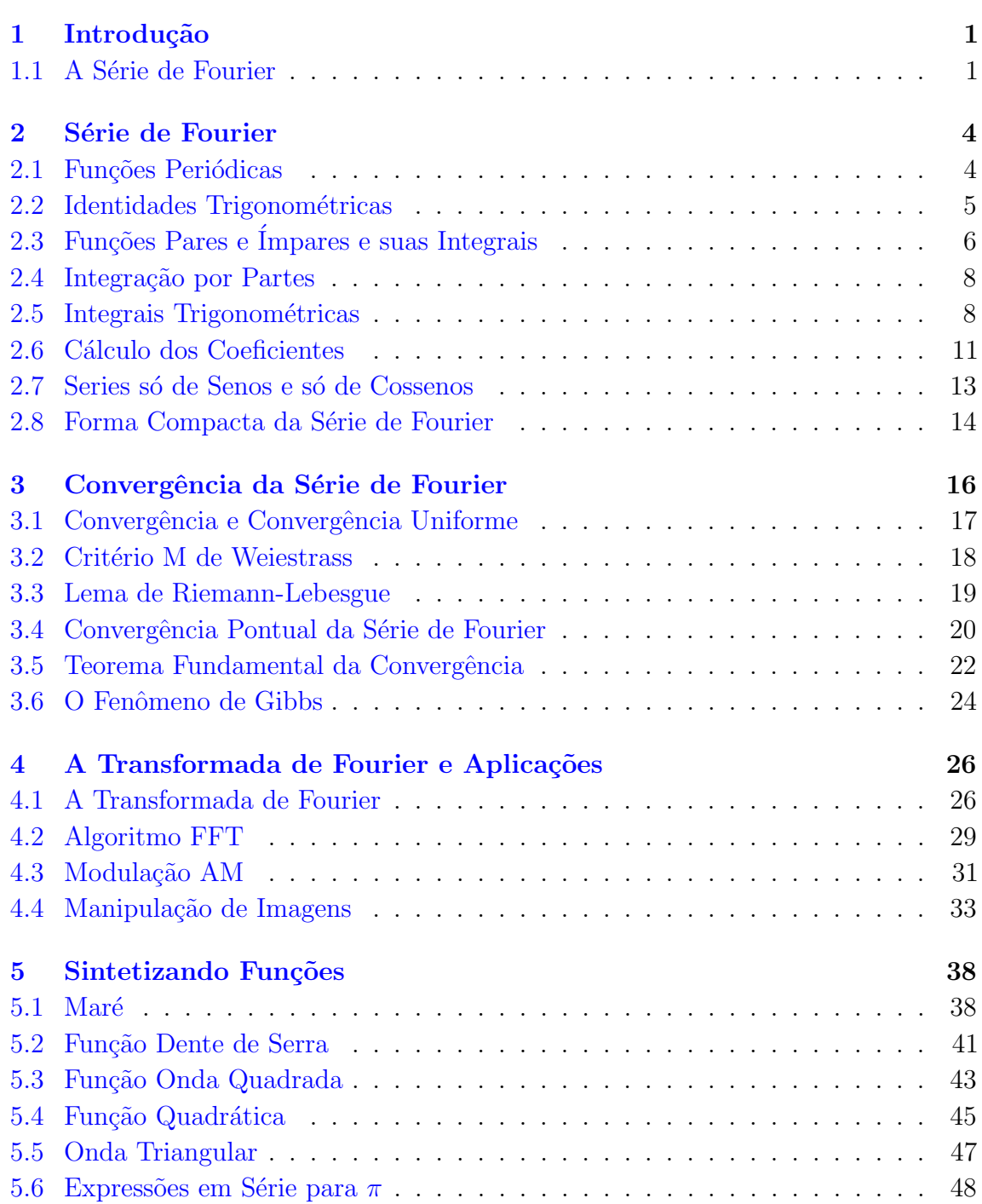

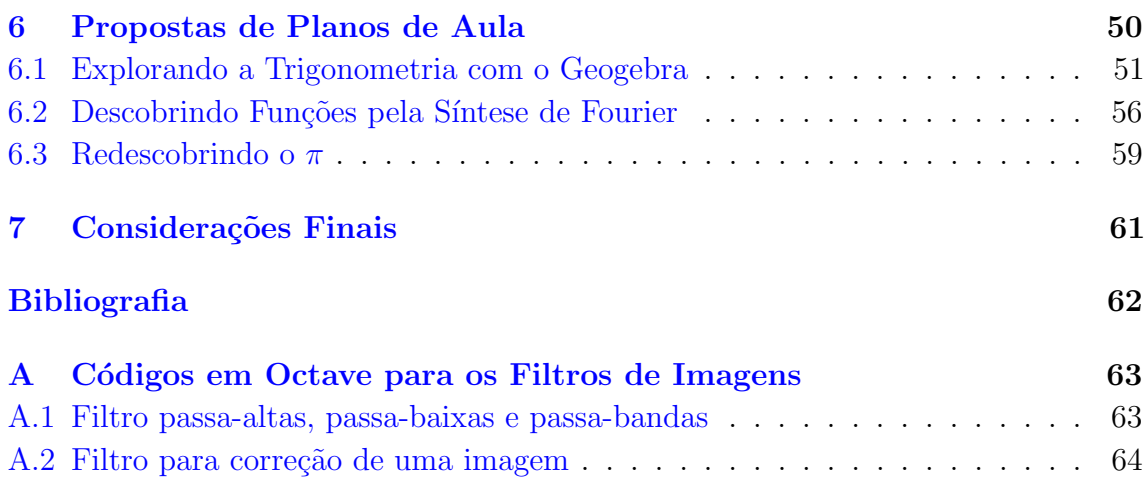

## <span id="page-12-0"></span>Introdução

Neste trabalho serão apresentadas a Série de Fourier e a Transformada de Fourier com algumas aplicações. O objetivo é realizar um estudo prático e teórico sobre o assunto e obter conteúdo para elaborar alguns planos de aula contextualizados sobre funções trigonométricas para o ensino médio com a utilização de *softwares* livres.

Para começar, no Capítulo [1](#page-12-0) é apresentado um breve resumo sobre o matemático Jean Baptiste Joseph Fourier e sua descoberta da representação de funções periódicas em séries trigonométricas.

O Capítulo [2](#page-15-0) apresenta uma revisão sobre funções trigonométricas e os conceitos de paridade e periodicidade. Além disso são desenvolvidas algumas integrais que auxiliarão no cálculo dos coeficientes de Fourier, que são o assunto central desse capítulo.

No Capítulo [3](#page-27-0) são vistos os teoremas da convergência pontual e uniforme da Série de Fourier assim como é comentado o fenômeno de Gibbs. O leitor que estiver familiarizado com a teoria das séries de Fourier e tiver interessado nas aplicações pode deixar este capítulo e ir para o Capítulo [4.](#page-37-0)

A Transformada de Fourier é apresentada no Capítulo [4,](#page-37-0) porém não será realizado um estudo formal mas apenas exploradas algumas aplicações como modulação AM e manipulação de imagens.

Algumas funções são sintetizadas no Capítulo [5,](#page-49-1) assim como será apresentada uma expressão em série para  $\pi$ .

Por último, no Capítulo [6,](#page-61-0) são propostos alguns planos de aula para o ensino médio aplicando a síntese de funções com a utilização de softwares livres.

Os gráficos e as figuras apresentadas neste trabalho, com exceção das Figuras [1.1](#page-13-0) e [5.1,](#page-49-0) foram elaborados pelo autor com o aux´ılio do Gnu Octave e do Geogebra.

### <span id="page-12-1"></span>1.1 A Série de Fourier

A ideia da possibilidade de decompor uma função arbitrária em termos de outras funções mais simples, segundo Gandulfo [\[5\]](#page-73-1), começou por volta de 1750 com Leonhard Euler (1707-1783) e D. Bernoulli (1700-1782) e prosseguiu com J. d'Alembert (1717-1783) e J.L. Lagrange (1736-1813). Foi somente em 1822 que Fourier fez a primeira tentativa para provar que uma função arbitrária é igual à soma de uma série trigonométrica particular.

<span id="page-13-0"></span>Jean Baptiste Joseph Fourier nasceu em 21 de março de 1768 em Auxerre na França e faleceu no dia 26 de maio de 1830 em Paris. Foi matemático e físico, tendo contribuído no estudo da transferência de calor, estudo este que o levou a descobrir a representação de uma função periódica por meio de uma série trigonométrica que posteriormente levaria o seu nome.

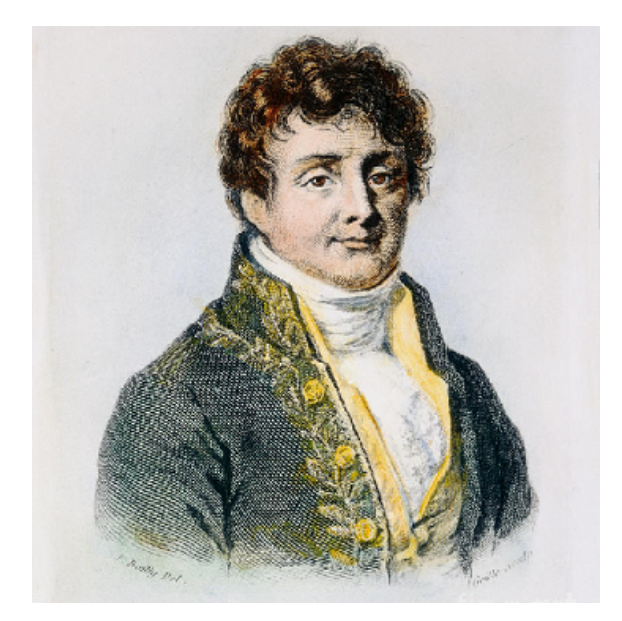

Figura 1.1: Jean Baptiste Joseph Fourier. Fonte: Fine Art America, 2017.

De acordo com Eves [\[2\]](#page-73-2), em 1807 Fourier apresentou um artigo à Academia de Ciências da França tratando do problema prático da propagação do calor em barras, chapas e sólidos metálicos afirmando que toda função, não importando quão caprichosamente fosse definida em um intervalo  $(-\pi,\pi)$ , poderia ser representada como uma soma de senos e/ou cossenos, mais especificamente falando, essa soma seria

<span id="page-13-1"></span>
$$
\frac{a_0}{2} + \sum_{n=1}^{\infty} \left( a_n \cos nx + b_n \sin nx \right) \tag{1.1}
$$

em que os coeficientes  $a_n$  e  $b_n$  são números reais. Fourier, no entanto, recebeu muitas críticas ao seu trabalho. Vários matemáticos como P. S. Laplace e J. L. Lagrange n˜ao ficaram satisfeitos com a falta de rigor em sua teoria. Fourier estava realmente equivocado. Por exemplo, a função  $f : (-\pi, \pi) \to \mathbb{R}$  definida como

$$
f(x) = \begin{cases} 1, & \text{se } x \in \mathbb{Q} \cap (-\pi, \pi) \\ 0, & \text{se } x \in (\mathbb{R} - \mathbb{Q}) \cap (-\pi, \pi) \end{cases} \tag{1.2}
$$

não admite representação em série trigonométrica.

Embora não tendo sido aceita para publicação na época, em 1818 o próprio Fourier publicou uma versão do original que foi apresentado em 1811 e em 1822 publicou seu Theorie Analytique de la Chaleur. Segundo Gandulfo [\[5\]](#page-73-1), foi somente

em 1829 que P. G. Dirichlet (1805-1859) obteve uma condição suficiente para a validade da representação da série dada na expressão [\(1.1\)](#page-13-1). Ao que parece, em 1854 G.B. Riemann (1826-1866) influenciado por Dirichlet se interessou pelas séries trigonométricas e fez um estudo cuidadoso da integral que hoje leva seu nome.

Influenciado pelo trabalho de Riemann, G. Cantor (1845-1918) estudou o problema da unicidade da representação de funções das séries trigonométricas, que o levou a criar a Teoria dos Conjuntos e dos números transfinitos, que foi de suma importância para o desenvolvimento da Matemática no final do século IXX.

Em 1861, K. Weierstrass deu o primeiro exemplo de uma função contínua determinada por uma série trigonométrica que converge uniformemente, implicando em particular que é uma série de Fourier, e que em todos os pontos não possui derivada. Esta função é definida na equação [3.1.](#page-27-1)

Atualmente sabemos que se uma função f for periódica de período  $2\pi$ , sob certas restrições, poderá ser representada pela Série  $(1.1)$ . De acordo com Boyce e DiPrima  $[12]$ , se uma função f admite representação como série de Fourier, então ela será dada por

$$
f(x) = \frac{a_0}{2} + \sum_{n=1}^{\infty} \left( a_n \cos \frac{n\pi x}{L} + b_n \sin \frac{n\pi x}{L} \right)
$$
 (1.3)

onde a série obtida será uma função de período 2L. Obtemos a Série  $(1.1)$  fazendo  $L = \pi$ , que será o caso particular abordado neste trabalho por facilitar o cálculo dos coeficientes  $a_n$  e  $b_n$  definidos pelas equações [2.20](#page-23-0) e [2.21.](#page-24-1) Esses coeficientes são o assunto central do próximo capítulo.

# <span id="page-15-0"></span>Série de Fourier

No desenvolvimento desse trabalho serão aplicadas propriedades relacionadas a funções periódicas, funções pares e ímpares e algumas propriedades e identidades das funções trigonométricas que podem ser encontradas no livro de Elon Lages Lima [\[7\]](#page-73-4). Também serão utilizados resultados da análise real que podem ser encontrados no livro Fundamentos de Cálculo de Antonio Caminha Muniz Neto [\[1\]](#page-73-5), principalmente sobre integração definida e integração por partes.

Neste capítulo serão calculados os coeficientes de Fourier. A seguir serão apresentadas algumas integrais trigonométricas que serão úteis no cálculo desses coeficientes. Para desenvolver as integrais é conveniente relembrar algumas definições sobre funções periódicas e algumas identidades trigonométricas.

### <span id="page-15-1"></span>2.1 Funções Periódicas

Uma função  $f : \mathbb{R} \to \mathbb{R}$  é periódica se, dado um período  $T \in \mathbb{R}, T > 0$ , então:

$$
f(x) = f(x + T) \qquad \forall x \in \mathbb{R}
$$

Temos ainda que

$$
f(x) = f(x+T) = f(x+2T) = \dots = f(x+nT) \quad \forall x \in \mathbb{R} \quad \forall n \in \mathbb{N}
$$

Por exemplo, a função  $f : \mathbb{R} \to \mathbb{R}$  tal que  $f(x) = \text{sen}(x)$  é periódica com período  $T = 2\pi$ , pois se tomarmos a fórmula do seno da soma de dois arcos, teremos

 $\operatorname{sen}(x+T) = \operatorname{sen}(x) \cos(T) + \operatorname{sen}(T) \cos(x)$ 

Substituindo  $T = 2\pi$ , fica

$$
sen(x + 2\pi) = sen(x) cos(2\pi) + sen(2\pi) cos(x) = sen(x)
$$

E no caso geral,

$$
sen(x + nT) = sen(x) cos(nT) + sen(nT) cos(x) \qquad n \in \mathbb{N}
$$

Como  $T = 2\pi$ ,  $\cos(2n\pi) = \cos(2\pi) = 1$  e  $\sin(2n\pi) = \sin(2\pi) = 0$ , então

 $\text{sen}(x + nT) = \text{sen}(x)$ 

### <span id="page-16-0"></span>2.2 Identidades Trigonométricas

Para demonstrar as integrais a seguir precisamos da algumas identidades trigonométricas, em especial das fórmulas da transformação do produto de senos e cossenos em somas de senos e cossenos. Tomemos como fatos as fórmulas da soma e da diferença do cosseno e do seno de dois arcos  $a \in b$ , tais que  $a, b \in \mathbb{R}$ . Uma demonstração dessas fórmulas se encontra no livro de Elon Lages Lima [\[7\]](#page-73-4).

<span id="page-16-2"></span><span id="page-16-1"></span>
$$
\cos(a+b) = \cos(a)\cos(b) - \sin(a)\sin(b) \tag{2.1}
$$

<span id="page-16-3"></span>
$$
\cos(a - b) = \cos(a)\cos(b) + \sin(a)\sin(b) \tag{2.2}
$$

$$
sen(a+b) = sen(a) cos(b) + sen(b) cos(a)
$$
\n(2.3)

<span id="page-16-4"></span>
$$
sen(a - b) = sen(a) cos(b) - sen(b) cos(a)
$$
\n(2.4)

Somando membro a membro as equações  $(2.1)$  e  $(2.2)$ , obtemos

$$
\cos(a+b) + \cos(a-b) = 2\cos(a)\cos(b)
$$

Portanto, o produto dos cossenos de dois arcos é metade da soma dos cossenos da soma e da diferenças desses arcos, ou seja

<span id="page-16-5"></span>
$$
\cos(a)\cos(b) = \frac{1}{2}\left(\cos(a+b) + \cos(a-b)\right)
$$
\n(2.5)

Para obter a transformação do produto dos senos de dois arcos em soma devemos subtrair, membro a membro, a equação  $(2.1)$  da equação  $(2.2)$ .Logo, teremos

<span id="page-16-6"></span>
$$
\cos(a - b) - \cos(a + b) = 2\operatorname{sen}(a)\operatorname{sen}(b)
$$

Temos então que o produto dos senos de dois arcos é metade da diferença do cosseno da diferença pelo cosseno da soma desses arcos, ou seja

$$
sen(a) sen(b) = \frac{1}{2} \Big( cos(a - b) - cos(a + b) \Big)
$$
\n(2.6)

Finalmente, para obter a transformação do produto do seno pelo cosseno de dois arcos em soma, basta somar a equação  $(2.3)$  com a equação  $(2.4)$ . Obeteremos, então

$$
sen(a + b) + sen(a - b) = 2sen(a) cos(b)
$$

Logo, o produto do seno pelo cosseno de dois arcos é igual à metade da soma do seno

da diferença pelo seno da soma desses arcos, ou seja:

<span id="page-17-1"></span>
$$
sen(a) cos(b) = \frac{1}{2} (sen(a - b) + sen(a + b))
$$
\n(2.7)

### <span id="page-17-0"></span>2.3 Funções Pares e Ímpares e suas Integrais

Uma função  $f : \mathbb{R} \to \mathbb{R}$  é uma função par se  $f(x) = f(-x)$  e é uma função ímpar se  $f(x) = -f(-x)$ . Por exemplo, para todo  $x \in \mathbb{R}$  e  $n \in \mathbb{N}$  as funções  $\cos(nx)$  e  $x^{2n}$ são pares. Já as funções sen $(nx)$  e  $x^{2n+1}$  são ímpares.

Dessa forma, se  $g$  e  $h$ são funções pares e $r$ e $s$ são funções ímpares, então teremos as seguintes propriedades:

1. O produto de duas funções pares é uma função par.

<span id="page-17-2"></span>
$$
(gh)(x) = g(x)h(x) = g(-x)h(-x) = (gh)(-x)
$$
\n(2.8)

2. O produto de uma função par por uma função ímpar é uma função ímpar.

$$
(gs)(x) = g(x)s(x) = g(-x)(-s(-x)) = -g(-x)s(-x) = -(gs)(-x) \tag{2.9}
$$

3. O produto de duas funções ímpares é uma função par.

$$
(rs)(x) = r(x)s(x) = (-r(-x))(-s(-x)) = r(-x)s(-x) = (rs)(-x)
$$
 (2.10)

Essas propriedades podem auxiliar no c´alculo de algumas integrais, pois a integral de uma função ímpar em um intervalo simétrico em relação ao zero é zero e a integral de uma função par em um intervalo simétrico  $[-L, L]$  é igual ao dobro da integral no intervalo [0,L], como apresentado por Figueiredo [\[4\]](#page-73-6).

**Teorema 2.1:** Sejam  $f : \mathbb{R} \to \mathbb{R}$  uma função par e  $g : \mathbb{R} \to \mathbb{R}$  uma função ímpar integráveis em qualquer intervalo limitado, então

$$
\int_{-L}^{L} f(x)dx = 2 \int_{0}^{L} f(x) dx
$$

$$
\int_{-L}^{L} g(x) dx = 0
$$

 $Demonstração. Como f é uma função integrável em qualquer intervalo limitado$ e é par, então

$$
\int_{-L}^{L} f(x) dx = \int_{-L}^{0} f(x) dx + \int_{0}^{L} f(x) dx
$$

Fazendo a mudança de variável  $x = -y$ , então  $dx = -dy$ , logo

$$
\int_{-L}^{0} f(x) \, dx = -\int_{L}^{0} f(-y) \, dy
$$

Sendo $f$ par, então $f(-y)=f(y)$  e

$$
\int_{-L}^{0} f(x) \, dx = -\int_{L}^{0} f(x) \, dx
$$

e como

$$
\int_a^b h = -\int_b^a h
$$

obtemos que

$$
\int_{-L}^{0} f(x) dx = \int_{0}^{L} f(x) dx
$$

Portanto

$$
\int_{-L}^{L} f(x) dx = 2 \int_{0}^{L} f(x) dx
$$

De forma análoga

$$
\int_{-L}^{L} g(x) dx = \int_{-L}^{0} g(x) dx + \int_{0}^{L} g(x) dx
$$

Fazendo a mudança de variável  $x = -y$ , então  $dx = -dy$ e teremos

$$
\int_{-L}^{0} g(x) \, dx = -\int_{L}^{0} g(-y) \, dy
$$

Como  $g$ é uma função ímpar, então  $g(-y) = -g(y)$ implica em

$$
\int_{-L}^{0} g(x) dx = \int_{L}^{0} g(y) dy
$$

e pelo fato que

$$
\int_a^b h = -\int_b^a h
$$

 $ent\tilde{a}o$ 

$$
\int_{-L}^{0} g(x) \, dx = -\int_{0}^{L} g(x) \, dx
$$

Segue que

<span id="page-18-0"></span>
$$
\int_{-L}^{L} g(x) dx = - \int_{0}^{L} g(x) dx + \int_{0}^{L} g(x) dx = 0
$$

### 2.4 Integração por Partes

Um dos métodos de integração aplicado no cálculo dos coeficientes  $a_n$  e  $b_n$ é o método de integração por partes, pois temos funções do tipo  $f(x)\text{sen}(nx)$  e  $f(x) \cos(nx)$ . Vejamos uma demonstração desse método, que também pode ser encontrada no livro de Fundamentos de Cálculo de Antônio Caminha [\[1\]](#page-73-5).

Teorema 2.2 (Integração por partes): Sejam as funções  $f,g:[a,b]\to\mathbb{R}$  deriváveis com derivadas integráveis, então

$$
\int_a^b fg' = fg \bigg|_a^b - \int_a^b gf'
$$

 $Demonstração. Como f e q são deriváveis por hipótese, temos pela derivação do$ produto

<span id="page-19-1"></span>
$$
(fg)' = f'g + fg'
$$
\n
$$
(2.11)
$$

E como  $f'$  e  $g'$  são integráveis por hipótese e pelo fato de que isso implica em  $f'g$  e  $fg'$  serem integráveis e como a integral da soma é a soma das integrais, integrando ambos os membros da equação [2.11,](#page-19-1) fica:

$$
\int_{a}^{b} (fg)' = \int_{a}^{b} (f'g + fg') = \int_{a}^{b} f'g + \int_{a}^{b} fg'
$$

Como  $\int_a^b (fg)' = fg|_a^b$ , isolando,  $\int_a^b fg'$  temos:

$$
\int_{a}^{b} fg' = fg \Big|_{a}^{b} - \int_{a}^{b} gf'
$$
\n(2.12)

<span id="page-19-2"></span>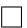

### <span id="page-19-0"></span>2.5 Integrais Trigonométricas

No cálculo dos coeficientes  $a_n$  e  $b_n$  da série de Fourier aparecem alguns tipos de integrais trigonométricas em que é necessário aplicar as fórmulas de transformação de produto em somas.

Temos as seguintes integrais nas quais  $m \in \mathbb{R}$  representam números inteiros.

$$
\int_{-\pi}^{\pi} \operatorname{sen}(nx) \operatorname{sen}(mx) \, dx \tag{2.13}
$$

<span id="page-19-3"></span>
$$
\int_{-\pi}^{\pi} \operatorname{sen}(nx) \cos(mx) \, dx \tag{2.14}
$$

<span id="page-20-0"></span>
$$
\int_{-\pi}^{\pi} \cos(nx) \cos(mx) \, dx \tag{2.15}
$$

Comecemos pela Integral [\(2.15\)](#page-20-0). Devemos transformar o produto em soma como na Equação [\(2.5\)](#page-16-5). Logo, se $m\neq n$ então

$$
\int_{-\pi}^{\pi} \cos(nx)\cos(mx) dx = \frac{1}{2} \int_{-\pi}^{\pi} \left( \cos(m+n)x + \cos(m-n)x \right) dx
$$
  
=  $\frac{1}{2} \int_{-\pi}^{\pi} \cos\left((m+n)x\right) dx + \frac{1}{2} \int_{-\pi}^{\pi} \cos\left((m-n)x\right) dx$   
=  $\frac{1}{2} \frac{\sin(m+n)x}{(m+n)} \Big|_{-\pi}^{\pi} + \frac{1}{2} \frac{\sin(m-n)x}{(m-n)} \Big|_{-\pi}^{\pi}$   
= 0

No caso em que  $m=n,$ fica

$$
\int_{-\pi}^{\pi} \cos(nx) \cos(mx) \, dx = \frac{1}{2} \int_{-\pi}^{\pi} \left( \cos(m+n)x + \cos(m-n)x \right) dx
$$

$$
= \frac{1}{2} \int_{-\pi}^{\pi} \left( \cos(2nx) + \cos(0) \right) dx
$$

$$
= \frac{1}{2} \int_{-\pi}^{\pi} \left( \cos(2nx) + 1 \right) dx
$$

$$
= \frac{1}{2} \int_{-\pi}^{\pi} \cos(2nx) dx + \frac{1}{2} \int_{-\pi}^{\pi} 1 \, dx
$$

$$
= \frac{1}{2} \frac{\sin(2nx)}{2n} \Big|_{-\pi}^{\pi} + \frac{1}{2} x \Big|_{-\pi}^{\pi}
$$

$$
= \pi
$$

Temos, portanto

$$
\int_{-\pi}^{\pi} \cos(nx) \cos(mx) dx = \begin{cases} 0, & \text{se } m \neq n \\ \pi, & \text{se } m = n \end{cases} \quad \forall n, m \in \mathbb{N} \tag{2.16}
$$

Para a integral [\(2.13\)](#page-19-2), aplicando a transformação dada pela Equação [\(2.6\)](#page-16-6), se  $m \neq n$ 

teremos:

$$
\int_{-\pi}^{\pi} \operatorname{sen}(mx) \operatorname{sen}(nx) dx = \frac{1}{2} \int_{-\pi}^{\pi} \left( \cos(m - n)x - \cos(m + n)x \right) dx
$$

$$
= \frac{1}{2} \int_{-\pi}^{\pi} \cos \left( (m - n)x \right) dx - \frac{1}{2} \int_{-\pi}^{\pi} \cos \left( (m + n)x \right) dx
$$

$$
= \frac{1}{2} \frac{\operatorname{sen}(m - n)x}{(m - n)} \Big|_{-\pi}^{\pi} - \frac{1}{2} \frac{\operatorname{sen}(m + n)x}{(m + n)} \Big|_{-\pi}^{\pi}
$$

$$
= 0
$$

No caso em que  $m = n$ 

$$
\int_{-\pi}^{\pi} \operatorname{sen}(nx) \operatorname{sen}(mx) dx = \frac{1}{2} \int_{-\pi}^{\pi} \left( \cos(m - n)x + \cos(m + n)x \right) dx
$$

$$
= \frac{1}{2} \int_{-\pi}^{\pi} \left( \cos(0) + \cos(2nx) \right) dx
$$

$$
= \frac{1}{2} \int_{-\pi}^{\pi} 1 dx + \frac{1}{2} \int_{-\pi}^{\pi} \cos(2nx) dx
$$

$$
= \frac{1}{2} x \Big|_{-\pi}^{\pi} + \frac{1}{2} \frac{\operatorname{sen} 2nx}{2n} \Big|_{-\pi}^{\pi}
$$

$$
= \pi
$$

Temos, então

$$
\int_{-\pi}^{\pi} \text{sen}(nx) \, \text{sen}(mx) dx = \begin{cases} 0, & \text{se } m \neq n \\ \pi, & \text{se } m = n \end{cases} \quad \forall n, m \in \mathbb{N} \tag{2.17}
$$

Finalmente a integral [\(2.14\)](#page-19-3) pode ser resolvida aplicando a transformação dada pela equação  $(2.7)$ .

No caso em que  $m\neq n,$ fica

$$
\int_{-\pi}^{\pi} \operatorname{sen}(nx) \cos(mx) dx = \frac{1}{2} \int_{-\pi}^{\pi} \left( \operatorname{sen}(m+n)x + \operatorname{sen}(m-n)x \right) dx
$$
  
=  $\frac{1}{2} \int_{-\pi}^{\pi} \operatorname{sen}((m+n)x) dx + \frac{1}{2} \int_{-\pi}^{\pi} \operatorname{sen}((m-n)x) dx$   
=  $-\frac{1}{2} \frac{\cos(m+n)x}{(m+n)} \Big|_{-\pi}^{\pi} - \frac{1}{2} \frac{\cos(m-n)x}{(m-n)} \Big|_{-\pi}^{\pi}$   
= 0

No caso em que  $m = n$ , teremos

$$
\int_{-\pi}^{\pi} \operatorname{sen}(nx) \cos(mx) dx = \frac{1}{2} \int_{-\pi}^{\pi} \left( \operatorname{sen}(m+n)x + \operatorname{sen}(m-n)x \right) dx
$$

$$
= \frac{1}{2} \int_{-\pi}^{\pi} \left( \operatorname{sen}(2nx) + \operatorname{sen}(0) \right) dx
$$

$$
= \frac{1}{2} \int_{-\pi}^{\pi} \operatorname{sen}(2nx) dx
$$

$$
= -\frac{1}{2} \frac{\cos(2nx)}{2n} \Big|_{-\pi}^{\pi}
$$

$$
= 0
$$

Portanto, temos que

$$
\int_{-\pi}^{\pi} \operatorname{sen}(nx) \cos(mx) dx = 0 \qquad \forall n, m \in \mathbb{N}
$$

Com a revisão feita até agora podemos prosseguir com o cálculo dos coeficientes de Fourier.

### <span id="page-22-0"></span>2.6 Cálculo dos Coeficientes

Suponhamos que uma função f possa ser representada como

<span id="page-22-1"></span>
$$
f(x) = \frac{a_0}{2} + \sum_{n=1}^{\infty} \left( a_n \cos(nx) + b_n \sin(nx) \right)
$$
 (2.18)

e que a Série [\(2.18\)](#page-22-1) seja convergente para  $-\pi \leq x \leq \pi$ . Para escrever a função em tal formato, primeiramente devemos calcular os coeficientes  $a_0$ ,  $a_n$  e  $b_n$ . É comum denominar os termos dessa série como harmônicos da onda senoidal fundamental.

Para calcular o coeficiente  $a_0$ , basta integrar a equação [\(2.18\)](#page-22-1) no intervalo ( $-\pi, \pi$ ). Aplicando as propriedades do somatório e da integral definida, teremos

$$
\int_{-\pi}^{\pi} f(x) dx = \int_{-\pi}^{\pi} \left( \frac{a_0}{2} + \sum_{n=1}^{\infty} \left( a_n \cos(nx) + b_n \sec(nx) \right) \right) dx
$$
  
= 
$$
\int_{-\pi}^{\pi} \frac{a_0}{2} dx + \int_{-\pi}^{\pi} \sum_{n=1}^{\infty} \left( a_n \cos(nx) + b_n \sec(nx) \right) dx
$$
  
= 
$$
\frac{a_0 x}{2} \Big|_{-\pi}^{\pi} + a_n \sum_{n=1}^{\infty} \int_{-\pi}^{\pi} \cos(nx) dx + b_n \sum_{n=1}^{\infty} \int_{-\pi}^{\pi} \sec(nx) dx
$$

onde podemos trocar a ordem do somatório com a integral devido à série ser unifor-memente convergente. A convergência uniforme será vista no Capítulo [3.](#page-27-0)

Como  $\int_{-\pi}^{\pi} \cos(nx) dx = 0$  devido à periodicidade de sen $(nx)$  e  $\int_{-\pi}^{\pi} \text{sen}(nx) dx = 0$ devido a sen $(nx)$  ser uma função ímpar, então

$$
\int_{-\pi}^{\pi} f(x) dx = \frac{a_0 x}{2} \Big|_{-\pi}^{\pi} = a_0 \pi
$$

Logo, temos a seguinte fórmula para calcular o coeficiente  $a_0$ 

$$
a_0 = \frac{1}{\pi} \int_{-\pi}^{\pi} f(x) dx \tag{2.19}
$$

Para o coeficiente  $a_n$  a estratégia é multiplicar ambos os membros da equação [\(2.18\)](#page-22-1) por  $cos(mx), m \in \mathbb{N}$ , e integrar no intervalo  $(-\pi,\pi)$ , obtendo assim

$$
\int_{-\pi}^{\pi} f(x) \cos(mx) dx = \int_{-\pi}^{\pi} \frac{a_0}{2} \cos(mx) dx + \int_{-\pi}^{\pi} \sum_{n=1}^{\infty} a_n \cos(nx) \cos(mx) dx \n+ \int_{-\pi}^{\pi} \sum_{n=1}^{\infty} b_n \sin(nx) \cos(mx) dx \n= \frac{a_0}{2} \int_{-\pi}^{\pi} \cos(mx) dx + a_n \sum_{n=1}^{\infty} \int_{-\pi}^{\pi} \cos(nx) \cos(mx) dx \n+ b_n \sum_{n=1}^{\infty} \int_{-\pi}^{\pi} \sin(nx) \cos(mx) dx
$$

Como  $\int_{-\pi}^{\pi} \cos(mx) dx = 0$  e  $\int_{-\pi}^{\pi} \text{sen}(nx) \cos(mx) dx = 0$ , pelo motivo que a função  $\operatorname{sen}(nx) \cos(mx)$  é uma função impar e como  $\int_{-\pi}^{\pi} \cos(nx) \cos(mx) = \pi$  quando  $n = m$ , então

$$
\int_{-\pi}^{\pi} f(x) \cos(nx) dx = a_n \pi
$$

o que implica em

<span id="page-23-0"></span>
$$
a_n = \frac{1}{\pi} \int_{-\pi}^{\pi} f(x) \cos(nx) \, dx \tag{2.20}
$$

Calculemos agora o coeficiente  $b_n$ . Para isso basta multiplicar ambos os membros da

equação [\(2.18\)](#page-22-1) por  $sen(mx), m \in \mathbb{N}$ , e integrar no intervalo ( $-\pi,\pi$ ). Teremos, então

$$
\int_{-\pi}^{\pi} f(x) \operatorname{sen}(mx) dx = \int_{-\pi}^{\pi} \frac{a_0}{2} \operatorname{sen}(mx) dx
$$
  
+ 
$$
\int_{-\pi}^{\pi} \sum_{n=1}^{\infty} a_n \cos(nx) \operatorname{sen}(mx) dx
$$
  
+ 
$$
\int_{-\pi}^{\pi} \sum_{n=1}^{\infty} b_n \operatorname{sen}(nx) \operatorname{sen}(mx) dx
$$
  
= 
$$
\frac{a_0}{2} \int_{-\pi}^{\pi} \operatorname{sen}(mx) dx + a_n \sum_{n=1}^{\infty} \int_{-\pi}^{\pi} \cos(nx) \operatorname{sen}(mx) dx
$$
  
+ 
$$
b_n \sum_{n=1}^{\infty} \int_{-\pi}^{\pi} \operatorname{sen}(nx) \operatorname{sen}(mx) dx
$$

Como  $\int_{-\pi}^{\pi} \text{sen}(mx) dx = 0$  e como  $\int_{-\pi}^{\pi} \text{cos}(nx) \text{sen}(mx) dx = 0$ , pois  $\text{cos}(nx) \text{sen}(mx)$ é ímpar no intervalo simétrico  $(-\pi,\pi)$  e como  $\int_{-\pi}^{\pi} \text{sen}(nx) \text{sen}(mx) dx = \pi$  no caso de  $n = m$ , então teremos

<span id="page-24-1"></span>
$$
\int_{-\pi}^{\pi} f(x) \operatorname{sen}(mx) dx = b_n \pi
$$

Logo temos a seguinte fórmula para calcular o coeficiente  $b_n$ 

$$
b_n = \frac{1}{\pi} \int_{-\pi}^{\pi} f(x) \operatorname{sen}(nx) \, dx \tag{2.21}
$$

Com isso já estamos aptos a calcular a série de Fourier de uma função. Vejamos primeiramente que existem casos em que a série é só de senos e outros em que é só de cossenos.

### <span id="page-24-0"></span>2.7 Series só de Senos e só de Cossenos

Uma série de Fourier pode ser só de senos ou só de cossenos. Ela será só de senos se tivermos  $a_n = 0$  para todo  $n \in \mathbb{N}$ , o que ocorre se f for uma função ímpar. Por outro lado, a série de Fourier será só de cossenos se  $b_n = 0$  para todo  $n \in \mathbb{N}^*$ , o que acontece quando  $f$  é par. Vejamos uma demonstração dessas propriedades.

Teorema 2.3: Seja  $f : [-L, L] \to \mathbb{R}$  uma função ímpar de período 2L integrável e absolutamente integrável, então teremos

$$
a_n = 0 \t\t b_n = \frac{2}{L} \int_0^L f(x) \operatorname{sen}\left(\frac{n\pi x}{L}\right) dx
$$

Demonstração. Como

$$
a_n = \frac{1}{L} \int_{-L}^{L} f(x) \cos\left(\frac{n\pi x}{L}\right) dx
$$

e f é ímpar, então,  $g(x) = f(x) \cos(n\pi x/L)$  é o produto de uma função ímpar por uma função par, e por  $(2.9)$ ,  $q$  é uma função ímpar. Como a integral de uma função ímpar em um intervalo simétrico em relação ao zero é nula, então

$$
a_n = \frac{1}{L} \int_{-L}^{L} f(x) \cos\left(\frac{n\pi x}{L}\right) dx = \frac{1}{L} \int_{-L}^{L} g(x) dx = 0
$$

Como

$$
b_n = \frac{1}{L} \int_{-L}^{L} f(x) \operatorname{sen}\left(\frac{n\pi x}{L}\right) dx
$$

com f ímpar, então  $h(x) = f(x)$ sen  $(n\pi x/L)$  é par, pois sen  $(n\pi x/L)$  é par. Pelo fato de que

$$
\int_{-L}^{L} h(x)dx = 2 \int_{0}^{L} h(x) dx
$$

então

.

$$
b_n = \frac{1}{L} \int_{-L}^{L} f(x) \operatorname{sen}\left(\frac{n\pi x}{L}\right) dx = \frac{2}{L} \int_{0}^{L} f(x) \operatorname{sen}\left(\frac{n\pi x}{L}\right) dx
$$

Analogamente podemos demonstrar o seguinte teorema:

**Teorema 2.4:** Se  $f$  é uma função par, periódica de período  $2L$ , integrável e absolutamente integrável, então

$$
a_n = \frac{2}{L} \int_0^L f(x) \cos\left(\frac{n\pi x}{L}\right) dx \qquad b_n = 0
$$

Podemos também escrever a série em um outro formato onde estão implícitos os coeficientes  $a_n$  e  $b_n$ . Isso pode ser feito como descrito a seguir.

### <span id="page-25-0"></span>2.8 Forma Compacta da Série de Fourier

Podemos escrever a série de Fourier em uma forma compacta. Para tal, devemos encontrar  $A_n$  e  $\phi_n$  de forma que

$$
a_n \cos nx + b_n \sin nx = A_n \sin(nx + \phi_n)
$$

Podemos escrever, aplicando o seno da soma de dois arcos

$$
A_n \operatorname{sen}(nx + \phi_n) = A_n \operatorname{sen} nx \cos \phi_n + A_n \operatorname{sen} \phi_n \cos nx
$$

Portanto, devemos ter

$$
\begin{cases}\n a_n = A_n \operatorname{sen} \phi_n \\
b_n = A_n \cos \phi_n\n\end{cases}
$$

Tomando os quadrados e somando membro a membro, obtemos a seguinte relação

<span id="page-26-0"></span>
$$
a_n^2 + b_n^2 = A_n^2(\text{sen}^2 \phi_n + \text{cos}^2 \phi_n) = A_n^2
$$

Isolando A<sup>n</sup> e extraindo a raiz quadrada de ambos os membros, teremos

$$
A_n = \sqrt{a_n^2 + b_n^2} \tag{2.22}
$$

Temos ainda que

$$
\frac{a_n}{b_n} = \frac{A_n \operatorname{sen} \phi_n}{A_n \cos \phi_n} = \frac{\operatorname{sen} \phi_n}{\cos \phi_n} = \tan \phi_n
$$

ou seja

<span id="page-26-1"></span>
$$
\phi_n = \arctan\left(\frac{a_n}{b_n}\right) \tag{2.23}
$$

Então podemos escrever a série de Fourier na seguinte forma

$$
f(x) = A_0 + \sum_{n=1}^{\infty} A_n \operatorname{sen}(nx + \phi_n)
$$

onde temos

$$
A_0=\frac{a_0}{2}
$$

sendo  $A_n$  e  $\phi_n$  dados respectivamente pelas equações [\(2.22\)](#page-26-0) e [\(2.23\)](#page-26-1). De forma semelhante podemos escrever a forma compacta em termos do cosseno.

$$
f(x) = A_0 + \sum_{n=1}^{\infty} A_n \cos(nx + \phi_n)
$$

Até agora vimos como calcular os coeficientes da série de Fourier de uma função f e escreve-la no formato da série dada pela equação  $(2.18)$  ou na forma compacta. No próximo capítulo serão apresentados alguns teoremas de convergência.

## <span id="page-27-0"></span>Convergência da Série de Fourier

De acordo com Gandulfo [\[5\]](#page-73-1), a ideia de decompor uma função em uma soma de funções trigonométricas começou com L. Euler (1707-1783) seguido de D. Bernoulli (1700-1782), J. d'Alambert (1717-1783) e J. L. Lagrange (1736-1813). Somente por volta de 1807, J.B. Fourier (1768-1830), estudando o problema da condução do calor encontrou uma forma de escrever uma função em tal formato. Fourier pensava que toda função periódica poderia ser expressa como uma série trigonométrica, porém, os matemáticos de sua época não aceitaram a veracidade dessa hipótese e procuraram formalizar condições de convergência.

O primeiro teorema de convergˆencia surgiu em um trabalho de P.G. Dirichlet (1805-1859), dando origem ao conceito de função contribuindo para o desenvolvimento da An´alise. Influenciado por Dirichlet, G.B. Riemann (1826-1866) estudou o problema sendo levado a desenvolver a integral que hoje tem o seu nome, publicando um trabalho que influenciou G.Cantor (1845-1918) que investigou a unicidade da representação da série levando-o a criar a Teoria dos Números.

<span id="page-27-1"></span>Em 1861, K. Weierstrass apresentou o primeiro exemplo de função contínua que em todos os pontos não possui derivada. Essa função é uma série de Fourier definida por

$$
f(x) = \sum_{n=0}^{\infty} a^n \cos(b^n \pi x)
$$
\n(3.1)

onde  $a \in (0,1)$  e b é um número inteiro positivo impar, tal que

$$
ab>1+\frac{3}{2}\pi
$$

A Figura [3.1](#page-28-0) mostra o gráfico da função de Weierstrass. Notemos que esta função é um fractal, ou seja, é uma estrutura geométrica cujas propriedades se repetem em qualquer escala.

<span id="page-28-0"></span>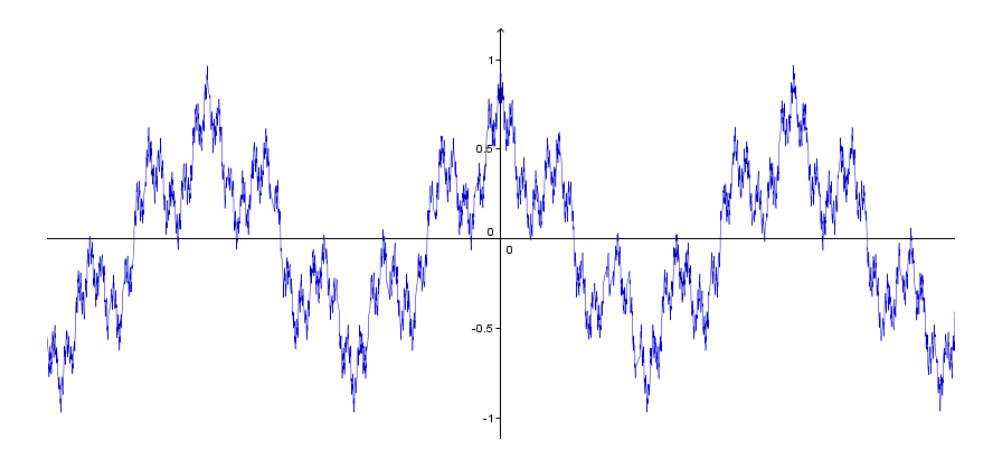

Figura 3.1: Função de Weiestrass contínua e não diferenciável em todos os pontos é a uma série de Fourier.

Procurando formalizar o que foi visto até aqui, este capítulo será dedicado aos teoremas de convergência pontual e convergência uniforme da série de Fourier. Precisaremos de alguns resultados preliminares que são apresentados a seguir.

### <span id="page-28-1"></span>3.1 Convergência e Convergência Uniforme

Dizemos que uma série  $S_N(x)$ , tal que

$$
S_N(x) = \sum_{n=1}^N u_n(x)
$$

converge para a função  $f(x)$  em um intervalo  $a < x < b$  se  $S<sub>N</sub>(x)$  aproxima a função nesse intervalo, ou seja, dado qualquer $\epsilon > 0$ , podemos obter $N$ 

$$
|S_N(x) - f(x)| < \epsilon \qquad n \ge N \qquad N(x, \epsilon)
$$

para cada valor de x analisado separadamente, ou seja, para cada valor de x existe um valor de N. Segundo Kaplan  $[6]$ , uma série pode convergir uniformemente de acordo com a definição

**Definição 3.1 (Convergência Uniforme):** A série  $S_n(x) = \sum_{n=1}^{\infty} u_n(x)$  convergirá uniformemente a  $S_n(x)$ , para um subconjunto A de R, se, para cada  $\epsilon > 0$  dado, for possível determinar um  $N$  não dependente de  $x$  tal que

$$
|S_N(x) - S_n(x)| < \epsilon \qquad \forall n \ge N(\epsilon) \qquad \forall x \in \mathbb{A}
$$

**Definição 3.2 (Convergência Absoluta):** Diz-se que uma série de funções  $\sum_{n=1}^\infty f_n(x)$ converge absolutamente se, dado  $L \in \mathbb{R}_+$ , então

$$
\sum_{n=1}^{\infty} |f_n(x)| < L
$$

<span id="page-28-2"></span>ou seja, a série converge em módulo.

### 3.2 Critério M de Weiestrass

O critério M de Weiertrass, como definido por Wagner [\[9\]](#page-73-8) é um critério de convergência uniforme de séries de funções. Este critério será utilizado para demonstrar a convergência uniforme da série de Fourier.

**Teorema 3.1:** Seja  $(f_n)_{n\in\mathbb{N}}$  uma sequência de funções definidas em um subconjunto  $\mathbb{X} \subseteq \mathbb{R}$ . Supondo que exista uma sequência numérica  $(M_n)_{n\in\mathbb{N}}$ , de forma

$$
|f_n(x)| \le M_n \qquad \forall x \in \mathbb{X} \qquad n \in \mathbb{N}
$$

Se a série numérica  $\sum_{n=1}^{\infty} M_n$  for convergente, então a série de funções  $\sum_{n=1}^{\infty} f_n(x)$ convergirá absoluta e uniformemente para uma função  $f$  em  $X$ .

Demonstração. Como a série numérica  $\sum_{n=1}^{\infty} M_n$  converge por hipótese, pelo critério da comparação, dado em Stewart  $[14]$ , ou seja, pelo fato de termos  $|f_n(x)| \leq M_n$  então a série

$$
\sum_{n=1}^{\infty} |f_n(x)|
$$

converge para todo  $x \in \mathbb{X}$ . Dizemos nesse caso que a série original

$$
\sum_{n=1}^{\infty} f_n(x)
$$

converge absolutamente, isso significa, que podemos permutar seus termos sem que a sua soma seja alterada.

Portanto, podemos escrever que o módulo da diferença da função e da soma parcial  $\acute{e}$ 

$$
|f(x) - S_N(x)| = \left| \sum_{n=1}^{\infty} f_n(x) - \sum_{n=1}^N f_n(x) \right|
$$
  
= 
$$
\left| \sum_{n=N+1}^{\infty} f_n(x) \right|
$$
  

$$
\leq \sum_{n=N+1}^{\infty} |f_n(x)|
$$
  

$$
\leq \sum_{n=N+1}^{\infty} M_n
$$

A série numérica é convergente e pelo critério de Cauchy, apresentado em Cami-nha [\[1\]](#page-73-5),dado  $\epsilon > 0$ , ∃ $N_0 \in \mathbb{N}$  tal que, se  $n \geq N_0$ 

$$
|f(x) - S_N(x)| \le \sum_{n=N+1}^{\infty} M_n < \epsilon, \qquad \forall x \in \mathbb{X}
$$

então a série

$$
\sum_{n=1}^{\infty} f_n(x)
$$

converge uniformemente para f em X.

### <span id="page-30-0"></span>3.3 Lema de Riemann-Lebesgue

Na demonstração do teorema da convergência pontual da série de Fourier utilizaremos o lema de Riemann-Lebesgue. A demonstração abrange funções contínuas por partes, ou seja, funções contínuas em um dado intervalo exceto possivelmente em um n´umero finito de pontos onde apresenta descontinuidades por salto.

Segue a demonstração como a apresentada por Santos [\[10\]](#page-73-10).

**Lema 3.1:** Seja  $q : \mathbb{R} \to \mathbb{R}$  uma função contínua por partes, então

$$
\lim_{\lambda \to \infty} \int_a^b g(s) \operatorname{sen}(\lambda s) ds = 0
$$

Demonstração. Seja a integral

<span id="page-30-1"></span>
$$
I(\lambda) = \int_{a}^{b} g(s) \operatorname{sen}(\lambda s) ds
$$
\n(3.2)

supondo inicialmente que g é contínua e mudando as variáveis para  $s = t + \pi/\lambda$ , teremos  $ds = dt$  e os limites de integração para  $s = a$  será  $a - \pi/\lambda$  e para  $s = b$ , será  $b - \pi/\lambda$ . Além disso teremos sen $(\lambda s) = \text{sen }\lambda(t - \pi/\lambda) = \text{sen}(\lambda t - \pi) = -\text{sen}(\lambda t)$ , portanto

<span id="page-30-2"></span>
$$
I(\lambda) = -\int_{a - \frac{\pi}{\lambda}}^{b - \frac{\pi}{\lambda}} g\left(t + \frac{\pi}{\lambda}\right) \operatorname{sen}(\lambda t) dt
$$
 (3.3)

Se  $M = \max g(s)$ ,  $s \in [a - \pi,b]$ , somando as equações [\(3.2\)](#page-30-1) e [\(3.3\)](#page-30-2) e tomando o módulo, teremos

$$
|2I(\lambda)| = \left| \int_a^b g(s) \operatorname{sen}(\lambda s) \, ds - \int_{a - \frac{\pi}{\lambda}}^{b - \frac{\pi}{\lambda}} g\left(s + \frac{\pi}{\lambda}\right) \operatorname{sen}(\lambda s) \, ds \right|
$$

Aplicando a desigualdade triangular e a desigualdade triangular para integrais e propriedades da integração podemos escrever que

$$
|2I(\lambda)| \leq \int_{a-\frac{\pi}{\lambda}}^{a} \left| g\left(s + \frac{\pi}{\lambda}\right) \right| ds + \int_{a}^{b-\frac{\pi}{\lambda}} \left| g(s) - g\left(s + \frac{\pi}{\lambda}\right) \right| ds
$$

$$
+ \int_{b-\frac{\pi}{\lambda}}^{b} |g(s)| ds
$$

 $\Box$ 

como M majora a função  $g(s)$  no intervalo  $[a - \pi,b]$ , então

$$
\int_{a-\frac{\pi}{\lambda}}^{a} \left| g\left(s + \frac{\pi}{\lambda}\right) \right| ds + \int_{a}^{b-\frac{\pi}{\lambda}} \left| g(s) - g\left(s + \frac{\pi}{\lambda}\right) \right| ds + \int_{b-\frac{\pi}{\lambda}}^{b} \left| g(s) \right| ds
$$
  
\n
$$
\leq \int_{a-\frac{\pi}{\lambda}}^{a} M ds + \int_{a}^{b-\frac{\pi}{\lambda}} \left| g(s) - g\left(s + \frac{\pi}{\lambda}\right) \right| ds + \int_{b-\frac{\pi}{\lambda}}^{b} M ds
$$
  
\n
$$
= \frac{2M\pi}{\lambda} + \int_{a}^{b-\frac{\pi}{\lambda}} \left| g(s) - g\left(s + \frac{\pi}{\lambda}\right) \right| ds < 2\epsilon
$$

portanto, para que  $I(\lambda) < \epsilon$  basta que

$$
\lambda > \frac{2M\pi}{\epsilon}
$$
 e  $\left| g(s) - g\left(s + \frac{\pi}{\lambda}\right) \right| < \frac{\epsilon}{b-a}$   $\forall s \in [a,b]$ 

O caso geral segue analogamente para cada subintervalo contínuo de g.

 $\Box$ 

De forma análoga é possível demonstrar que

$$
\lim_{\lambda \to \infty} \int_a^b g(s) \cos(\lambda s) \, ds = 0
$$

### <span id="page-31-0"></span>3.4 Convergência Pontual da Série de Fourier

Consideremos a função  $f : [a,b] \to \mathbb{R}$  contínua por partes, ou seja,  $f$  é contínua em  $[a,b]$  exceto possivelmente em um número finito de pontos onde existem apenas os limites laterais. O teorema seguinte pode ser encontrado em Santos [\[10\]](#page-73-10) e vale para funções de classe  $C_1$  por partes, ou seja, funções contínuas com primeira derivada contínua definidas por partes.

Teorema 3.2 (Teorema da Convergência Pontual da Série de Fourier): Para toda função  $f : [-L, L] \to \mathbb{R}$  de classe  $C_1$  por partes, com  $L > 0$ , a série de Fourier de f

$$
\frac{a_0}{2} + \sum_{n=1}^{\infty} \left( a_n \cos \frac{n\pi t}{L} + b_n \sec \frac{n\pi t}{L} \right)
$$

com os coeficientes

$$
a_n = \frac{1}{L} \int_{-L}^{L} f(t) \cos \frac{n\pi t}{L} dt, \qquad n = 0, 1, 2, ...
$$
  

$$
b_n = \frac{1}{L} \int_{-L}^{L} f(t) \sin \frac{n\pi t}{L} dt, \qquad n = 1, 2, ...
$$

converge para a função f nos pontos de  $(-L,L)$  em que ela é contínua, ou seja

$$
f(t) = \frac{a_0}{2} + \sum_{n=1}^{\infty} \left( a_n \cos \frac{n\pi t}{L} + b_n \sec \frac{n\pi t}{L} \right), \qquad t \in (-L, L)
$$

Demonstração. Tomemos  $S_N$ , a soma parcial da série de Fourier de f.

$$
S_N(x) = \frac{a_0}{2} + \sum_{n=1}^N \left( a_n \cos \frac{n \pi x}{L} + b_n \sin \frac{n \pi x}{L} \right)
$$

Substituindo  $a_n$  e  $b_n$  em  $S_N$ , obtemos

$$
S_N(x) = \frac{1}{2L} \int_{-L}^{L} f(t) dt + \sum_{n=1}^{N} \left( \frac{1}{L} \int_{-L}^{L} f(t) \cos \frac{n\pi t}{L} \cos \frac{n\pi x}{L} dt + \frac{1}{L} \int_{-L}^{L} f(t) \sin \frac{n\pi t}{L} \sin \frac{n\pi x}{L} dt \right)
$$

pelo fato de que a integral da soma ´e a soma das integrais e utilizando a identidade do cosseno da diferença de dois arcos, temos

<span id="page-32-2"></span>
$$
S_N(x) = \frac{1}{L} \int_{-L}^{L} \left( \frac{1}{2} + \sum_{n=1}^{\infty} \cos \frac{n\pi(t-x)}{L} \right) f(t) dt
$$
 (3.4)

Aplicando a soma telescópica e as identidades do seno da soma e da diferença de ângulos, é possível escrever a identidade

$$
\operatorname{sen}\left(N+\frac{1}{2}\right)s - \operatorname{sen}\frac{s}{2} = \sum_{n=1}^{N} \left(\operatorname{sen}\left(n+\frac{1}{2}\right)s - \operatorname{sen}\left(n-\frac{1}{2}\right)s\right)
$$

$$
= 2\operatorname{sen}\frac{s}{2}\sum_{n=1}^{N}\cos(ns)
$$

que pode ser reescrita como

<span id="page-32-0"></span>
$$
\frac{1}{2} + \sum_{n=1}^{N} \cos(ns) = \frac{1}{2} \operatorname{sen}\left[ \left( N + \frac{1}{2} \right) s \right] \left[ \operatorname{sen}\left( \frac{s}{2} \right) \right]^{-1} \tag{3.5}
$$

Definindo a notação

$$
\Phi_N(s) = \text{sen}\left[ \left( N + \frac{1}{2} \right) \frac{\pi s}{L} \right]
$$

e fazendo a mudança de variáveis  $s = \pi(t - x)/L$ na expressão [\(3.5\)](#page-32-0) obtemos

<span id="page-32-1"></span>
$$
\frac{1}{2} + \sum_{n=1}^{N} \cos \frac{n\pi(t-x)}{L} = \frac{1}{2} \Phi_N(t-x) \left[ \text{sen } \frac{\pi(t-x)}{2L} \right]^{-1} \tag{3.6}
$$

Substituindo a equação  $(3.6)$  na equação  $(3.4)$ , teremos

$$
S_N(x) = \frac{1}{L} \int_{-L}^{L} \frac{1}{2} \Phi_N(t - x) \left[ \text{sen} \, \frac{\pi(t - x)}{2L} \right]^{-1} f(t) \, dt
$$

Podemos substituir  $f$  por sua extensão periódica  $f^*$  de período  $2L$ , ou seja,  $f^*(x+2kL) = f(x)$ , e utilizar o fato de que as integrais podem ser calculadas de  $-L + x$  a  $L + x$  e mudando as variáveis para  $s = t - x$ , teremos

<span id="page-33-1"></span>
$$
S_N(x) = \frac{1}{L} \int_{-L+x}^{L+x} \frac{1}{2} \Phi_N(t-x) \left[ \text{sen } \frac{\pi(t-x)}{2L} \right]^{-1} f^*(t) dt
$$

$$
= \frac{1}{L} \int_{-L}^{L} \frac{1}{2} \Phi_N(s) \left[ \text{sen } \frac{\pi s}{2L} \right]^{-1} f^*(x+s) ds \tag{3.7}
$$

Tomando  $f(x) = 1$  na equação [\(3.7\)](#page-33-1), fica

<span id="page-33-2"></span>
$$
\frac{1}{L} \int_{-L}^{L} \frac{1}{2} \Phi_N(s) \left[ \text{sen } \frac{\pi(s)}{2L} \right]^{-1} ds = 1 \tag{3.8}
$$

Das equações  $(3.7)$  e  $(3.8)$ , temos

$$
S_N(x) - f(x) = \frac{1}{L} \int_{-L}^{L} \left( f^*(x+s) - f(x) \right) \frac{1}{2} \Phi_N(s) \left[ \text{sen } \frac{\pi s}{2L} \right]^{-1} ds
$$

$$
= \frac{1}{L} \int_{-L}^{L} \frac{f^*(x+s) - f(x)}{s} \frac{s}{2} \Phi_N(s) \left[ \text{sen } \frac{\pi s}{2L} \right]^{-1} ds
$$

Como  $f^*$  é de classe  $C^1$  por partes, então para  $x \in (-L,L)$  tal que  $f$  é contínua a função

$$
g(s) = \frac{f^{*}(x+s) - f^{*}(x)}{s} \frac{s}{2} \left[ \text{sen } \frac{\pi s}{2L} \right]^{-1}
$$

 $\acute{e}$  contínua por partes. Isso  $\acute{e}$  garantido pelo Teorema do Valor Médio [\[1\]](#page-73-5), pois se  $f'$  é contínua em  $x$ , então  $g$  é contínua em  $s = 0$  e se  $f$  não é contínua em  $x$ , então existem os limites laterais  $f'(\xi)$  quando  $\xi$  tende a zero. Segue do Lema de Riemann-Lebesgue [\[13\]](#page-73-11), que

$$
\lim_{N \to \infty} \left( S_N(x) - f(x) \right) = \lim_{N \to \infty} \frac{1}{L} \int_{-L}^{L} g(s) \operatorname{sen} \left( N + \frac{1}{2} \right) \frac{\pi s}{L} ds = 0
$$

Nos pontos de descontinuidade a série converge para a média dos limites laterais. Este resultado não será demonstrado aqui mas pode ser encontrado em Reginaldo [\[10\]](#page-73-10).

### <span id="page-33-0"></span>3.5 Teorema Fundamental da Convergência

O teorema seguinte pode ser encontrado no livro do Kaplan [\[6\]](#page-73-7) e dá o critério da convergência da série de Fourier de uma função  $f$  de classe  $C_2$  por partes. Uma função de classe  $C_2$  é uma função contínua com a derivada primeira e a derivada segunda contínuas por partes.

Teorema 3.3 (Teorema Fundamental da Convergência): Seja  $f(x)$  contínua de classe  $C_2$  por partes e de período  $2\pi$ , então a série de Fourier

$$
\frac{a_0}{2} + \sum_{n=1}^{\infty} \left( a_n \cos(nx) + b_n \operatorname{sen}(nx) \right)
$$

com os coeficientes  $a_n$  e  $b_n$  dados pelas equações [\(2.20\)](#page-23-0) e [\(2.21\)](#page-24-1), converge uniformemente a  $f(x), \forall x \in \mathbb{R}$ .

Demonstração. Suponhamos que  $f'(x)$  e  $f''(x)$  sejam contínuas  $\forall x$ . Teremos para  $n \neq 0$ , integrando por partes

$$
a_n = \frac{1}{\pi} \int_{-\pi}^{\pi} f(x) \cos(nx) dx = \frac{f(x) \sin(nx)}{n\pi} \Big|_{-\pi}^{\pi} - \frac{1}{\pi} \int_{-\pi}^{\pi} f'(x) \cos(nx) dx
$$
  
= 
$$
-\frac{1}{\pi} \int_{-\pi}^{\pi} f'(x) \cos(nx) dx
$$

integrando novamente por partes, teremos

$$
a_n = \frac{f'(x)\cos(nx)}{n^2x} \bigg|_{-\pi}^{\pi} - \frac{1}{n^2\pi} \int_{-\pi}^{\pi} f''(x)\cos(nx)dx = -\frac{1}{n^2\pi} \int_{-\pi}^{\pi} f''(x)\cos(nx)dx
$$

em que o primeiro termo é zero devido a periodicidade de  $cos(nx)$ . Como  $f''(x)$ é contínua em  $[-\pi,\pi]$ , então  $|f''(x)| \leq M$  para algum M constante conveniente. Temos também  $|\cos(nx)| \leq 1$ . Aplicando a desigualdade triangular para integrais apresentado em Caminha [\[1\]](#page-73-5), obtemos

$$
|a_n| = \left| \frac{1}{n^2 \pi} \int_{-\pi}^{\pi} f''(x) \cos(nx) dx \right| \le \frac{1}{n^2 \pi} \int_{-\pi}^{\pi} |f''(x) \cos(nx)| dx
$$
  
\n
$$
= \frac{1}{n^2 \pi} \int_{-\pi}^{\pi} |f''(x)| |\cos(nx)| dx \le \frac{1}{n^2 \pi} \int_{-\pi}^{\pi} M dx
$$
  
\n
$$
= \frac{1}{n^2 \pi} M \int_{-\pi}^{\pi} 1 dx
$$
  
\n
$$
= \frac{M}{n^2 \pi} x \Big|_{-\pi}^{\pi}
$$
  
\n
$$
= \frac{2M}{n^2}
$$

Portanto temos que  $|a_n| \leq 2M/n^2$ ,  $\forall n \in \mathbb{N}$ . De forma análoga podemos mostrar que  $|b_n| \leq 2M/n^2$ ,  $\forall n \in \mathbb{N}$ . Logo concluímos que cada termo da série de Fourier de  $f(x)$  é majorado em valor absoluto pelo termo correspondente da série convergente

$$
\frac{1}{2}|a_0| + \frac{2M}{1^2} + \frac{2M}{1^2} + \frac{2M}{2^2} + \frac{2M}{2^2} + \cdots
$$

Aplicando o critério M de Weierstrass  $[6]$ , concluímos que a série de Fourier converge uniformente a f para todo x.

Vejamos agora o caso em que  $f$  é periódica, contínua e de classe  $C_2$  por partes. Integrando por partes em cada intervalo em que  $f''$  é contínua e somando, obtemos

$$
b_n = \frac{-f(x)\cos(nx)}{n\pi} \Big|_{-\pi}^{x_1} + \frac{-f(x)\cos(nx)}{n\pi} \Big|_{x_1}^{x_2} + \cdots
$$
  
+ 
$$
\frac{f'(x)\cos(nx)}{n\pi} \Big|_{-\pi}^{x_1} + \frac{f'(x)\cos(nx)}{n\pi} \Big|_{x_1^+}^{x_2} + \cdots
$$
  
- 
$$
\frac{1}{n^2\pi} \int_{-\pi}^{\pi} f''(x) \sin(nx) dx
$$

onde temos as integrais impróprias nos pontos de descontinuidade de  $x_i$ 

$$
\frac{f'(x)\cos(nx)}{n\pi}\bigg|_{-\pi}^{x_1^-} + \frac{f'(x)\cos(nx)}{n\pi}\bigg|_{x_1^+}^{x_2^-} + \dots
$$

Como  $f$  é periódica, então

$$
\frac{-f(x)\cos(nx)}{n\pi}\bigg|_{-\pi}^{x_1} + \frac{-f(x)\cos(nx)}{n\pi}\bigg|_{x_1}^{x_2} + \dots = \frac{-f(x)\cos(nx)}{n\pi}\bigg|_{-\pi}^{\pi} = 0
$$

Temos ainda que  $f'$  e  $f''$  são limitadas em cada subintervalo de  $[-\pi,\pi]$ . Logo, existe uma constante M tal que  $|f'(x)| \leq M e |f''(x)| \leq M$  e se existirem k subintervalos, então para alguma constante  $M_1$ 

$$
|b_n| \le \frac{2kM}{n^2\pi} + \frac{2M}{n^2} = \frac{M_1}{n^2}
$$

Analogamente podemos concluir que

$$
|a_n| \le \frac{2kM}{n^2\pi} + \frac{2M}{n^2} = \frac{M_1}{n^2}
$$

Portanto, a série de Fourier de uma função periódica e contínua de classe  $C_2$  por partes converge uniformemente para a função  $f(x)$ ,  $\forall x$ .  $\Box$ 

### <span id="page-35-0"></span>3.6 O Fenômeno de Gibbs

A série de Fourier de funções com descontinuidades tipo salto apresentam uma anomalia em seus limites de descontinuidade onde a soma parcial da série, ou seja, para uma quantidade finita de harmˆonicos, n˜ao converge uniformemente para a função, por exemplo, na função onda quadrada definida pela equação  $(5.1)$ , quando x tende a  $k\pi$  pela direita e pela esquerda.

A Figura [3.2](#page-36-0) mostra a oscilação da série de Fourier quando x tende à  $\pi$  pela direita na descontinuidade da função chamada onda quadrada. Mais detalhes sobre
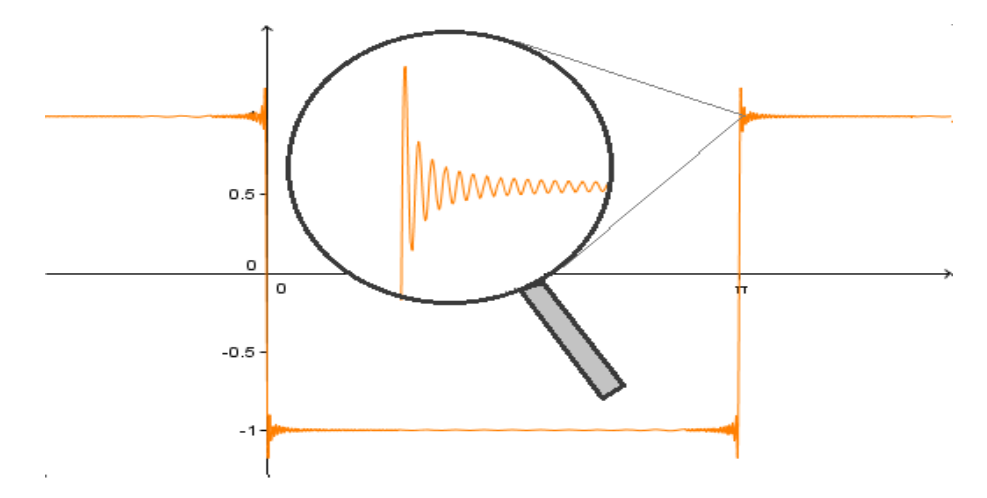

Figura 3.2: Aproximação da função onda quadrada com trezentos harmônicos mostrando o fenômeno de Gibbs.

<span id="page-36-0"></span>o fenˆomeno de Gibbs podem ser encontrados em Figueiredo [\[4\]](#page-73-0).

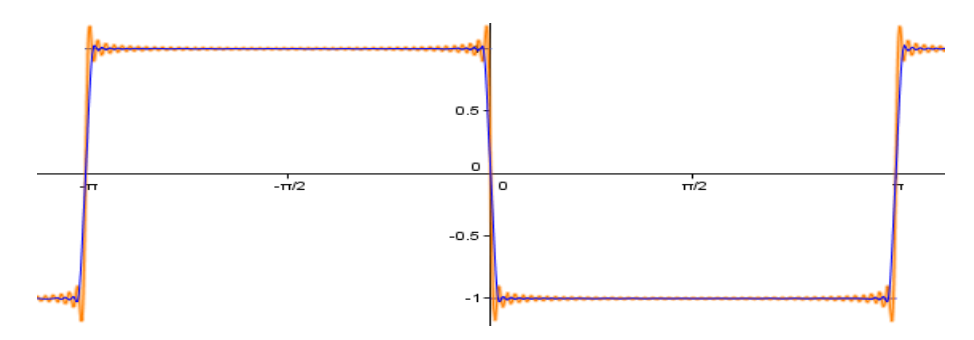

**Figura 3.3:** Aproximação da função onda quadrada para  $n = 100$  com a redução do fenômeno de Gibbs(gráfico em laranja), aplicando o fator sigma de Lanczos  $(gráfico em azul).$ 

Contudo, nas aplicações é possível contornar esse problema aplicando o fator sigma de Lanczos. O fator  $\sigma$  de Lanczos é um filtro utilizado para reduzir o fenômeno de Gibbs e a aproximação da série de Fourier para  $m-1$  termos aplicando esse fator  $é$  expressa por

$$
f(x) = \frac{a_0}{2} + \sum_{n=1}^{m-1} \operatorname{sinc}\left(\frac{n\pi}{2m}\right) \left(a_n \cos(nx) + b_n \operatorname{sen}(nx)\right)
$$

em que a função  $sinc(x)$  é definida como

$$
\operatorname{sinc}(x) = \frac{\operatorname{sen}(x)}{x}
$$

Um exemplo da aplicação do fator  $\sigma$  de Lanczos é mostrada na Figura [3.3,](#page-36-0) em que a aproximação da onda quadrada para cem termos da série apenas com a série de Fourier é o gráfico em laranja e com o fator  $\sigma$  de Lanczos é o gráfico em azul, com uma aproximação consideravelmente melhor.

# A Transformada de Fourier e Aplicações

Neste capítulo apresentamos a Transformada de Fourier e algumas das suas aplica¸c˜oes. Computacionalmente ´e mais comum trabalharmos com a transformada de Fourier que é o caso contínuo da série de Fourier e tem muitas aplicações tais como na Física, na Química, na Análise Combinatória, na Teoria dos Números, no Processamento de Sinais, na Teoria das Probabilidades, na Estatística, na Criptografia, entre outras como mostrado por Fechine [\[3\]](#page-73-1). Por isso pode servir como uma boa motivação para o estudo de funções trigonométricas já que algumas aplicações fazem parte do nosso cotidiano.

Vejamos, portanto, uma breve definição e algumas aplicações, como a decomposição de uma onda em suas frequências, a modulação em amplitude e a manipulação de imagens.

## 4.1 A Transformada de Fourier

A transformada de Fourier de uma função pode ser concebida como o caso limite da série de Fourier, onde é realizada a transição do discreto para o contínuo e também é válida para funções integráveis não periódicas. A seguinte definição é apresentada por Santos [\[13\]](#page-73-2).

Seja  $f : \mathbb{R} \to \mathbb{C}$  uma função integrável. A transformada de Fourier de f, denotada por  $\mathcal F$  é definida por

<span id="page-37-0"></span>
$$
\mathcal{F}(f)(\omega) = \frac{1}{\sqrt{2\pi}} \int_{-\infty}^{\infty} e^{-i\omega x} f(x) dx \tag{4.1}
$$

tal que a integral dada pela equação [\(4.1\)](#page-37-0) seja convergente para todo  $\omega \in R$ .

Lembremos que pela definição de integral imprópria temos

$$
\int_{-\infty}^{\infty} e^{-i\omega x} f(x) dx = \lim_{b \to \infty} \left( \int_{-b}^{a} e^{-i\omega x} dx + \int_{a}^{b} e^{-i\omega x} dx \right)
$$

Pela fórmula de Euler sabemos que  $e^{-i\omega x} = \cos(\omega x) - i \sin(\omega x)$ , então podemos

reescrever a equação  $(4.1)$  na forma

$$
\mathcal{F}(f)(\omega) = \frac{1}{\sqrt{2\pi}} \left( \int_{-\infty}^{\infty} \cos(\omega x) f(x) dx - i \int_{-\infty}^{\infty} \text{sen}(\omega x) f(x) dx \right) \tag{4.2}
$$

Logo a transformada de Fourier de uma função  $f : \mathbb{R} \to \mathbb{C}$  será real se a função for par, pois a parte imaginária da transformada se anula devido a sen $(\omega x) f(x)$  ser uma função par e sua integral ser zero.

<span id="page-38-0"></span>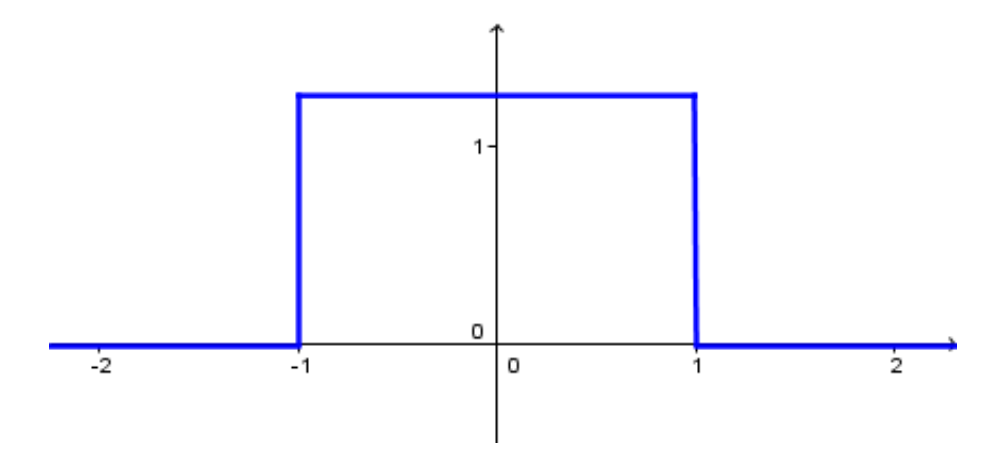

Figura 4.1: Gráfico da função de um pulso de onda quadrada.

Focaremos aqui algumas aplicações da transformada de Fourier. Aspectos mais teóricos podem ser encontrados em Santos  $[4]$  e Figueiredo  $[13]$ .

Como exemplo, consideremos a função f de um pulso de onda quadrada definida por

$$
f(x) = \begin{cases} \frac{\sqrt{2\pi}}{2T} & \text{se } |x| \le T \\ 0 & \text{se } |x| > T \end{cases}
$$

A função  $f(x)$  é dada no domínio do tempo. Já a transformada de  $f(x)$  é dada no domínio da frequência. O gráfico no domínio do tempo dessa função é mostrado na Figura [4.1](#page-38-0) para  $T = 1$ .

Vamos calcular a transformada de Fourier dessa função. Como a função é nula para  $|x| \leq T$ , então mudando os limites de integração, teremos

$$
\mathcal{F}(f)(\omega) = \frac{1}{\sqrt{2\pi}} \int_{-\infty}^{\infty} e^{-i\omega x} f(x) dx = \frac{1}{\sqrt{2\pi}} \int_{-T}^{T} e^{-i\omega x} \frac{\sqrt{2\pi}}{2T} dx = \frac{1}{2T} \int_{-T}^{T} e^{-i\omega x} dx
$$

Aplicando a fórmula de Euler, temos

$$
\frac{1}{2T} \int_{-T}^{T} e^{-i\omega x} dx = \frac{1}{2T} \int_{-T}^{T} (\cos(\omega x) - i \sec(\omega x)) dx
$$

$$
= \frac{1}{2T} \int_{-T}^{T} \cos(\omega x) dx - \frac{i}{2T} \int_{-T}^{T} \sec(\omega x) dx
$$

Como a integral da função ímpar sen $(\omega x)$  é nula pois está em um intervalo simétrico em relação ao zero e a integral da função par  $cos(\omega x)$  nesse intervalo é igual ao dobro da integral de zero a  $T$ , então

$$
\frac{1}{2T} \int_{-T}^{T} \cos(\omega x) dx - i \frac{1}{2T} \int_{-T}^{T} \sin(\omega x) dx = \frac{1}{2T} \int_{-T}^{T} \cos(\omega x) dx
$$

$$
= \frac{1}{T} \int_{0}^{T} \cos(\omega x) dx
$$

$$
= \frac{\sin(\omega T)}{T\omega}
$$

Esta última função é chamada sinc e é definida como

$$
\operatorname{sinc}(x) = \frac{\operatorname{sen}(x)}{x}
$$

Logo a transformada de Fourier da função  $f$  é

$$
\mathcal{F}(f)(\omega) = \frac{\text{sen}(\omega T)}{\omega T} = \text{sinc}(\omega T)
$$

<span id="page-39-0"></span>cujo gráfico é apresentado na Figura [4.2](#page-39-0)

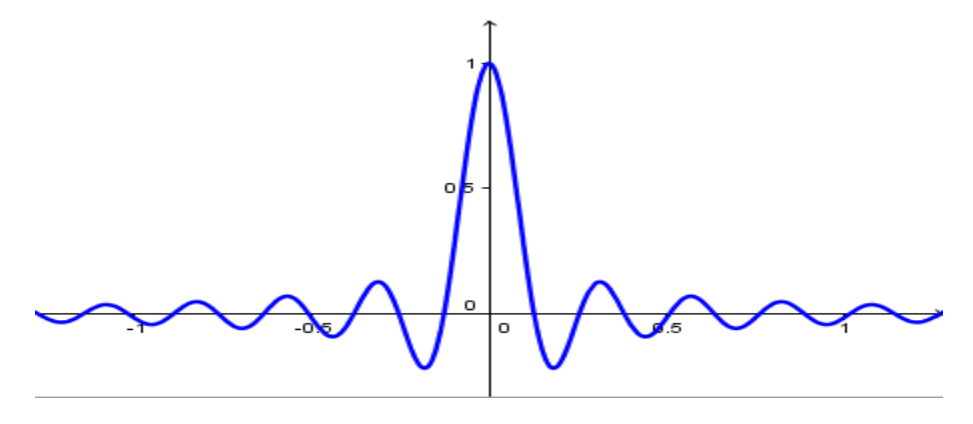

Figura 4.2: Gráfico da função sinc $(x)$ .

A transformada de Fourier é aplicada no tratamento de sinais levando um sinal do domínio do tempo para o domínio da frequência, permitindo assim recuperar as frequências dominantes do sinal se houver e as respectivas amplitudes.

Por exemplo, seja um sinal composto por 3 harmônicos como mostra a Figura [4.3,](#page-40-0) sendo as respectivas ondas:

$$
y_1 = 10 \operatorname{sen}(2\pi(70x))
$$
  

$$
y_2 = 5 \operatorname{sen}(2\pi(45x))
$$
  

$$
y_3 = 15 \operatorname{sen}(2\pi(10x))
$$

com as amplitudes de  $y_1, y_2$  e  $y_3$  respectivamente 10, 5 e 15 e as frequências em Hz

iguais a 70, 45 e 10. Observando a onda composta y

$$
y = y_1 + y_2 + y_3
$$

vemos que não é possível identificar visualmente quais tipos de ondas a compõem nem a quantidade de harmônicos envolvidos.

<span id="page-40-0"></span>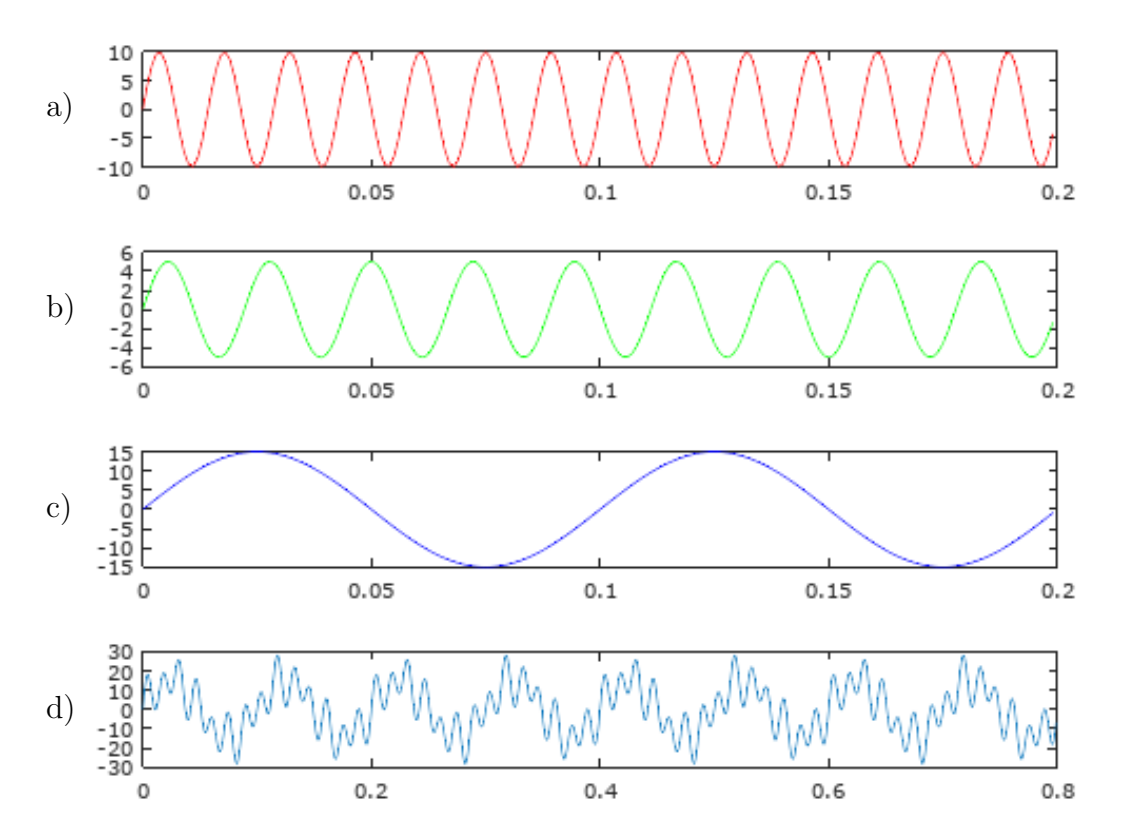

Figura 4.3: Composição de uma onda com três frequências e amplitudes distintas, sendo (a) a onda de mais alta frequência, (b) com frequência intermediária,  $(c)$ de baixa frequência e (d) a combinação das três ondas.

O papel da transformada de Fourier é justamente explicitar as frequências do-minantes de um sinal como o obtido na composição da Figura [4.3.](#page-40-0)A aplicação da transformada de Fourier permite recuperar as frequências a partir da onda composta.

## 4.2 Algoritmo FFT

Para calcular a transformada de Fourier de uma função computacionalmente é utilizada a FFT, Fast Fourier Transform, que é um algoritmo eficiente para o cálculo da transformada discreta de Fourier.

A Figura [4.4](#page-41-0) mostra o sinal no domínio do tempo e no domínio da frequência obtido pela transformada rápida de Fourier com o uso da função fft do Gnu Octave, que é uma versão livre do Matlab e cujo dowload pode ser feito no endereço *www.gnu.org.* 

Podemos notar que a maior frequência detectada pela f<sup>ft</sup> é de 70 Hz, que corresponde ao gráfico da Figura  $4.3a$  cuja amplitude é 10. A frequência de 45 Hz corresponde ao gráfico da Figura [4.3b](#page-40-0), cuja amplitude é 5 e por último a frequência de 10 Hz correspondente ao gráfico da Figura [4.3c](#page-40-0) com amplitude 15.

<span id="page-41-0"></span>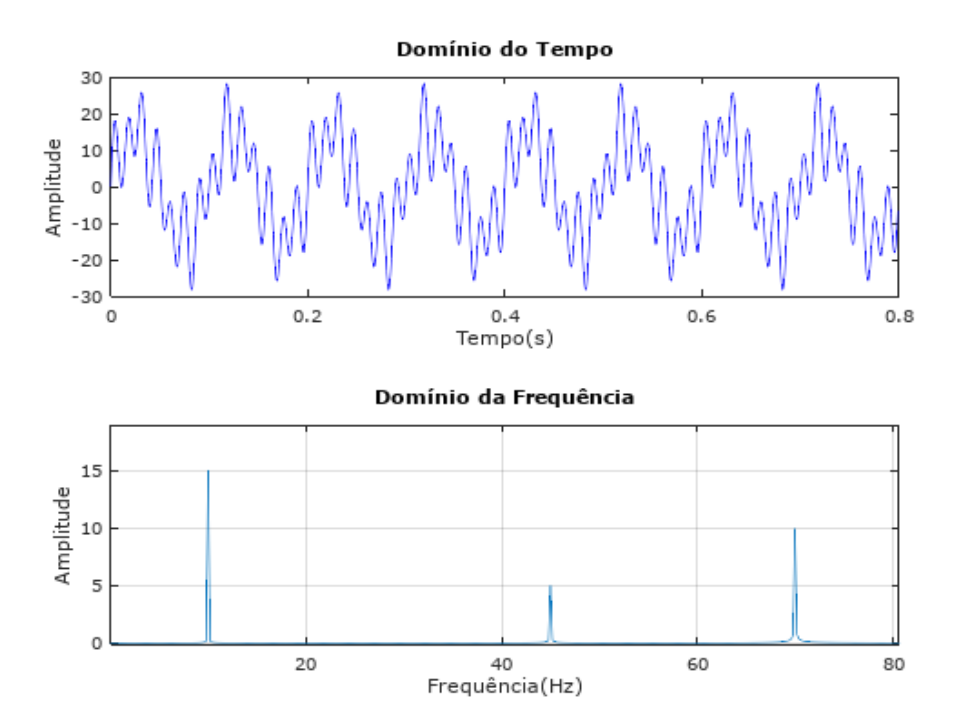

Figura 4.4: Composição de uma onda com três frequências distintas e sua transformada de Fourier.

Podemos ver com esse exemplo que se fosse conhecida apenas a função corres-pondente ao gráfico da figura [4.3d](#page-40-0) não saberíamos que ela é composta por 3 funções senoidais e menos ainda as frequências e as amplitudes dessas funções.

Consideremos agora um sinal mais complexo que contém um ruido como mostra a Figura [4.5](#page-41-1) e que através da função fft é possível filtrar esse ruído explicitando que há cinco harmônicos de maior frequência.

<span id="page-41-1"></span>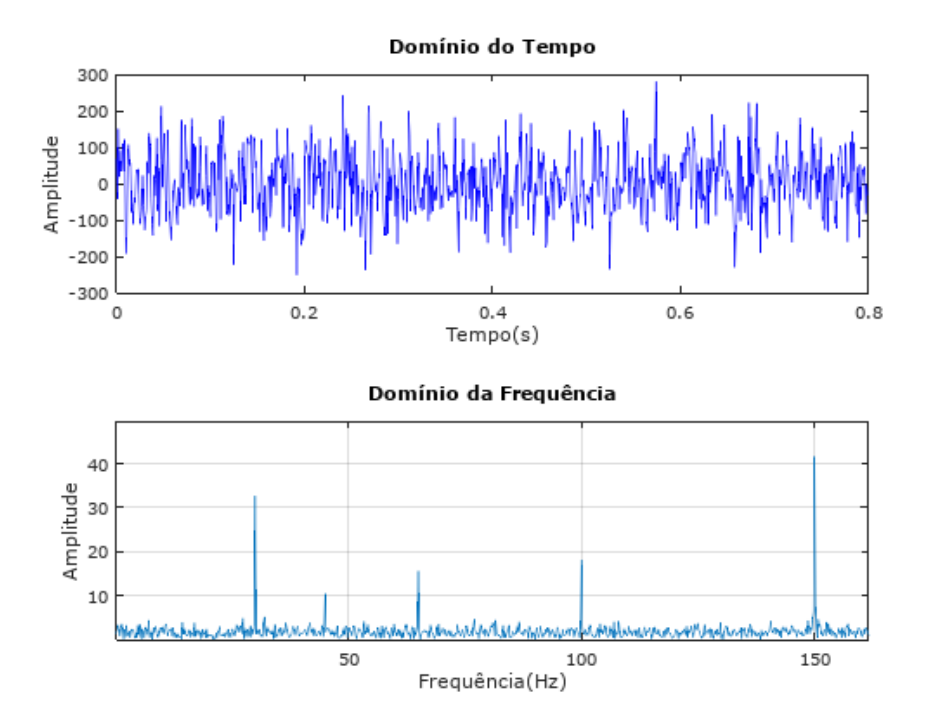

Figura 4.5: Sinal com rúido e sua transformada de Fourier.

## 4.3 Modulação AM

A síntese de Fourier é aplicada em telecomunicações. Para transmitir as informações, é criado um sinal, ou seja, um pacote de ondas codificado transmitido por um emissor e posteriormente decodificado pelo receptor. Para que n˜ao haja interferência entre sinais de várias emissoras é criado um pacote de ondas com a amplitude modulada, mais conhecido como sinal AM. O sinal original, que é a onda portadora, é combinado com uma cossenoide chamada onda modulante.

A Figura [4.6](#page-42-0) mostra um pacote de onda AM mostrando em vermelho o envoltório da onda modulante. Nessa figura a amplitude  $A_p$  da portadora é o dobro da amplitude  $A_m$  da modulante.

<span id="page-42-0"></span>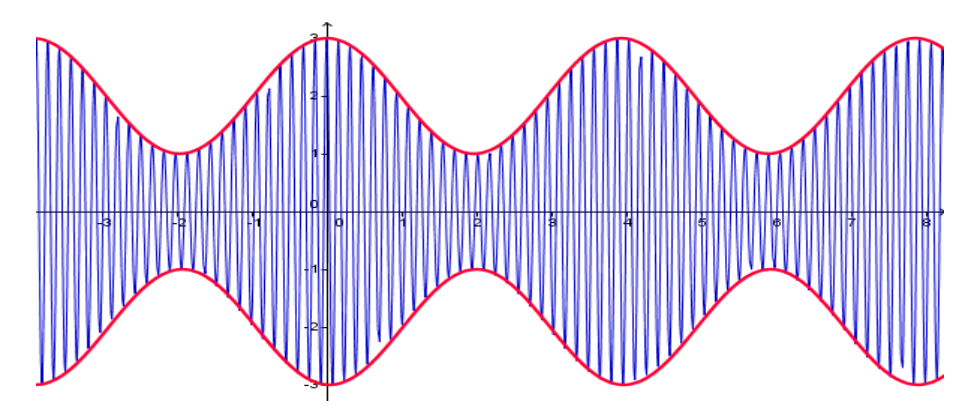

Figura 4.6: Onda modulada em amplitude AM mostrando o envoltório da modulante.

A razão  $m = A_m/A_p$  é chamada de índice de modulação e pode ser dado em porcentagem. A informação é transmitida perfeitamente pelo envoltório do sinal modulado se  $m \leq 1$ . já se  $m \geq 1$ , há uma perda de informação onde o envoltório assume valores negativos como apresentado por Oliveira [\[11\]](#page-73-3). A Figura [4.7](#page-42-1) mostra este caso.

<span id="page-42-1"></span>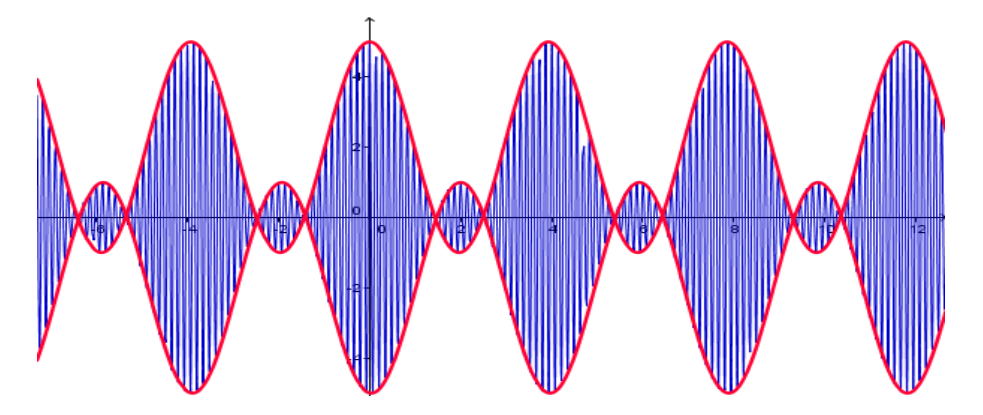

Figura 4.7: Onda com índice de modulação superior a 1 causando perda de informação.

A Figura [4.8](#page-43-0) mostra a combinação de uma onda portadora do sinal de alta frequência com uma onda modulante de baixa frequência formando o pacote de ondas modulado em amplitude.

<span id="page-43-0"></span>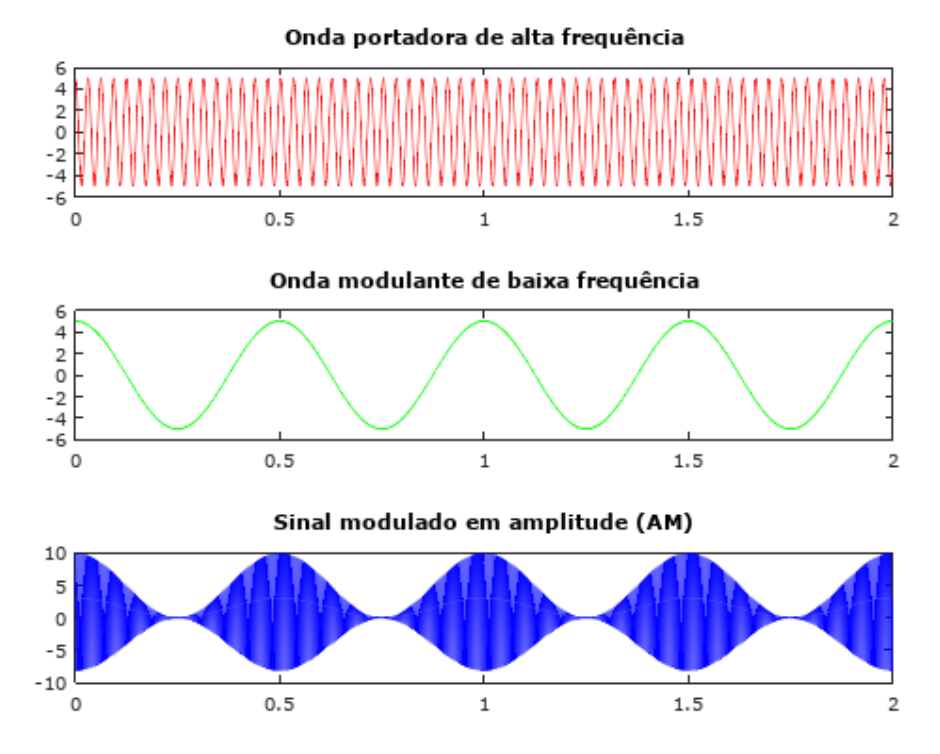

Figura 4.8: Combinação da onda portadora com a onda modulante formando um sinal em amplitude modulada AM.

<span id="page-43-1"></span>Para recuperar o sinal original, a transformada de Fourier detecta as frequências da portadora e da onda modulante.

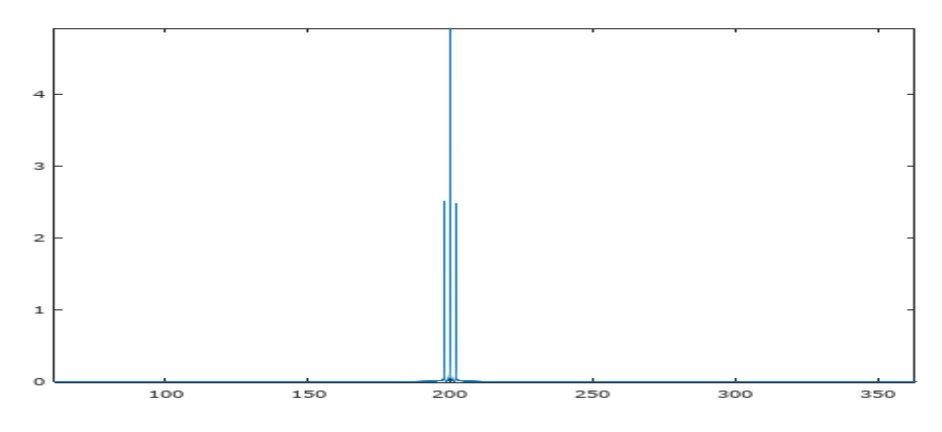

Figura 4.9: Frequência da portadora e da modulante detectadas pela fft.

Aplicando um zoom na Figura [4.9](#page-43-1) é possível observar a frequência da portadora e da modulante, que são 200 Hz e 2Hz respectivamente, sendo a frequência da modulante dada pelo pico central e da portadora pela diferença da frequência do pico central e a frequência do pico lateral como pode ser observado na Figura [4.10.](#page-44-0)

<span id="page-44-0"></span>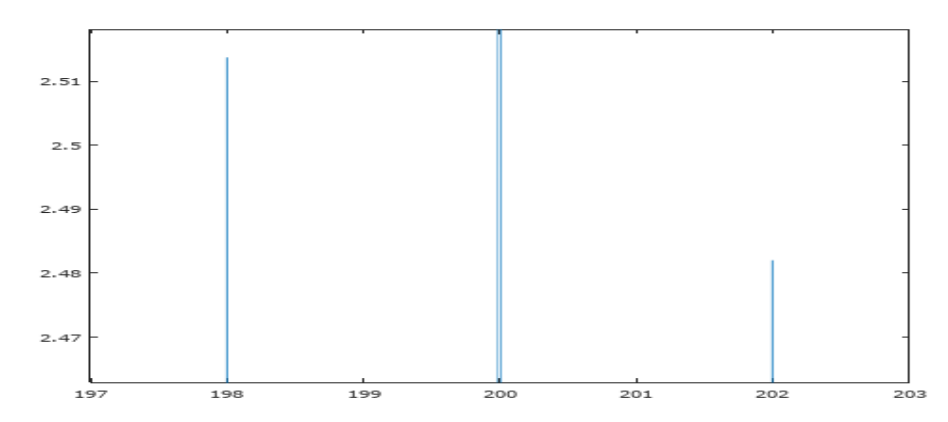

Figura 4.10: Frequência da portadora e da modulante detectadas pela fft com zoom.

## 4.4 Manipulação de Imagens

Uma outra aplicação da transformada de Fourier é o tratamento de imagens como apresentado por Viola [\[15\]](#page-73-4). Nesse caso é aplicada a transformada de Fourier em cada dimensão da figura para obter o espectro de frequências que pode ser filtrado com a aplicação de filtros, como por exemplo o passa-altas, permitindo apenas as frequências mais altas, um filtro passa-baixas que permite apenas as frequências mais baixas ou um filtro passa-bandas, que filtra as frequências mais altas e mais baixas. Após filtrar o espectro é aplicada então a transformada inversa de Fourier e a imagem é recuperada com os devidos efeitos.

O filtro passa-baixas causa um efeito de suavização na imagem enquanto que um filtro passa-altas evidencia as bordas da imagem.

Para exemplificar o processo de manipulação de imagens foi implementado um

<span id="page-44-1"></span>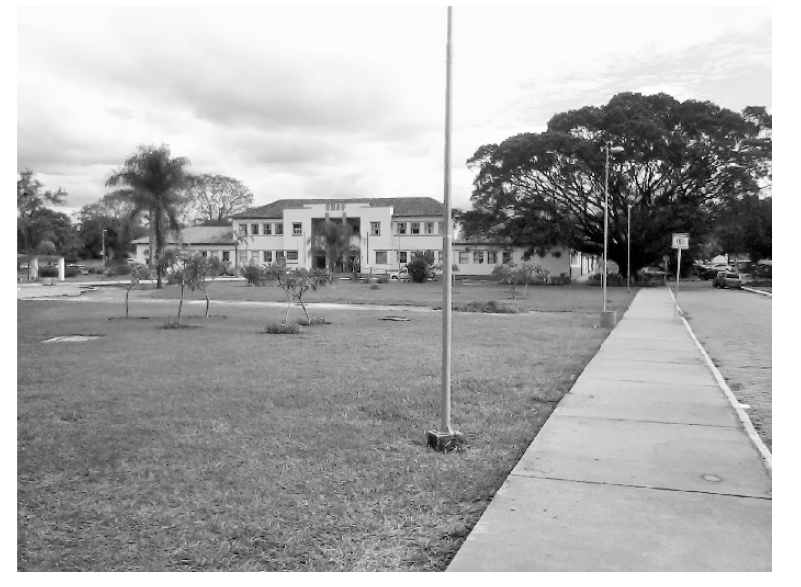

(a) Imagem original a ser manipulada (b) Espectro de frequências

da imagem original.

Figura 4.11: Imagem original e seu espectro de frequências.

<span id="page-45-0"></span>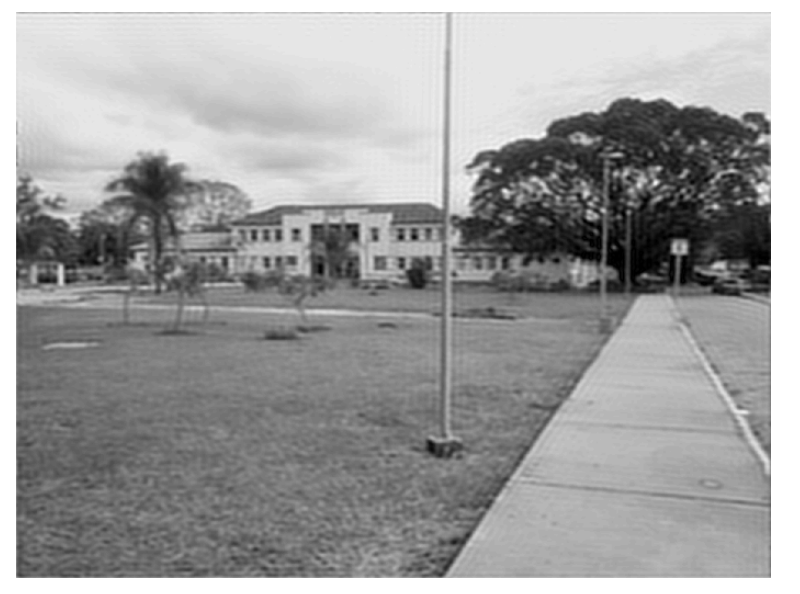

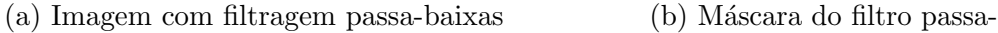

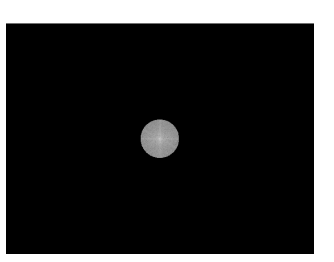

baixas.

Figura 4.12: Imagem com filtragem passa-baixas e a máscara do filtro utilizado.

programa no Octave que recebe uma imagem original, como mostra a Figura [4.11,](#page-44-1) e em seguida a transforma para o domínio do frequência com o uso do fftz, que é o comando para transformada r´apida discreta bidimensional, obtendo o diagrama de espectro mostrado na Figura [4.11b.](#page-44-1) O programa implementado encontra-se no Apêndice [A.](#page-74-0)

Aplicando um filtro passa-baixas as frequências mais altas são descartadas perma-

<span id="page-45-1"></span>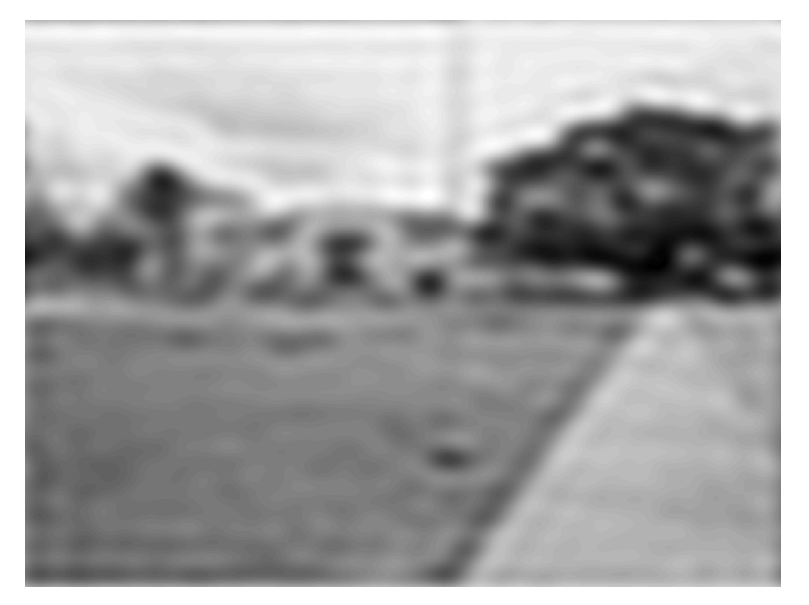

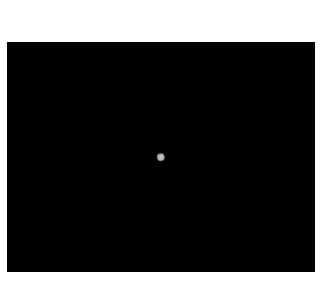

(a) Imagem com filtragem passa-baixas (b) Máscara do filtro passa-

baixas.

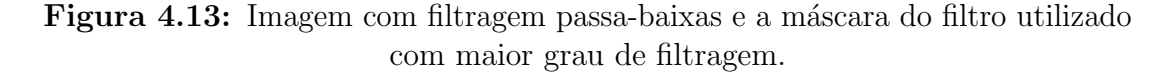

<span id="page-46-0"></span>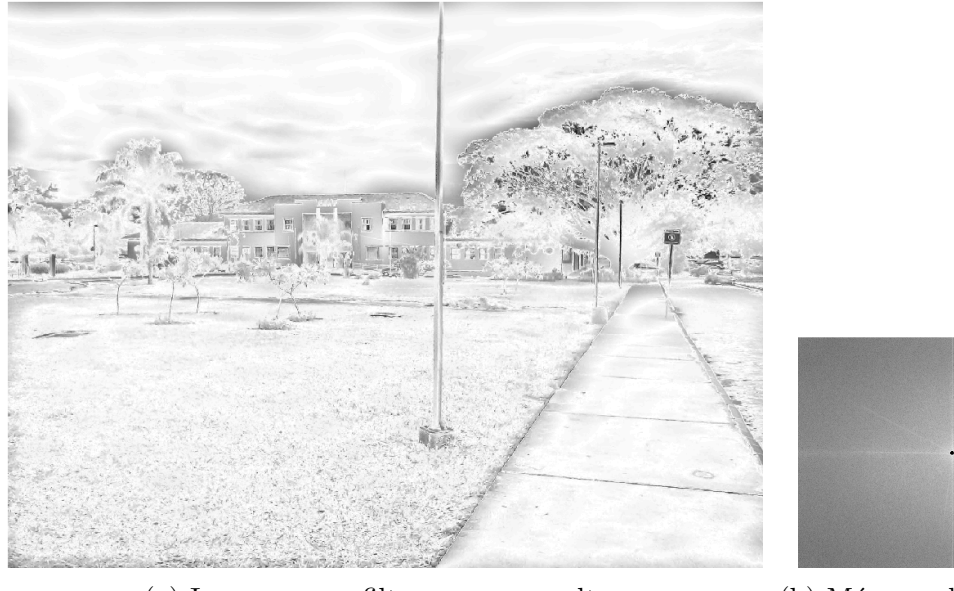

(a) Imagem com filtragem passa-altas (b) Máscara do filtro passa-

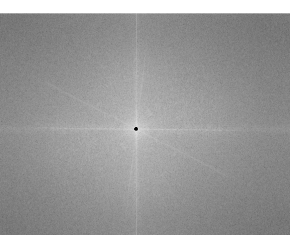

altas.

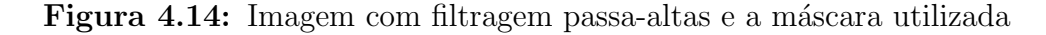

necendo as frequências mais baixas que estão no centro do espectro. A Figura [4.12b](#page-45-0) mostra o espectro de frequência com a máscara do filtro passa-baixas aplicado.

Simulando um filtro passa-baixas e aplicando a transformada inversa de Fourier em ambas as dimensões do espectro com a máscara, foi obtida a imagem suavizada como mostra a Figura [4.12.](#page-45-0)

Filtrando ainda mais a imagem com o filtro passa-baixas foi possível obter a Figura [4.13.](#page-45-1) A mesma ideia usada na filtragem passa-baixas é utilizada na

<span id="page-46-1"></span>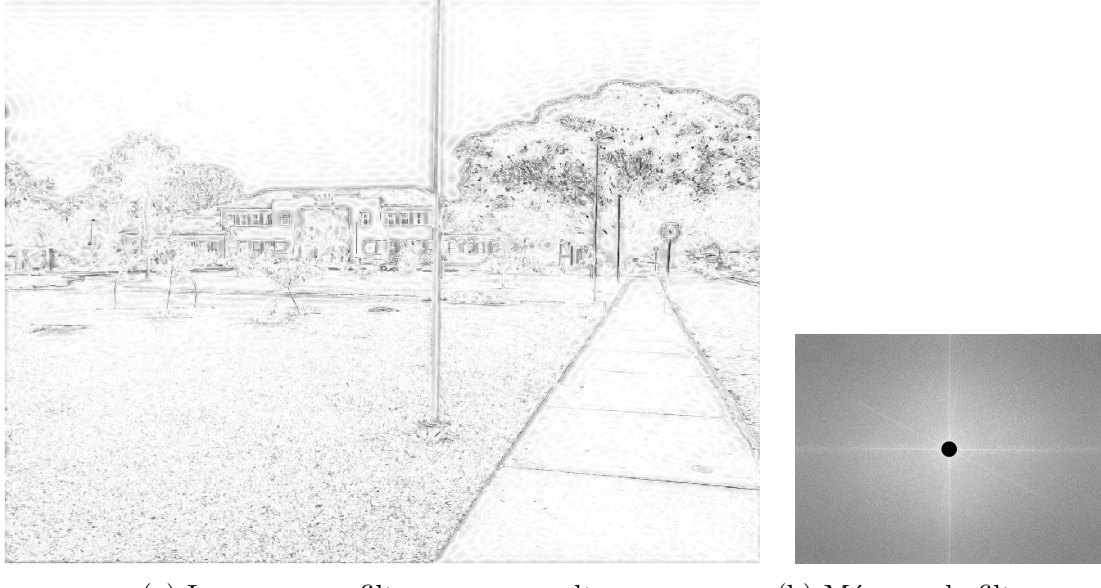

(a) Imagem com filtragem passa-altas (b) Máscara do filtro passa-

altas.

<span id="page-47-0"></span>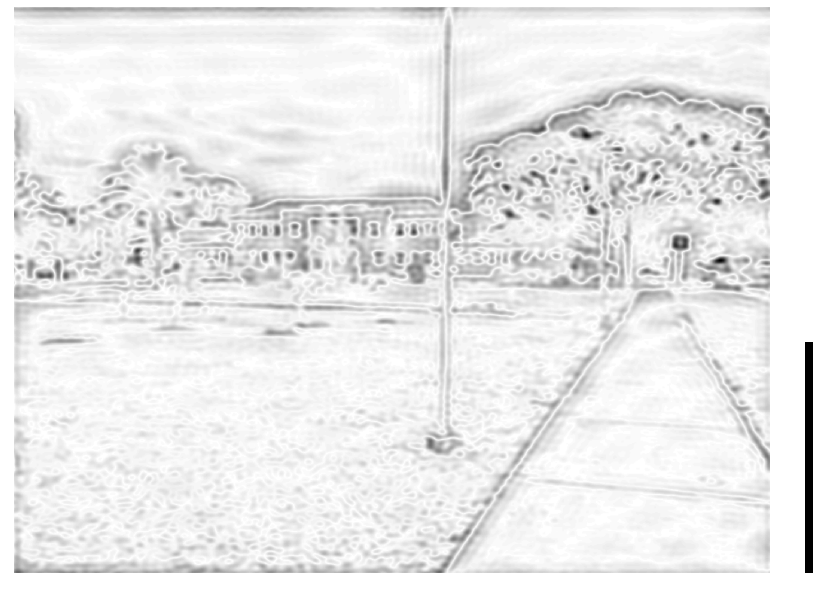

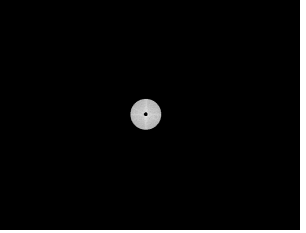

(a) Imagem com filtragem passa-bandas (b) M´ascara do filtro passa-

bandas.

Figura 4.16: Imagem com filtragem passa-bandas mostrando a máscara do filtro utilizado.

compactação de imagens no formato JPG onde são excluídas frequências que não tem um grande índice de contribuição para o reconhecimento dos aspectos essenciais da imagem.

Na sequência dos testes foi simulado também um filtro passa-altas que permite a passagem das frequências mais altas, que no caso são as frequências mais distantes do centro do espectro de frequências da imagem original. A Figura [4.14b](#page-46-0) mostra a m´ascara de um filtro passa-altas e a Figura [4.14](#page-46-0) mostra a imagem obtida pela transformada inversa de Fourier. Aplincando um grau maior de filtragem com o filtro passa-altas foi obtida a Figura [4.15.](#page-46-1)

Além desses dois filtros também foi simulado um filtro passa-bandas que filtra as frequências mais baixas e mais altas. A Figura [4.16b](#page-47-0) mostra o filtro aplicado ao espectro de frequências da imagem e a Figura [4.16](#page-47-0) mostra o efeito do filtro passa-bandas obtido pela aplica¸c˜ao da transformada inversa de Fourier.

Uma aplicação muito utilizada em tratamento de imagens é a correção de imagens, por exemplo, limpar ruídos aleatórios tal como na reconstrução de uma foto antiga retirando pequenas falhas aleatórias que surgem pelo desgaste sofrido ao longo do tempo. A Figura [4.17a](#page-48-0) mostra uma imagem simplificada gerada no Octave com ruído aleatório e a Figura [4.17b](#page-48-0) mostra seu espectro de frequências. Para corrigir essa imagem foi aplicado um filtro no seu espectro de frequências como mostra a Figura [4.18b](#page-48-1) e posteriormente a transformada inversa de Fourier, obtendo assim a imagem corrigida mostrada na Figura [4.18a.](#page-48-1) O filtro utilizado para a correção desta imagem se encontra no Apêndice [A.](#page-74-0)

Uma outra aplicação da série de Fourier é a síntese de funções, assunto do próximo capítulo.

<span id="page-48-0"></span>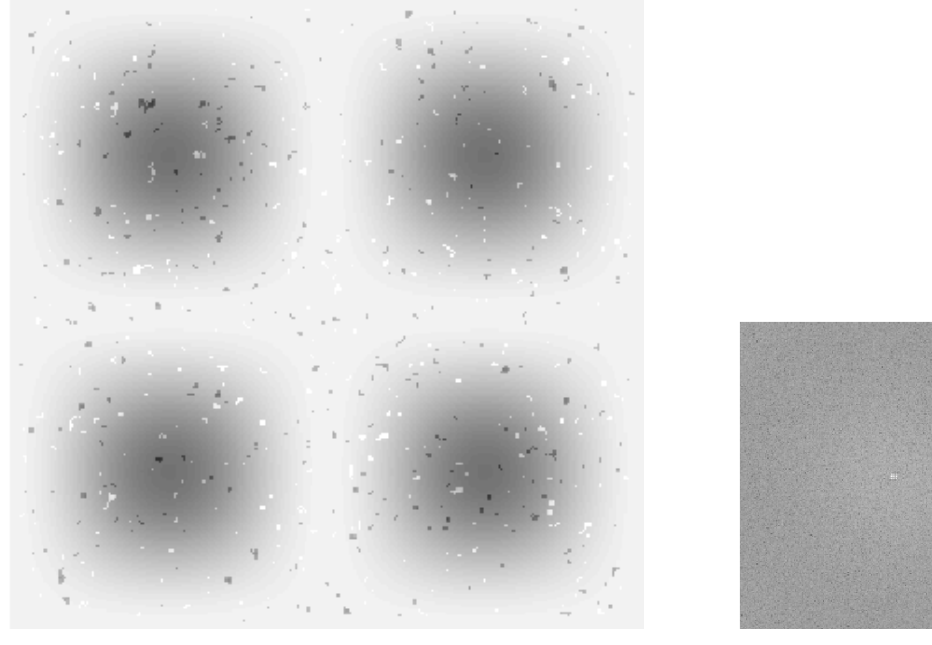

(a) Imagem original com ruído aleatório. (b) Espectro de frequências

da imagem original.

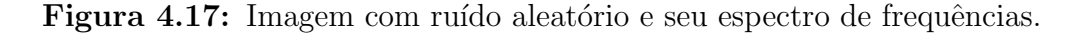

<span id="page-48-1"></span>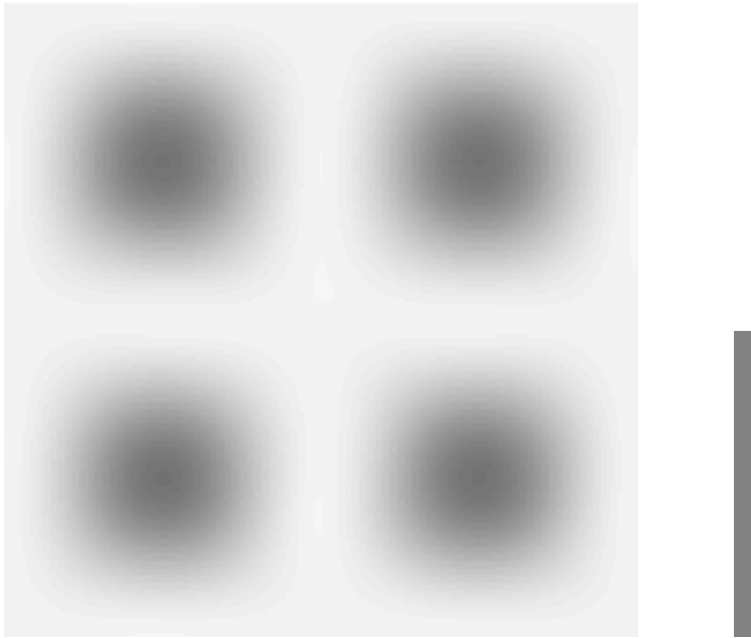

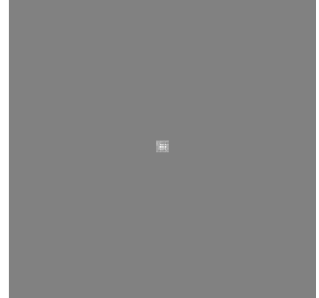

(a) Imagem corrigida já sem o ruído aleatório. (b) Máscara aplicada sobre

o espectro de frequência da imagem ogirinal.

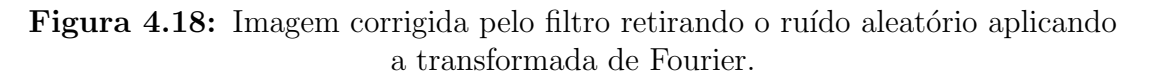

## Sintetizando Funções

Neste capítulo serão sintetizadas algumas funções aplicando a teoria desenvolvida nos Capítulos [2](#page-15-0) e [3.](#page-27-0) Esses resultados serão usados nos planos de aula do Capítulo [6.](#page-61-0)

## $5.1$  Maré

Como primeiro exemplo de síntese de funções vejamos uma função periódica formada por uma soma de outras funções também periódicas que descreve as marés.

As marés são ondulações na superfície da água dos oceanos causadas pela combinação de forças gravitacionais principalmente do Sol e da Lua com periodicidade de 29 e 365 dias aproximadamente. Além disso, também são influenciadas pela força centrípeta da Terra e seus movimentos, principalmente o de rotação com período de aproximadamente 24 horas. Por se tratar de um fenômeno periódico pode ser aplicada a síntese de Fourier para descrevê-la e atualmente há algoritmos eficientes para predição da altura das marés em qualquer ponto dos oceanos.

Observemos como exemplo o gráfico da maré de Lisboa referente ao mês de Janeiro de 2018 mostrado na Figura [5.1.](#page-49-0)

<span id="page-49-0"></span>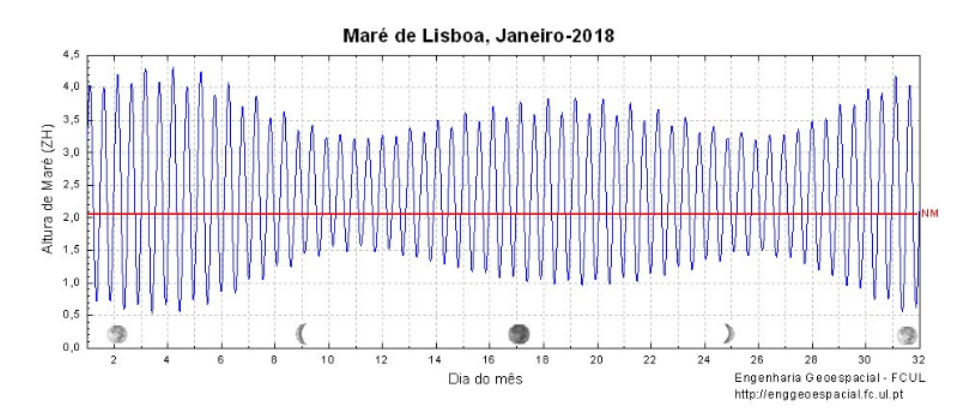

Figura 5.1: Maré de Lisboa referente ao mês de Fevereiro mostrando as marés altas e baixas ao longo do mês dadas pelos máximos e mínimos locais Fonte: Engenharia Geoespacial FCUL

Suponhamos então que a função da maré de Lisboa seja uma combinação de algumas funções, por exemplo, as função que descrevem as variações das forças

gravitacionais do Sol e da Lua na superfície dos oceanos e as funções que descrevem o movimento da Terra e as forças centrífugas envolvidas. Como essas funções são periódicas as marés variam periodicamente e cada uma delas tem uma contribuição na composição da função que representa a maré. Neste caso podemos tentar descobrir as principais funções que, combinadas, determinam a maré de Lisboa. Podemos aplicar a fft para observar quais são as frequências dominantes e construir as funções que sintetizam aproximadamente esta função.

Utilizando os dados fornecidos na tabela de marés da Marinha [\[8\]](#page-73-5) portuguesa dos dez primeiros dias de Fevereiro e aplicando a fft com o aux´ılio do Octave foi possível encontrar cinco frequências dominantes e construir as seguintes funções

$$
f_1 = a_1 \operatorname{sen}(2\pi b_1 x + c_1)
$$
  
\n
$$
f_2 = a_2 \operatorname{sen}(2\pi b_2 x + c_2)
$$
  
\n
$$
f_3 = a_3 \operatorname{sen}(2\pi b_3 x + c_3)
$$
  
\n
$$
f_4 = a_4 \operatorname{sen}(2\pi b_4 x + c_4)
$$
  
\n
$$
f_5 = a_5 \cos(2\pi b_5 x + c_5)
$$

nas quais os coeficientes  $a_i$ ,  $b_i$  e  $c_i$  para  $i = 1,2,3,4,5$ , são

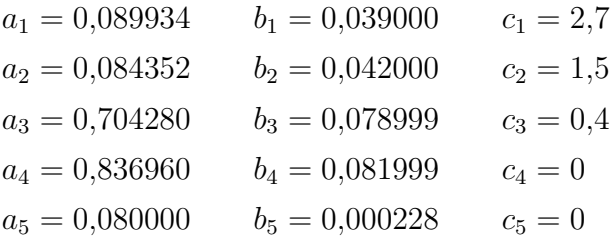

Os gráficos dessas cinco funções são apresentados na Figura [5.2](#page-51-0) juntamente com a função  $f(x)$  sintetizada que aproxima a função da maré

$$
f(x) = f_1 + f_2 + f_3 + f_4 + f_5
$$

Além disso, há um coeficiente  $f_0$  relativo ao nível médio das marés, que nesse caso é aproximado para  $f_0 = 2$ .

<span id="page-51-0"></span>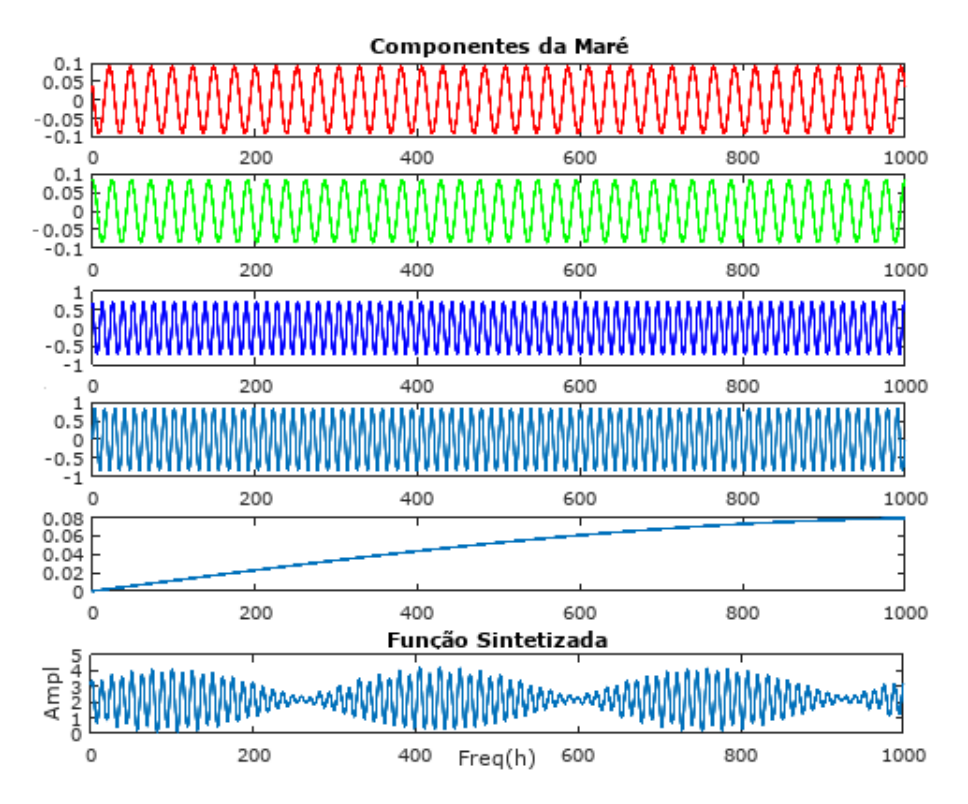

Figura 5.2: Aproximação da maré de Lisboa sintetizada a partir de cinco funções periódicas

Dessa forma, a maré de Lisboa pode ser aproximada pela função

$$
f(x) = f_0 + f_1 + f_2 + f_3 + f_4 + f_5 = \sum_{i=0}^{5} f_i
$$

Com a utilização do Geogebra foi construído o gráfico da Figura [5.3.](#page-51-1) Observamos nesse gráfico que a função  $f(x)$  se ajusta razoavelmente bem aos trinta e nove dados da mar´e de Lisboa fornecidos pela Marinha, representados pelos pontos e referentes aos dez primeiros dias de Janeiro de 2018.

<span id="page-51-1"></span>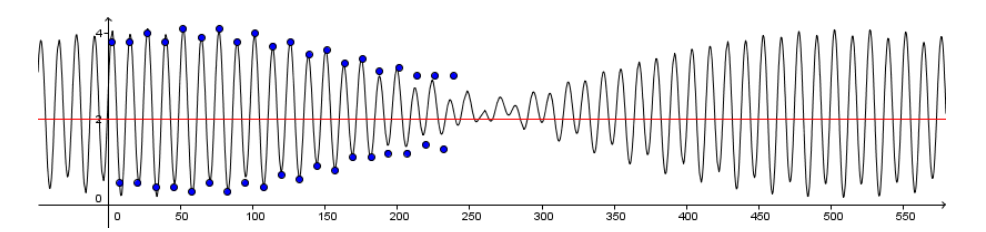

Figura 5.3: Aproximação da maré de Lisboa sintetizada a partir de cinco funções periódicas

Para obtermos uma aproximação melhor da função que representa a maré seria necessário encontrar mais funções  $f_i$ ,  $i = 1, 2, ..., n$ , relacionadas a outras forças que compõem a maré. Esse exemplo mostra que podemos obter uma aproximação de uma função periódica através da soma de outras funções periódicas.

De forma similar a série de Fourier é capaz de aproximar pontualmente funções

periódica de classe  $C_1$  por partes o quanto se queira, bastando para isso acrescentar a quantidade de parcelas necess´arias na soma. Quando a quantidade de parcelas tende ao infinito, essa soma se transforma na própria função nos pontos em que ela é contínua.

A seguir são apresentadas algumas funções e calculadas a série de Fourier de cada uma delas.

## 5.2 Função Dente de Serra

Sabemos que uma função de classe  $C<sup>1</sup>$  por partes possui série de Fourier [\[13\]](#page-73-2). Sabemos também como calcular os coeficientes  $a_0, a_n$  e  $b_n$ . Vamos então aplicar a teoria desenvolvida nos Capítulos [2](#page-15-0) e [3](#page-27-0) para encontrar a série de Fourier de algumas funções.

Comecemos pela função  $f : [-\pi,\pi] \to \mathbb{R}$  definida por  $f(x) = x$ , ou seja, a função identidade, que admite representação em série de Fourier e dá origem à função periódica dente de serra. A extensão periódica de período  $L = 1$  da função identidade é a função  $f(x) = x - |x| [4]$  $f(x) = x - |x| [4]$ , na qual  $|x|$  representa a parte inteira de x.

Primeiro vamos calcular os coeficientes. Como  $f$  é ímpar, então

$$
a_0 = \frac{1}{\pi} \int_{-\pi}^{\pi} f(x) dx = \frac{1}{\pi} \int_{-\pi}^{\pi} x dx = 0
$$

e pelo fato de  $x \cos(nx)$  ser uma função ímpar, temos

$$
a_n = \frac{1}{\pi} \int_{-\pi}^{\pi} f(x) \cos(nx) \, dx = \frac{1}{\pi} \int_{-\pi}^{\pi} x \cos(nx) \, dx = 0
$$

Portanto, temos  $a_0 = 0$  e  $a_n = 0$  Calculemos então o coeficiente  $b_n$ .

$$
b_n = \frac{1}{\pi} \int_{-\pi}^{\pi} f(x) \operatorname{sen}(nx) dx = \frac{1}{\pi} \int_{-\pi}^{\pi} x \operatorname{sen}(nx) dx
$$

Novamente, calculando a integral  $\frac{1}{\pi} \int_{-\pi}^{\pi} x \operatorname{sen}(nx) dx$  por partes, tomando  $u = x$  e  $dv = \text{sen}(nx)$  teremos  $du = dx$  e  $v = \int \text{sen}(nx) dx = -\cos(nx)/n$ , logo:

$$
\frac{1}{\pi} \int_{-\pi}^{\pi} x \operatorname{sen}(nx) \, dx = \frac{1}{\pi} \left( \frac{-x \cos(nx)}{n} \Big|_{-\pi}^{\pi} + \frac{1}{n} \int_{-\pi}^{\pi} \cos(nx) \, dx \right)
$$

$$
= \frac{1}{\pi} \left( \frac{-x \cos(nx)}{n} + \frac{\operatorname{sen}(nx)}{n^2} \right) \Big|_{-\pi}^{\pi}
$$

$$
= \frac{2(-1)^{n+1}}{n}
$$

Finalmente podemos escrever a série de Fourier da dente de serra bastando substituir

os valores de  $a_0, a_n$ e $b_n$ na equação [\(2.18\)](#page-22-0). Teremos então

$$
f(x) = \sum_{n=1}^{\infty} \frac{2(-1)^{n+1}}{n} \operatorname{sen}(nx)
$$

Podemos então tomar algumas aproximações de  $f$  fazendo a soma finita para alguns valores de  $n$  e visualizar em um gráfico a convergência da série.

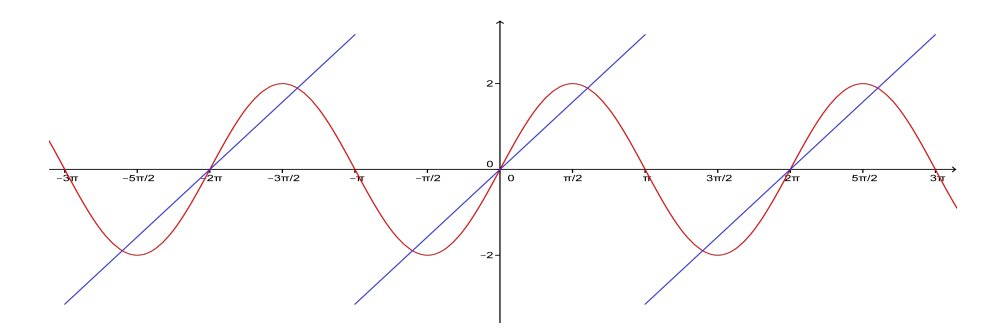

Figura 5.4: Aproximação da função dente de serra com um harmônico.

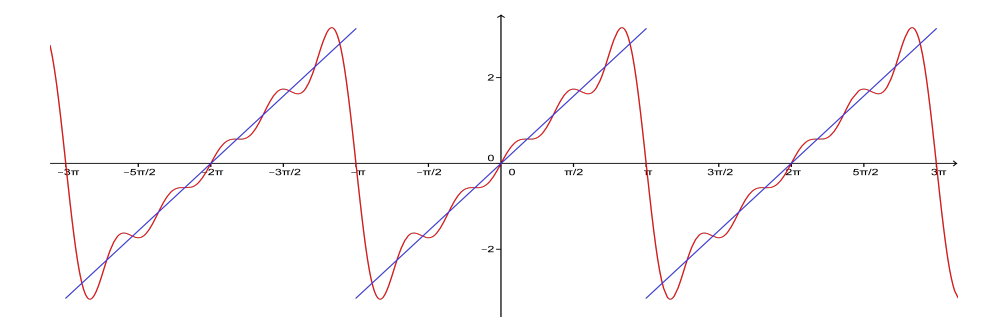

Figura 5.5: Aproximação da função dente de serra com cinco harmônicos.

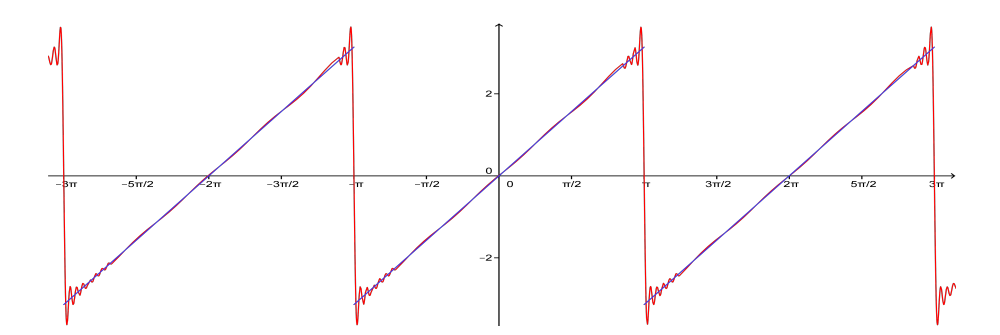

Figura 5.6: Aproximação da função dente de serra com quarenta e cinco harmônicos.

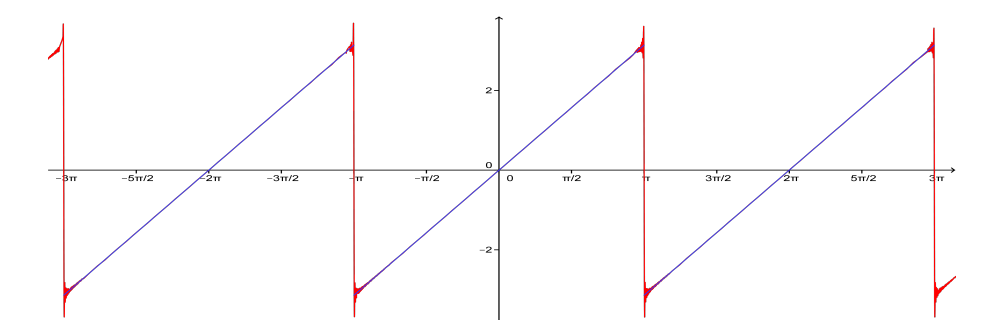

Figura 5.7: Aproximação da função dente de serra com trezentos harmônicos.

## 5.3 Função Onda Quadrada

Seja a função definida por partes

$$
f(x) = \begin{cases} 1, & \text{se } -\pi \le x \le 0 \\ -1, & \text{se } 0 < x \le \pi \end{cases} \tag{5.1}
$$

Esta função tem representação em série de Fourier e é chamada de onda quadrada. Vamos calcular os coeficientes.

Como a função é ímpar, então

$$
a_0 = \frac{1}{\pi} \int_{-\pi}^{\pi} f(x) dx = 0
$$

e pelo fato de  $f(x) \cos(nx)$  ser ímpar

$$
a_n = \frac{1}{\pi} \int_{-\pi}^{\pi} f(x) \cos(nx) \, dx = 0
$$

Logo temos  $a_0 = 0$  e  $a_n = 0$ .

Por fim, calculemos o coeficiente  $b_n$ 

$$
b_n = \frac{1}{\pi} \int_{-\pi}^{\pi} f(x) \operatorname{sen}(nx) \, dx = \frac{1}{\pi} \left( \int_{-\pi}^{0} \operatorname{sen}(nx) \, dx - \int_{0}^{\pi} \operatorname{sen}(nx) \, dx \right)
$$

$$
= \frac{1}{\pi} \left( \left. \frac{-\cos(nx)}{n} \right|_{-\pi}^{0} + \left. \frac{\cos(nx)}{n} \right|_{0}^{\pi} \right) = \frac{2(\cos(n\pi) - 1)}{n\pi}
$$

$$
= \frac{2((-1)^n - 1)}{n\pi}
$$

ou seja, a onda quadrada tem série de Fourier só de senos.

$$
f(x) = \sum_{n=1}^{\infty} \frac{2((-1)^n - 1)}{n\pi} \operatorname{sen}(nx)
$$

As Figuras [5.8,](#page-55-0) [5.9,](#page-55-1) [5.10](#page-55-2) e [5.11](#page-56-0) mostram aproximações da função onda quadrada

<span id="page-55-0"></span>para  $n = 1$ ,  $n = 3$ ,  $n = 25$  e  $n = 500$ , respectivamente.

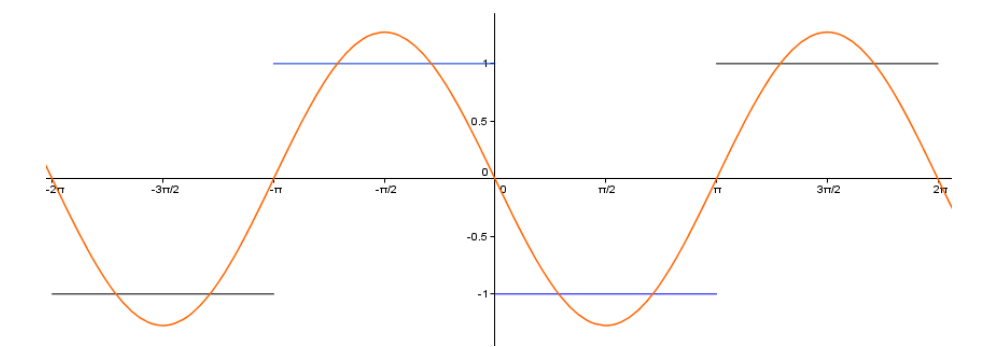

Figura 5.8: Aproximação da onda quadrada com um harmônico.

<span id="page-55-1"></span>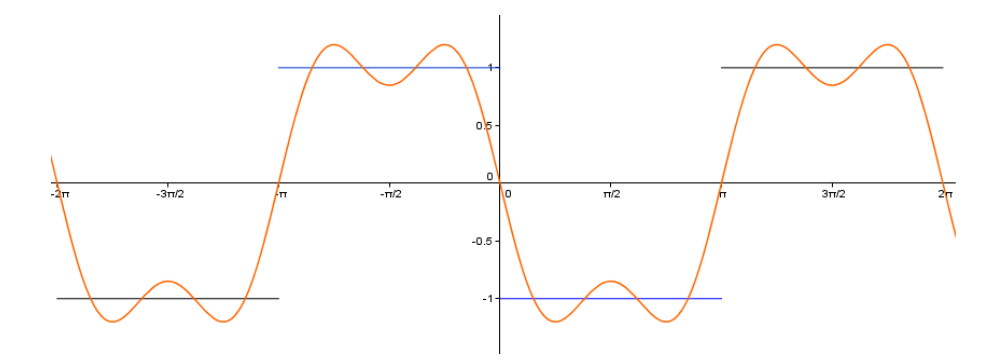

Figura 5.9: Aproximação da onda quadrada com três harmônicos.

<span id="page-55-2"></span>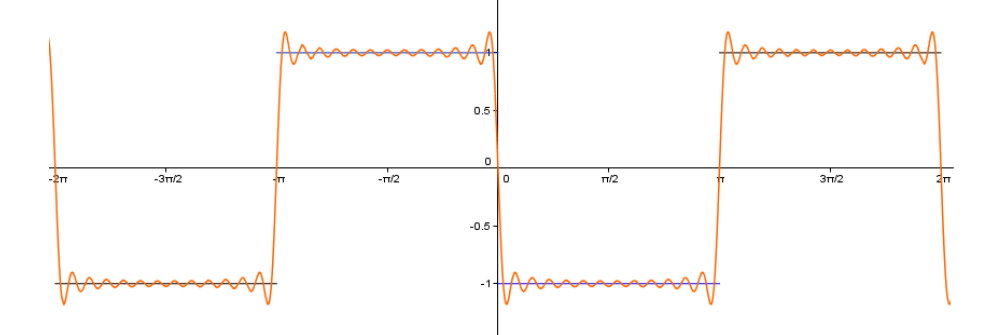

Figura 5.10: Aproximação da onda quadrada com vinte e cinco harmônicos.

<span id="page-56-0"></span>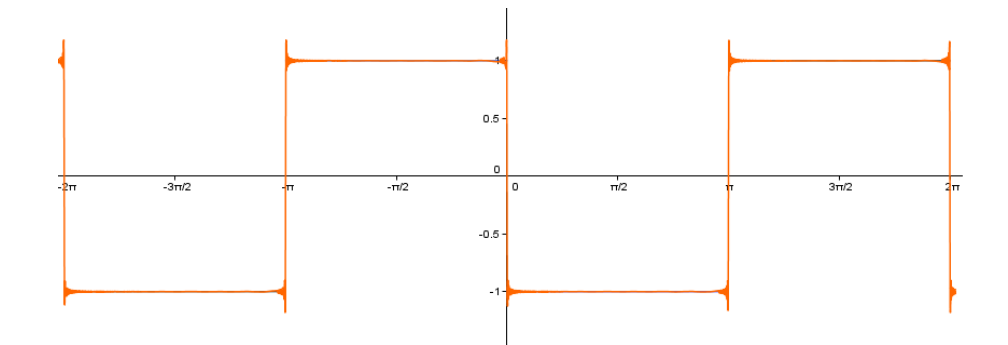

Figura 5.11: Aproximação da onda quadrada com quinhentos harmônicos.

## 5.4 Função Quadrática

Um outro exemplo de função que possui representação em série de Fourier é a função  $f : \mathbb{R} \to \mathbb{R}$  definida como  $f(x) = x^2$  se  $x \in [-\pi, \pi]$  e estendida periodicamente para toda a reta com período  $2\pi$ . Calculemos os coeficientes  $a_n$  e  $b_n$ . Começando por  $a_0$ , temos

$$
a_0 = \frac{1}{\pi} \int_{-\pi}^{\pi} f(x) dx = \frac{1}{\pi} \int_{-\pi}^{\pi} x^2 dx = \frac{x^3}{3\pi} \Big|_{-\pi}^{\pi} = \frac{1}{3\pi} \left( \pi^3 - (-\pi^3) \right) = \frac{2\pi^2}{3}
$$

Passemos agora para o cálculo do coeficiente  $a_n$ 

<span id="page-56-1"></span>
$$
a_n = \frac{1}{\pi} \int_{-\pi}^{\pi} f(x) \cos(nx) dx = \frac{1}{\pi} \int_{-\pi}^{\pi} x^2 \cos(nx) dx
$$
 (5.2)

A integral [\(5.2\)](#page-56-1) pode ser resolvida por integração por partes. Tomando  $u = x^2$ e  $dv = \cos(nx)$ , então teremos  $du = 2x$  e  $v = \int dv = \int \cos(nx) dx = \sin(nx)/n$ . substituindo na equação  $(2.12)$ , fica

<span id="page-56-2"></span>
$$
\int_{-\pi}^{\pi} x^2 \cos(nx) dx = \frac{x^2 \sin(nx)}{n} \bigg|_{-\pi}^{\pi} - \frac{1}{n} \int_{-\pi}^{\pi} 2x \sin(nx) dx
$$

$$
= -\frac{1}{n} \int_{-\pi}^{\pi} 2x \sin(nx) dx \tag{5.3}
$$

Aplicando novamente a integração por partes na integral  $(5.3)$ , tomando  $u = 2x$  e  $dv = \text{sen}(nx)$ , então teremos  $du = 2dx$  e  $v = \int dv = \int \text{sen}(nx)dx = -\cos(nx)/n$ . Substituindo novamente na equação  $(2.12)$ , teremos

$$
\int_{-\pi}^{\pi} 2x \operatorname{sen}(nx) \, dx = \frac{-2x \cos(nx)}{n} \bigg|_{-\pi}^{\pi} + \frac{2}{n} \int_{-\pi}^{\pi} \cos(nx) \, dx
$$

Como

$$
\frac{2}{n} \int_{-\pi}^{\pi} \cos(nx) \, dx = 0
$$

 $ent\tilde{a}o$ 

$$
\int_{-\pi}^{\pi} 2x \operatorname{sen}(nx) \, dx = \frac{-2x \cos(nx)}{n} \bigg|_{-\pi}^{\pi} = \frac{-4\pi (-1)^n}{n}
$$

Temos, portanto, substituindo de volta na equação  $(5.3)$ , que

$$
a_n = \frac{1}{\pi} \int_{-\pi}^{\pi} x^2 \cos(nx) \, dx = \frac{4\pi (-1)^n}{n^2}
$$

Já o coeficiente  $b_n$ , pelo fato de que o produto de uma função par por uma função ímpar ser uma função ímpar e a integral em um intervalo simétrico de uma função ´ımpar ser zero, ent˜ao

$$
b_n = \frac{1}{\pi} \int_{-\pi}^{\pi} x^2 \operatorname{sen}(nx) \, dx = 0
$$

pois  $x^2$  é uma função par e sen $(nx)$  é uma função ímpar, logo  $x^2 \text{sen}(nx)$  é uma função ímpar. Teremos, portanto, a série de Fourier de  $f(x) = x^2$  só de cossenos

$$
f(x) = \frac{\pi^2}{3} + 4\pi \sum_{n=1}^{\infty} \frac{(-1)^n \cos(nx)}{n^2}
$$

Vejamos graficamente as aproximações de  $f$  para alguns harmônicos.

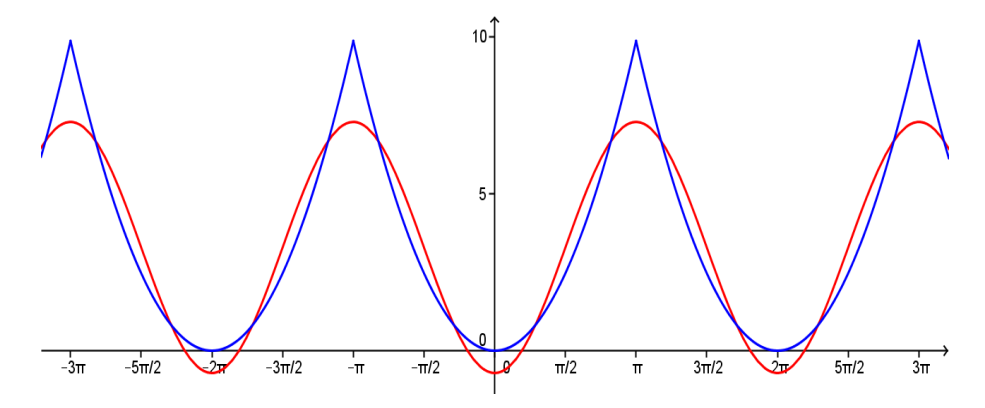

Figura 5.12: Aproximação da função  $x^2$  com um harmônico

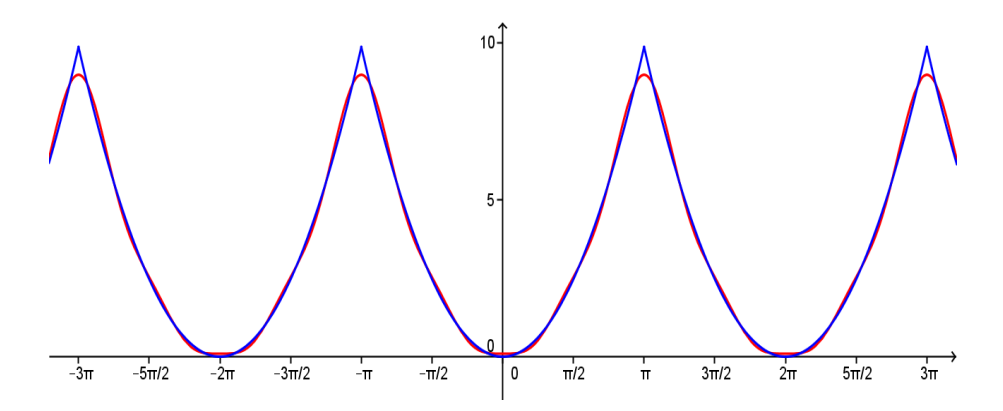

Figura 5.13: Aproximação da função  $x^2$  com quatro harmônicos

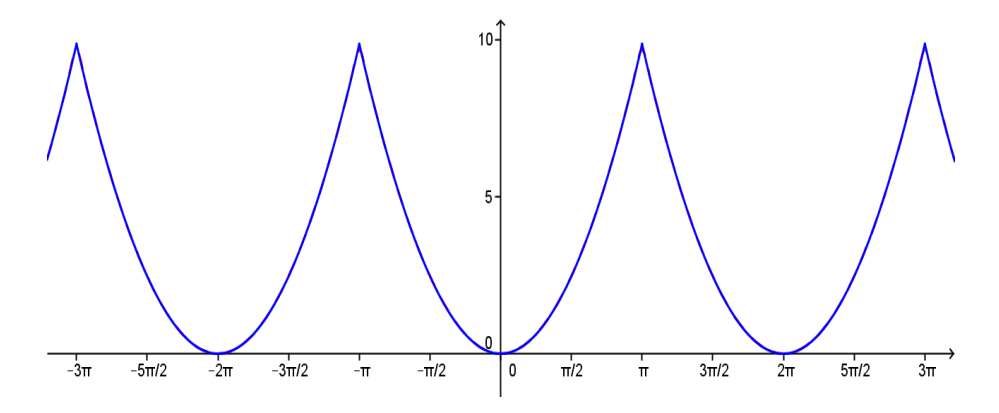

Figura 5.14: Aproximação da função  $x^2$  com vinte harmônicos, nesse caso a soma da série é indistinguível do gráfico da função exibida para a escala aplicada.

## 5.5 Onda Triangular

Seja a função definida por partes  $f:[-\pi,\pi]\rightarrow \mathbb{R}$ tal que

$$
f(x) = \begin{cases} x + \pi, & \text{se } -\pi \le x \le 0 \\ -x + \pi, & \text{se } 0 < x \le \pi \end{cases} \tag{5.4}
$$

A extensão periódica dessa função é uma onda triangular. Vamos encontrar a série de Fourier dessa função Calculando os coeficientes, temos que

$$
a_0 = \frac{1}{\pi} \int_{-\pi}^0 (x + \pi) \, dx + \frac{1}{\pi} \int_0^{\pi} (-x + \pi) \, dx
$$

 $\acute{\text{e}}$  igual  $1/\pi$  multiplicado pela área de um triângulo de base  $2\pi$  e altura π, ou seja

$$
a_0 = \frac{1}{\pi} \frac{2\pi^2}{2} = \pi
$$

temos também que

$$
a_n = \frac{1}{\pi} \int_{-\pi}^{\pi} f(x) dx = \frac{1}{\pi} \left( \int_{-\pi}^{0} (x + \pi) dx + \int_{0}^{\pi} (-x + \pi) dx \right) = \frac{2(1 - (-1)^n)}{n^2 \pi}
$$

Temos ainda que

$$
b_n = 0
$$

Portanto, a série de Fourier da onda triangular é

$$
f(x) = \frac{\pi}{2} + \sum_{n=1}^{\infty} \frac{2(1 - (-1)^n)}{n^2 \pi} \cos(nx)
$$

As Figuras [5.15,](#page-59-0) [5.16](#page-59-1) e [5.15](#page-59-0) mostram algumas aproximações da onda triangular variando a quantidade de harmônicos.

<span id="page-59-0"></span>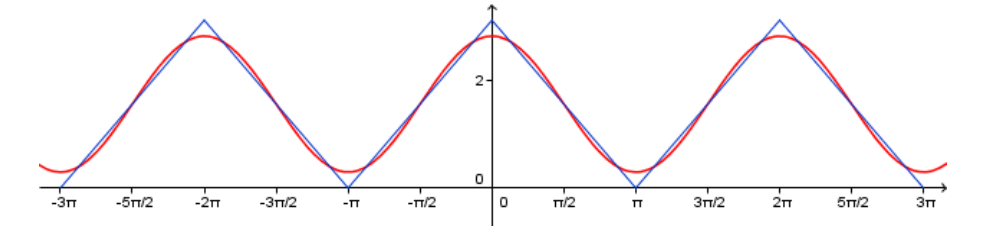

Figura 5.15: Aproximação da função onda triangular com um harmônico

<span id="page-59-1"></span>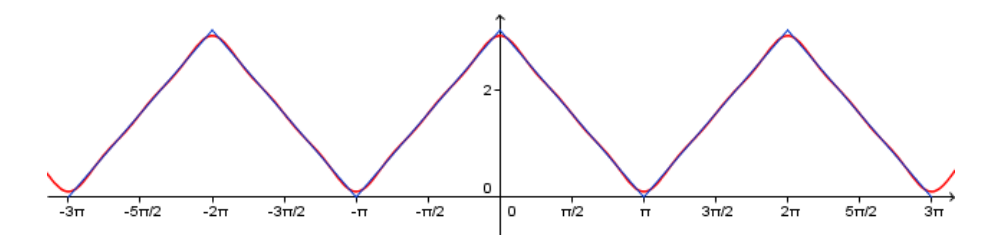

Figura 5.16: Aproximação da função onda triangular com cinco harmônicos

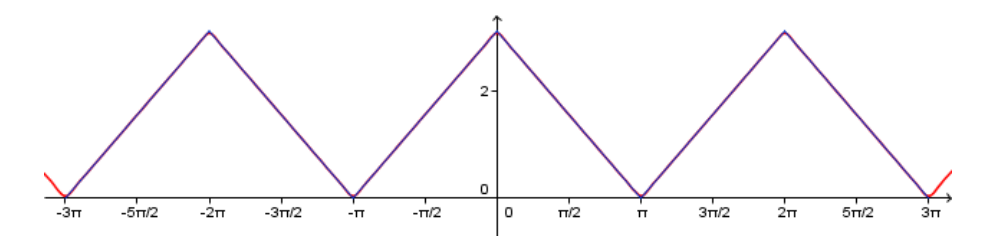

Figura 5.17: Aproximação da função onda triangular com quinze harmônicos

Uma outra aplicação da série de Fourier é encontrar séries para o número  $\pi$ . Um exemplo é dado a seguir.

## 5.6 Expressões em Série para  $\pi$

Através das séries de Fourier podemos obter expressões em série para calcular o número  $\pi$ . Por exemplo, obtivemos a série

<span id="page-59-2"></span>
$$
f(x) = \sum_{n=1}^{\infty} \frac{2(-1)^{n+1}}{n} \operatorname{sen}(nx)
$$
\n(5.5)

para a função dente de serra. Logo, se tomarmos  $x = \pi/2$  na série de Fourier dessa função, teremos  $f(\pi/2) = \pi/2$  e substituindo em [\(5.5\)](#page-59-2), teremos

$$
\frac{\pi}{2} = \sum_{n=1}^{\infty} \frac{2(-1)^{n+1}}{n} \operatorname{sen}\left(\frac{n\pi}{2}\right)
$$

Como o seno de um múltiplo inteiro de  $\pi$  é zero e o seno de um múltiplo inteiro de  $\pi/2$ é 1, podemos fazer  $n = 2k - 1$ e obteremos

$$
\frac{\pi}{2} = \sum_{k=1}^{\infty} \frac{2(-1)^{2k}}{2k-1} \operatorname{sen}\left(\frac{(2k-1)\pi}{2}\right) = 2\sum_{k=1}^{\infty} \frac{\operatorname{sen}(2k-1)\frac{\pi}{2}}{2k-1} = 2\sum_{k=1}^{\infty} \frac{(-1)^{k+1}}{2k-1}
$$

Obtemos assim a chamada série de Leibniz  $[4]$ 

<span id="page-60-0"></span>
$$
\frac{\pi}{4} = 1 - \frac{1}{3} + \frac{1}{5} - \frac{1}{7} + \dots = \sum_{k=1}^{\infty} \frac{(-1)^{k+1}}{2k - 1}
$$
\n(5.6)

Embora a convergência dessa série seja lenta, parece adequado utilizá-la para trabalhar sequências e o número $\pi$ em sala de aula.

## <span id="page-61-0"></span>Propostas de Planos de Aula

Neste capítulo serão apresentados alguns planos de aula com sugestões que podem ser aplicadas em anos finais do ensino médio no intuito de enriquecer e dar significado principalmente ao estudo de funções trigonométricas. Como as séries de Fourier são constituídas basicamente por essas funções parece razoável utilizá-las no seu estudo.

As séries de Fourier e principalmente a transformada de Fourier tem muitas aplicações no cotidiano e na tecnologia além de contar com um contexto histórico muito rico, o que pode fornecer uma boa contextualização e interdisciplinaridade para o ensino de alguns tópicos de matemática, principalmente no ensino médio já que envolve basicamente funções trigonométrica. Muitos aspectos dessas funções podem ser melhor entendidos, tais como amplitude, frequência e fase, sendo que neste caso estarão em um contexto de aplicabilidade e o ato de construir os gráficos, sintetizar funções e visualizá-las torna o estudo mais palpável e interessante, o que pode contribuir para o aprendizado do aluno.

Uma abordagem interessante das séries de Fourier que pode ser aplicada no ensino médio é a síntese de funções, tais como a função dente de serra e a onda quadrada. Os alunos terão contato com novos tipos de funções ampliando seu conhecimento sobre o assunto. Além disso, pode ser aplicada a série de Leibniz para aproximar o  $\pi$  para que eles tenham uma outra interpretação desse número e possam obter suas aproximações com a utilização de um software, já que comumente aprendem e entendem o  $\pi$  simplesmente como a razão entre a circunferência e o diâmetro do círculo.

Para motivar os alunos podem ser apresentados contextos históricos envolvendo as séries de Fourier e aplicações, principalmente de sua transformada, tais como a predição de marés, a modulação de ondas de rádio e o tratamento de imagens, entre outras.

Espera-se que os alunos desenvolvam com essas atividades as habilidades da utilização de um *software* para construir gráficos e interpretar graficamente a amplitude, a frequência, a fase e o período de funções trigonométricas. Além disso, espera-se que após essas atividades eles saibam dar significado às funções trigonométricas. Uma aula preliminar pode ser necessária para familiarizá-los à utilização do *software*.

Um software livre bastante propício para o que se propõe é o Geogebra, disponível

em *www.geogebra.org.* É um *software* livre de fácil programação e já traz alguns comandos prontos que podem ser utilizados na construção dos gráficos e também na expansão da série para uma certa quantidade de harmônicos. Além disso, apresenta uma interface simples e adequada para alunos nesse nível de ensino.

A seguir são apresentados três planos de aula, sendo um introdutório em que o professor fará uma revisão sobre funções trigonométricas e a construção dos seus gráficos. A segunda aula apresenta a síntese de Fourier como ferramenta para obter novos tipos de funções pela combinação de funções trigonométricas onde os alunos poderão aproximar funções como a função dente de serra e a função onda quadrada. A terceira aula introduz a representação do  $\pi$  como resultado da soma de uma sequência, ou seja, a série de Leibniz.

## 6.1 Explorando a Trigonometria com o Geogebra

Com essa aula é esperado que o aluno desenvolva a habilidade de construir gráficos com o Geogebra e interprete alguns aspectos importantes sobre funções trigonométricas.

Já com o Geogebra instalado nas máquinas e pronto para uso, o professor começará mostrando as ferramentas básicas, as de construção e a caixa de entrada de comandos para construir os gráficos das funções.

As ferramentas que serão mais utilizadas, serão: caixa de entrada, controle deslizante e mover janela de visualização.

<span id="page-62-0"></span>A Figura [6.1](#page-62-0) mostra algumas das ferramentas que serão mais utilizadas.

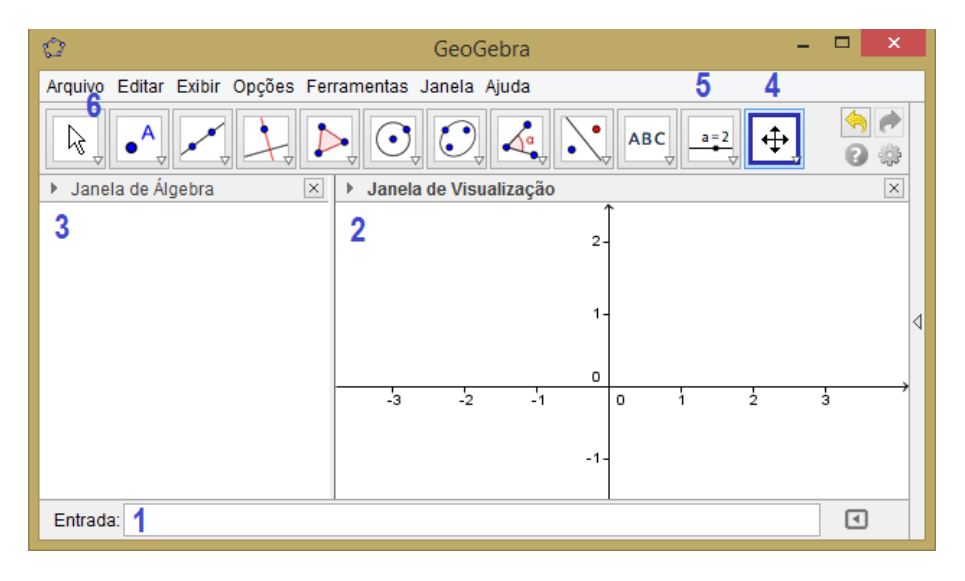

Figura 6.1: Ferramentas do Geogebra

- 1. Caixa de entrada de comandos.
- 2. Janela de visualização gráfica.
- 3. Janela de álgebra, onde aparecem os comandos executados.
- 4. Controle utilizado para mover a janela de visualização.
- 5. Controle deslizante para construir animações.
- 6. Cursor utilizado para mover objetos na janela de visualização e controle deslizante.

Além dessas ferramentas será utilizada a planilha do Geogebra que pode ser acessada pelo menu Exibir ou pelo atalho Ctrl+Shift+S.

Em um primeiro momento, o professor pedirá aos alunos para construírem os gráficos das funções seno e cosseno. Para isso basta digitar na caixa de Entrada,  $\text{sen}(x)$  e em seguida teclar Enter. Analogamente para a função cos $(x)$ . O Geogebra nomeará automaticamente as funções como  $f(x) = \text{sen}(x) e g(x) = \text{cos}(x)$ .

Feito isso as características dos gráficos podem ser alteradas, por exemplo, aumentar a espessura da linha e a cor. Isso pode ser feito selecionando a função desejada na Janela de Algebra e em seguida clicando na Janela de Visualização com o botão direito do mouse, em Propriedades e em seguida selecionando a cor na guia Cor e depois em Estilo, ajustar a espessura da linha.

A Figura [6.2](#page-63-0) mostra os gráficos do seno e do cosseno nas cores vermelho e azul respectivamente e com espessura 5. Para configurar a unidade do eixo das abscissas para radianos basta clicar com o botão direito do mouse na Janela de Visualização e na guia EixoX, depois selecionar  $\pi$  em Unidade e  $\pi/2$  em Distância. A aparência do gráfico deve ser a da Figura [6.2.](#page-63-0)

<span id="page-63-0"></span>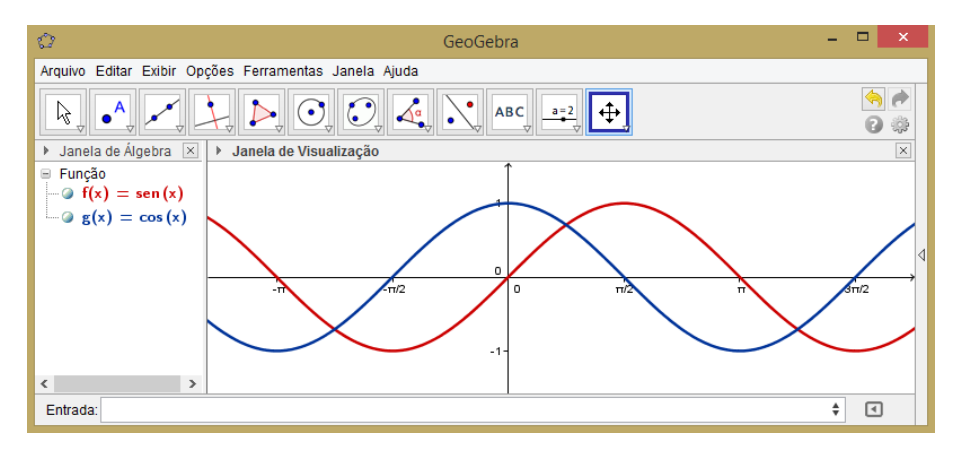

Figura 6.2: Gráfico das funções seno e cosseno

Algumas propriedades dessas funções serão estudadas neste momento, tais como a paridade das funções  $f \, e \, g \, e$  dos produtos  $fg, ff \, e \, gg.$ 

Para visualizar separadamente cada gráfico é necessário desmarcar na Janela de Algebra todos os gráficos que não devem ser visualizados.

Como sen $(x)$  é uma função ímpar e cos $(x)$  é uma função par, então sen $(x)$ cos $(x)$ é uma função ímpar pois é o produto de uma função par por uma função ímpar,  $\text{sen}^2(x)$  é uma função par pois é o produto de duas funções ímpares e  $\cos^2(x)$  é uma função par pois é o produto de duas funções pares. As Figuras  $6.2, 6.3$  $6.2, 6.3$  $6.2, 6.3$  e  $6.4$ apresentam tais propriedades.

Para explicitar as propriedades os alunos criarão pontos e valores dinâmicos. Por exemplo, construir uma barra deslizante t e digitar na caixa de Entrada os comandos

<span id="page-64-0"></span>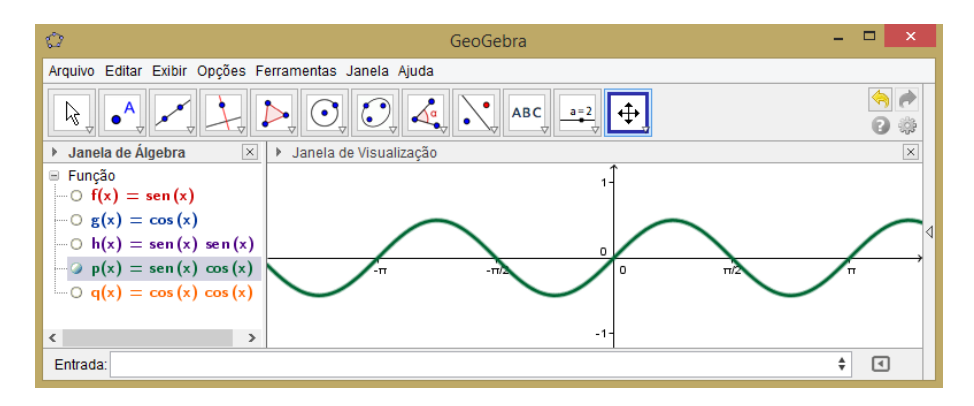

**Figura 6.3:** Paridade da função sen $(x)$ cos $(x)$ 

 $A = (t, f(t))$ , em que f é a função pré-construída tal que  $f(x) = \text{sen}(x)$ , e após o Enter entrar com o comando  $B = (t, -f(-t))$ . Eles observarão que variando o valor do parâmetro t os pontos sempre são coincidentes, o que explicita que  $f(t) = -f(-t)$ para todo t no intervalo testado e a função  $f(x) = \text{sen}(x)$  é ímpar nesse intervalo. Além disso eles poderão observar as abscissas e ordenadas dos pontos  $A e B$  na Janela de Álgebra e constatar esse fato. A Figura  $6.6$  ilustra essas características.

<span id="page-64-1"></span>Será pedido aos alunos que construam tais gráficos e identifiquem qual constitui uma função par e qual constitui uma função ímpar.

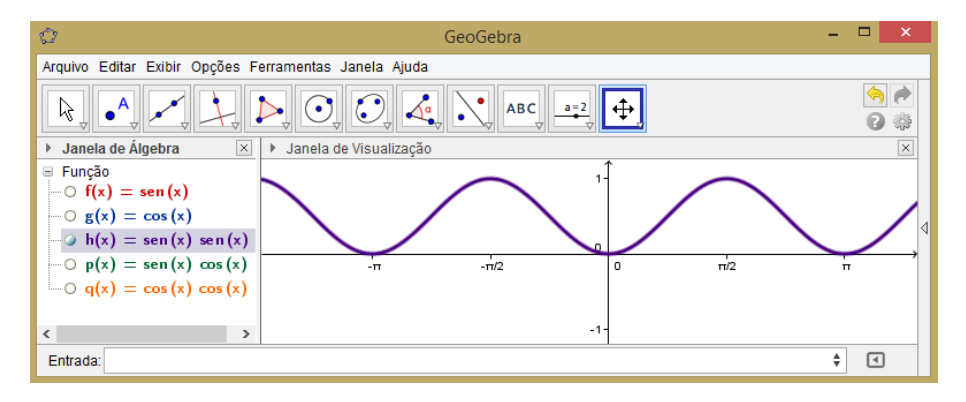

Figura 6.4: Paridade da função sen<sup>2</sup> $(x)$ 

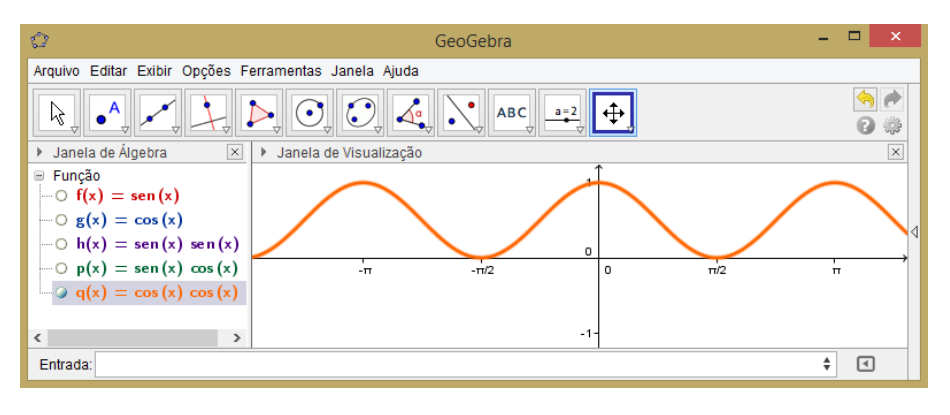

Figura 6.5: Paridade da função  $cos<sup>2</sup>(x)$ 

Além disso poderão ser visualizadas as propriedades  $cos(x - \pi/2) = sin(x)$  e  $\text{sen}(x + \pi/2) = \cos(x)$ . Basta criar o controle deslizante t e construir, por exemplo,

<span id="page-65-0"></span>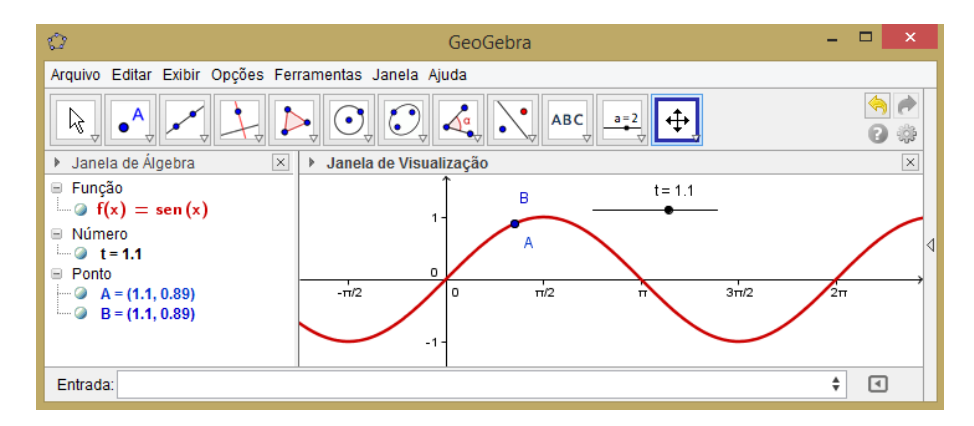

Figura 6.6: Verificação da paridade da função sen $(x)$ .

o gráfico das funções sen(x) e cos(x − t) no mesmo plano. Variando t os alunos perceberão que os gráficos parecem se sobrepor para um valor específico de t. O professor então mostrará que  $t = \pi/2$  é esse valor e basta digitá-lo na caixa de Entrada seguido de Enter para que os gráficos coincidam perfeitamente como mostra a Figura [6.7.](#page-65-1)

<span id="page-65-1"></span>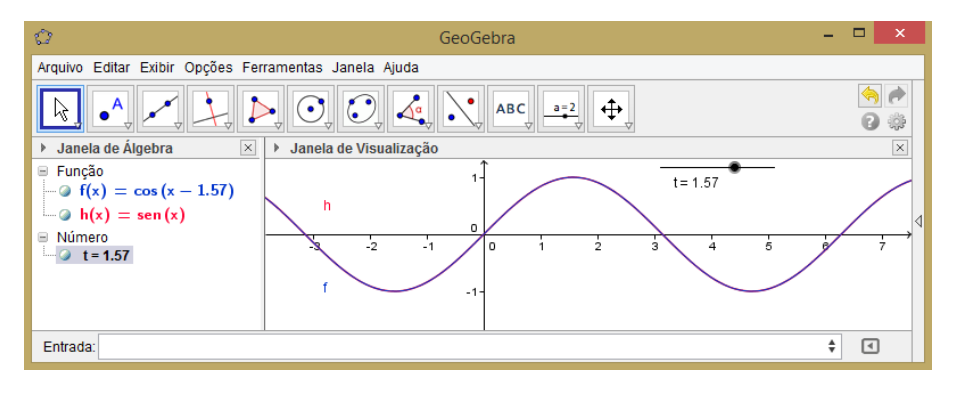

Figura 6.7: Verificação de que  $sen(x) = cos(x - \pi/2)$ 

Para trabalhar os conceitos de amplitude, frequência e fase, será criada a função  $f(x) = A \operatorname{sen}(Bx + C)$ , em que A, B e C representam a amplitude, a frequência e a fase, sendo  $B = 2\pi/T$  e T o período.

Os alunos obterão vários tipos de onda senoidal variando esses parâmetros.

A Figura [6.8](#page-66-0) mostra a função  $f(x) = 2.5$  sen $(4x)$ . Uma atividade lúdica interessante envolvendo a manipulação da amplitude, frequência e fase será pedir para os alunos inserirem alguns pontos pr´e determinados pelo professor que pertencem a uma função senoidal que eles deverão encontrar variando essas parâmetros com os controles deslizantes, ou seja, os alunos dever˜ao ajustar os pontos dados. Por exemplo, os alunos digitarão

$$
f(x) = A \operatorname{sen}(2\pi Bx + C)
$$

e variando os parâmetros  $A, B \in \mathbb{C}$ , deverão encontrar uma função senoidal que contenha os pontos  $D = (0.5, 0.1), E = (2, 2)$  e  $F = (-3, -2)$ . O professor pode revelar, por exemplo, a amplitude para facilitar. Possivelmente algum aluno encontrará uma

<span id="page-66-0"></span>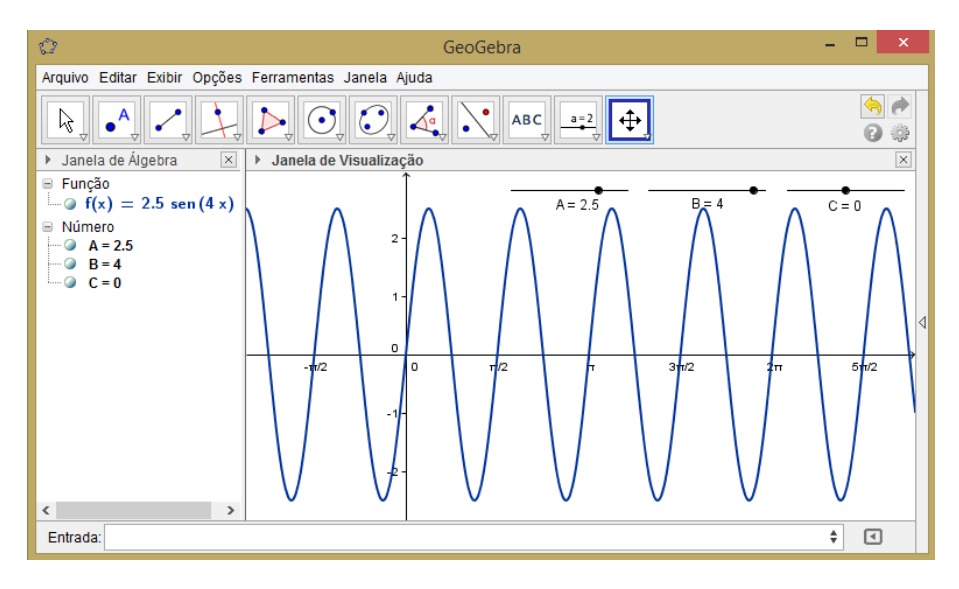

**Figura 6.8:** Aspecto da função  $f(x) = A \text{sen}(Bx + C)$  variando A, B e C

solução aproximada.

Após algum tempo decorrido do começo da atividade o professor revelará que  $A = 2, B = -0.5$  e  $C = 1.6$  é uma solução (neste caso as coordenadas de D foram arredondadas).

<span id="page-66-1"></span>A Figura  $6.9$  mostra os pontos  $E, D \in F$  e a senoide que contém esses pontos.

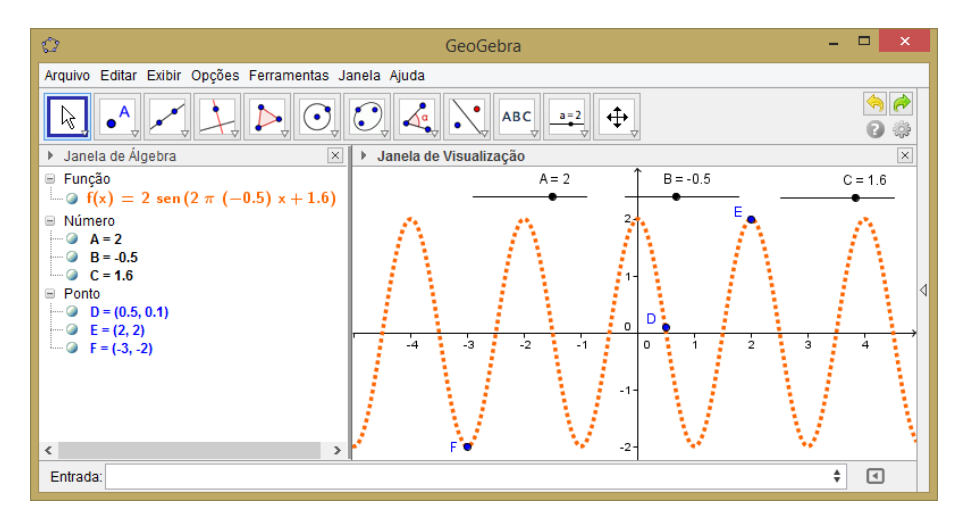

Figura 6.9: Senoide ajustada a três pontos predefinidos ajustando a amplitude a frequência e a fase

Uma outra construção simples é a da identidade fundamental da trigonometria  $\text{sen}^2(x) + \text{cos}^2(x) = 1$ , que pode ser visualizada construindo as funções  $f(x) = \text{sen}(x)$ e  $g(x) = cos(x)$  e logo após entrando com o comando  $f^2 + g^2$ . Visualmente observarão tal identidade.A aparência do gráfico deve ser a da Figura [6.10.](#page-67-0)

<span id="page-67-0"></span>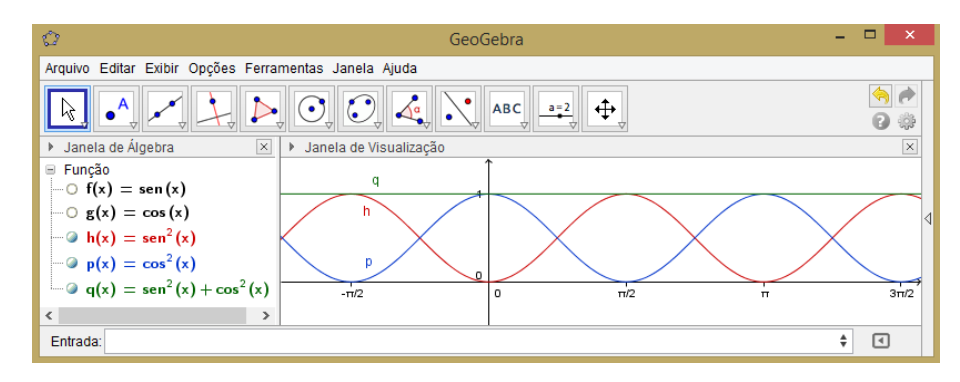

Figura 6.10: Visualização da identidade trigonométrica fundamental

#### 6.2 Descobrindo Funções pela Síntese de Fourier

Espera-se que com essa aula os alunos encontrem uma aplicação para as funções trigonométricas e assimilem amplitude e frequência. Além disso eles terão contato com novos tipos de funções e também poderão ser trabalhadas a noção de sequências e séries.

Com os alunos já familiarizados com as construções de gráficos e as manipulações b´asicas no Geogebra o professor aplicar´a essa segunda aula que introduz o conceito de sobreposição de funções e síntese de funções. Para começar, serão construídos alguns gráficos de funções compostas por duas ou três funções trigonométricas observando o efeito obtido, como por exemplo a sobreposição das funções  $f(x) = \cos(x)$  e  $g(x) = \cos(2ax)/a$  com controle deslizante a. A Figura [6.11](#page-67-1) mostra a composição  $f + g \text{ com } a = 4$ , ou seja

$$
h(x) = f(x) + g(x) = \cos(x) + \frac{\cos(8x)}{4}
$$

<span id="page-67-1"></span>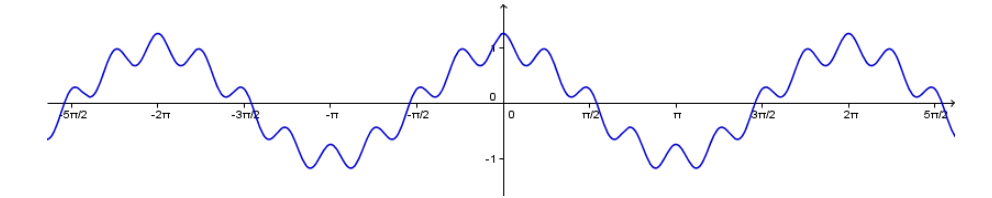

Figura 6.11: Composição com duas funções trigonométricas

Para construção das funções periódicas, onda quadrada, onda dente de serra e onda triangular, serão utilizados de forma combinada os comandos Soma e Sequência do Geogebra da seguinte forma:

#### Soma[Sequência[f, k, 1, n]]

esse comando equivale à soma dada pela série

$$
\sum_{k=1}^{n} f_k = f_1 + f_2 + f_3 + \dots + f_n
$$

em que  $k$  é um controle deslizante construído previamente com incremento 1, pois é um n´umero inteiro. Neste momento o professor deve evitar trabalhar com o simbolo do somatório, preferindo a expansão termo a termo até um determinado harmônico. Assim, para visualizar uma onda quadrada, definida pela Série [6.1](#page-68-0)

<span id="page-68-0"></span>
$$
\sum_{k=1}^{n} \frac{2(-1)^k - 2}{k\pi} \operatorname{sen}(kx) \tag{6.1}
$$

que para os alunos será explicitada como

$$
-\frac{4}{\pi}\sin(x) - \frac{4}{3\pi}\sin(3x) - \frac{4}{5\pi}\sin(5x) - \frac{4}{7\pi}\sin(7x)\cdots
$$

basta entrar com o seguinte comando na caixa de Entrada do Geogebra

Soma[Sequência[ $(2(-1)^{n}(n) - 2)$  / (pi n) sen(n x), n, 1, k]]

O Geogebra dará um nome para a série. Se for a primeira entrada receberá o nome de  $f(x)$ , mas pode ser fornecido um outro nome na entrada, bastando digitar por exemplo,  $q(x)$ .

Para visualizar a expressão dos harmônicos envolvidos na expansão da série basta escolher Planilha no menu Exibir e em uma célula qualquer digitar o nome da série seguido de Enter, redimensionar a célula na medida da quantidade de harmônicos envolvidos e utilizar a barra de rolagem.

<span id="page-68-1"></span>A Figura [6.12](#page-68-1) mostra um exemplo da expansão da série da onda quadrada até  $k = 4$ .

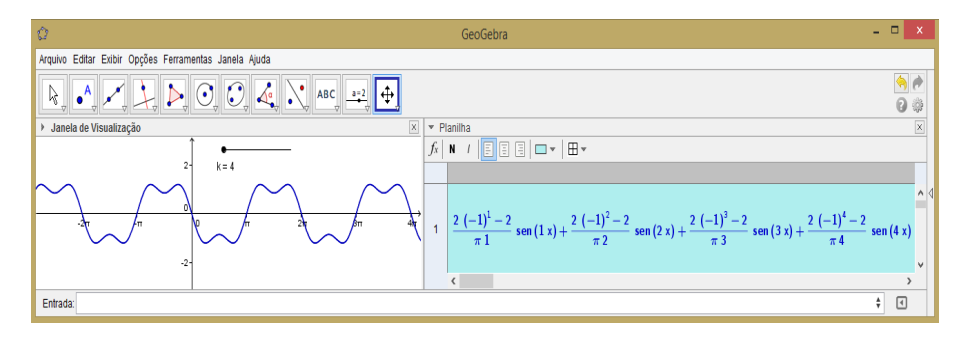

Figura 6.12: Expansão da onda quadrada até o quarto harmônico com o Geogebra

Os harmônicos serão visualizados também na Janela de Álgebra através da sua barra de rolagem. Variando o valor do parâmetro k os alunos irão observar a formação da onda quadrada e associar a melhor aproximação com o aumento da quantidade de harmônicos.

De forma semelhante poderão ser construídas as aproximações das ondas dente de serra e onda triangular ou simplesmente digitando os primeiros harmˆonicos de suas séries na caixa de entrada do Geogebra, ou seja, para a onda dente de serra os

<span id="page-69-0"></span>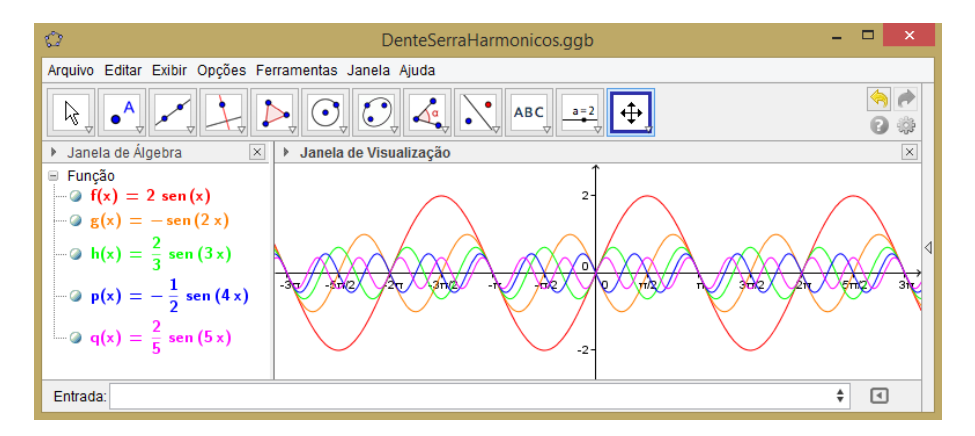

Figura 6.13: Os cinco primeiro harmônicos da onda dente de serra no Geogebra

alunos deverão digitar os primeiros harmônicos da série

$$
\sum_{n=1}^{\infty} \frac{2(-1)^{n+1}}{n} \operatorname{sen}(nx)
$$

ou seja

$$
2\operatorname{sen}(x) - \operatorname{sen}(2x) + \frac{2}{3}\operatorname{sen}(3x) - \frac{1}{2}\operatorname{sen}(4x) + \frac{2}{5}\operatorname{sen}(5x) - \frac{1}{3}\operatorname{sen}(6x) + \cdots
$$

todos os harmônicos desejados de uma só vez, ou de uma forma mais interessante, eles poderão digitar os harmônicos separadamente e depois realizar a composição. Por exemplo, poderão digitar os cinco primeiros harmônicos e mudar a cor de cada um obtendo algo semelhante ao mostrado na Figura  $6.13$ . O Geogebra nomeará automaticamente as funções como  $f(x)$ ,  $q(x)$ , $h(x)$ ,  $p(x)$  e  $q(x)$ .

Em seguida eles farão a composição da aproximação da onda dente de serra com esses cinco harmônicos digitando na caixa de entrada

$$
f+g+h+p+q
$$

seguido de Enter. O Geogebra chamará automaticamente essa composição de  $r(x)$  e mostrará o gráfico como apresentado na Figura [6.14.](#page-69-1) De forma semelhante poderá

<span id="page-69-1"></span>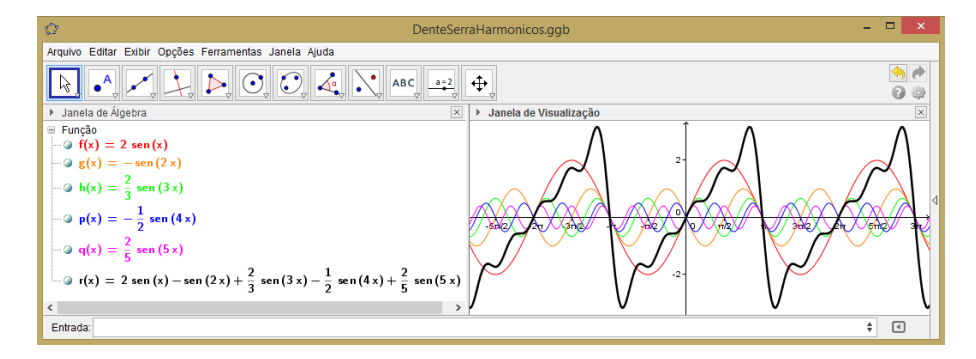

Figura 6.14: Aproximação da onda dente de serra com os cinco primeiros harmônicos utilizando o Geogebra

ser feito para a onda triangular.

### 6.3 Redescobrindo o  $\pi$

<span id="page-70-0"></span>O objetivo desta aula é dar uma outra interpretação ao número  $\pi$  e obter aproximações desse número utilizando a série de Leibniz, que é obtida através da série de Fourier.

| Ù                                                                                     |      | GeoGebra                   |      | ▭      | $\times$        |
|---------------------------------------------------------------------------------------|------|----------------------------|------|--------|-----------------|
| Arquivo Editar Exibir Opções Ferramentas Janela Ajuda                                 |      |                            |      |        |                 |
| ⊪⊪<br>Σ<br>${1,2}$                                                                    |      |                            |      |        |                 |
| $\mathbf{v}$<br>$f_x$<br>÷ v<br>И<br>$\sqrt{ }$<br>Ξ<br>$\equiv$<br>Ξ<br>$\mathbf{v}$ |      |                            |      |        |                 |
|                                                                                       | Α    | в                          | с    | D      |                 |
| 1                                                                                     | k    | $(-1)^{n}(k+1)/(2^{n}k-1)$ | Soma | 4*Soma | ∧               |
| $\overline{2}$                                                                        | 1    | 1                          | 0.76 | 3.04   |                 |
| 3                                                                                     | 2    | $-0.33$                    |      |        |                 |
| $\overline{4}$                                                                        | 3    | 0.2                        |      |        |                 |
| 5                                                                                     | 4    | $-0.14$                    |      |        | $\triangleleft$ |
| 6                                                                                     | 5    | 0.11                       |      |        |                 |
| $\overline{7}$                                                                        | 6    | $-0.09$                    |      |        |                 |
| 8                                                                                     | 7    | 0.08                       |      |        |                 |
| 9                                                                                     | 8    | $-0.07$                    |      |        |                 |
| 10                                                                                    | 9    | 0.06                       |      |        |                 |
| 11                                                                                    | 10   | $-0.05$                    |      |        |                 |
| 12                                                                                    | Soma | 0.76                       |      |        | v               |
| $\,<$<br>$\rightarrow$                                                                |      |                            |      |        |                 |
| ⊡<br>Entrada:                                                                         |      |                            |      |        |                 |

Figura 6.15: Aproximação do Pi utilizando a planilha do Geogebra

Geralmente os alunos tem seu primeiro contato com o número  $\pi$  no ensino fundamental onde aprendem que este é um número irracional e é a razão entre o perímetro e o diâmetro de um círculo. O entendimento e o estudo do  $\pi$  podem ser enriquecidos pela expansão da série de Leibniz [5.6.](#page-60-0)

Essa atividade será realizada na planilha do Geogebra.

Primeiramente o professor pedir´a aos alunos que abram a planilha clicando em Exibir e depois em Planilha, ou simplesmente teclando Ctrl+Shift+S. Logo em seguida os alunos deverão escrever na primeira linha como mostra a Figura [6.15.](#page-70-0)

Na célula A2 eles deverão digitar 1 e na célula A3 digitar A2+1 e arrastar até a célula desejada, no exemplo da Figura  $6.15$  foi arrastada até a célula A11. Na coluna B eles deverão digitar como na célula B1, apenas trocando k por A2 e arrastar até a célula desejada. Na Figura  $6.15$  foi arrastada até a célula B11.

O próximo passo é selecionar da célula B2 até a última célula não vazia da coluna B, que no caso da Figura [6.15](#page-70-0) foi até a célula B11. Em seguida basta clicar no símbolo do somatório da planilha que a soma será calculada na próxima célula, que no caso da Figura [6.15](#page-70-0) está na célula B12.

Essa soma equivale à aproximação de  $\pi/4$ , então deve ser multiplicada por 4, é o que foi feito na célula D2.

<span id="page-71-0"></span>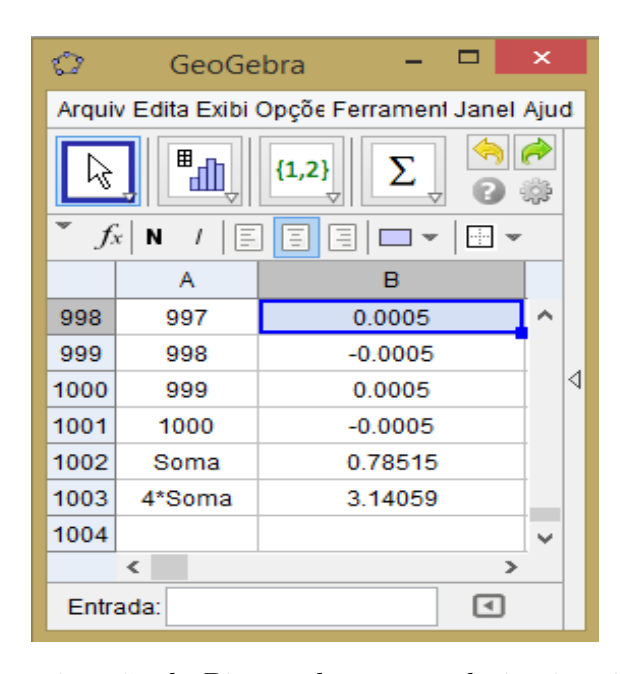

Figura 6.16: Aproximação do Pi com duas casas decimais utilizando a planilha do Geogebra

De forma análoga os alunos obterão aproximações mais precisas do  $\pi$ , bastando para isso aumentar o número de parcelas na soma, ou seja, selecionar as células A11 e B11 simultaneamente e arrastando até a linha desejada.

De forma similar foi calculado o  $\pi$  para  $k = 1000$  obtendo uma aproximação com duas casas decimais como mostra a Figura [6.16.](#page-71-0)
## Considerações Finais

Como foi exposto nos capítulos anteriores a Série de Fourier é uma ferramenta muito importante da Matemática e é aplicada em diversas áreas do conhecimento. A Transformada de Fourier, que é o caso contínuo da série, tem inúmeras aplicações práticas e dentro da própria matemática. Algumas aplicações foram exemplificadas no Capítulo [4.](#page-37-0)

No Capítulo [5](#page-49-0) vimos algumas funções que podem ser sintetizadas aplicando a série de Fourier e que podem ser usadas para motivar o ensino de funções trigonométricas no ensino médio.

Apesar da complexidade matemática envolvida no estudo da Série de Fourier é possível selecionar aplicações interessantes que podem ser apresentadas aos estudantes do ensino médio de forma didática e motivadora. O Capítulo [6](#page-61-0) mostra alguns planos de aula preparados com essa finalidade. O primeiro apresenta uma revis˜ao de trigonometria, o segundo mostra a síntese de funções periódicas e o terceiro explora o cálculo do valor do  $\pi$  utilizando aproximações da Série de Fourier.

Pelo que foi visto ao longo dessa dissertação e principalmente nos Capítulos  $4 \text{ e } 5$  $4 \text{ e } 5$ ,  $\acute{e}$  possível apresentar a síntese de funções periódicas através das somas parciais das Séries de Fourier para alunos do ensino médio, pois ela traz em essência a aplicação de funções trigonométricas, assim podemos ilustrar aplicações mais elaboradas e reais da Matemática.

Uma sugestão para continuidade desse trabalho seria o estudo formal sobre a Transformada de Fourier e aplicações tecnológicas que possam ser utilizadas para contextualizar aulas de matemática no ensino médio e/ou técnico, com uma abordagem na resolução de equações diferenciais parciais.

## **Bibliografia**

- [1] Antonio Caminha, Muniz Neto: Fundamentos de Cálculo. SBM.
- [2] Eves, Hovard: Episódios da História Antiga da Matemática. Editora da Unicamp.
- [3] Fechine, Joseana Macêdo: A transformada de Fourier e suas Aplicações, 2010. http://www.dsc.ufcg.edu.br/˜pet/ciclo [seminarios/tecnicos/2010/](http://www.dsc.ufcg.edu.br/~pet/ciclo_seminarios/tecnicos/2010/TransformadaDeFourier.pdf) [TransformadaDeFourier](http://www.dsc.ufcg.edu.br/~pet/ciclo_seminarios/tecnicos/2010/TransformadaDeFourier.pdf).pdf, [Online; acessado em 14-Outubro-2017].
- [4] Figueiredo, Djairo Guedes de: Análise de Fourier e Equações Diferenciais Parciais. SBM, ISBN 9788524401206.
- [5] Gandulfo, Roberto Oscar: Séries de Fourier e Convergência, 1990. http://rmu.sbm.org.[br/Conteudo/n11/n11](http://rmu.sbm.org.br/Conteudo/n11/n11_Artigo02.pdf) Artigo02.pdf, [Online; acessado em 07-Novembro-2017].
- [6] Kaplan, Wilfred: *Cálculo Avançado*. Edgard Blucher, ISBN 9788521200499.
- [7] Lima, Elon Lages: Números e Funções Reais. SBM, ISBN 9788585818814.
- [8] Marinha: *Tabela de Marés de Lisboa*, 2018. http://webpages.fc.ul.[pt/˜cmantunes/hidrografia/LISBOA1](http://webpages.fc.ul.pt/~cmantunes/hidrografia/LISBOA1.jpg).jpg, [Online; acessado em 20-Janeiro-2018].
- [9] Nunes, Wagner Vieira Leite: Notas do Curso de Cálculo III. http://conteudo.icmc.usp.[br/pessoas/eugenio/calculo3/notas-sma333-wagner](http://conteudo.icmc.usp.br/pessoas/eugenio/calculo3/notas-sma333-wagner.pdf).pdf, [Online; acessado em 31-Janeiro-2018].
- [10] Nunes, Wagner Vieira Leite: Reginaldo J. Santos. http://www.mat.ufmg.br/~regi/eqdif/teofourier.pdf, [Online; acessado em 31-Janeiro-2018].
- [11] Oliveira, Hélio Magalhães de: Engenharia de Telecomunicações, 2012. http://www2.ee.ufpe.[br/codec/engenharia](http://www2.ee.ufpe.br/codec/engenharia_telecomunicacoes.pdf) telecomunicacoes.pdf, [Online; acessado em 15-Outubro-2017].
- [12] Richard C. DiPrima, Willian E. Boyce: Elementary differential equations and doundary value problems. SBM, ISBN 9781119381648.
- [13] Santos, Reginaldo J.: Transformada de Fourier, 2017. https://regijs.github.[io/eqdif/transfourier](https://regijs.github.io/eqdif/transfourier.pdf).pdf, [Online; acessado em 18-Dezembro-2017].
- [14] Stewart, James: Cálculo. Cengage Learning, ISBN 9788522114634.
- $[15]$  Viola, Flávio Maggessi: Estudo Sobre Formas de Melhoria na Identificação de Características Relevantes em Imagens de Impressão Digital, 2006. http://www2.ic.uff.[br/PosGraduacao/Dissertacoes/298](http://www2.ic.uff.br/PosGraduacao/Dissertacoes/298.pdf).pdf, [Online; acessado em 07-Novembro-2017].

# Códigos em Octave para os Filtros de Imagens

Este apêndice contém os filtros implementados em Octave para manipular imagens e obter filtragens de passa-altas, passa-baixas e passa-bandas e correção de uma imagem com ruído que foram utilizados para as manipulações das figuras apresentadas no Capítulo [4.](#page-37-0) A seguir são apresentados os principais comandos utilizados nos  $c\acute{o}digos$  e seus significados:

- imread procura e lê uma imagem através do endereço informado;
- imshow mostra a imagem lida;
- rgb2ind transforma a imagem para o formato matricial;
- abs toma o valor absoluto, no caso, as amplitudes;
- $\bullet$  fitshift transporta as frequências mais baixas para o centro do espectro;
- fft2 realiza a transformada de Fourier;
- ifft2 realiza a transformada inversa de Fourier.

### A.1 Filtro passa-altas, passa-baixas e passa-bandas

Esse é o código utilizado para aplicar o filtro de Fourier na imagem apresentada nas Figuras [4.11-](#page-44-0)[4.16.](#page-47-0)

```
clear all % limpa tudo
close all % fecha tudo
```
 $imagem = **imread**'<sup>'</sup>coloque aqui o endereco da imagem no computador'); % le a imagem$ figure  $(1)$ ; imshow(imagem); title ('Imagem Original'); % mostra a imagem original  $imagem = rgb2ind(imagem);$  % transforma a imagem para o formato de matricial  $F = fft2 (imagem)$ ; % realiza a transformada rapida de Fourier bidimensional da imagem

```
S = abs(F); % toma as amplitudes da transformada de Fourier da imagem
Fsh = fftshift(F); % transporta as frequencies mais baixas para o centro doe s p e c t r o
S2 = log(1+abs(Fsh));%transforma o espectro em uma imagem visivel
%mostra o espectro da imagem
figure(2);imshow(S2, []); title('Transformada de Fourier da Imagem');F=ifftshift(Fsh);%transporta as frequencias mais baixas para o centro do espectro
hor=columns (imagem) ; vert=rows (imagem) ;%dimensoes da imagem
%parametros que definem o tipo de filtro
a=1; b=0; r=0; R=10;%R, r: raios dos circulos com oritem no centro do espectro
%a=0, b=1, r=0 e R>0 : passa-altas
%a=1, b=0, r=0 e R>0: passa-baixas
%a=0, b=1, r>0 e R>0: passa−bandas
%laco for que constroi o filtro baseado nos parametros
for i = 1: vertfor j = 1: hor
  if (sqrt((i)^2+(j)^2)) < rFF(i, j)=a;elseif (sqrt((i-vert)^2+(j)^2))<r
   FF(i, j) = a;elseif (sqrt((i)^2+(j-hor)^2))\lt rFF(i, j) = a;elseif (sqrt((i-vert)^2+(j-hor)^2))\lt rFF(i, j) = a;e l se i f (sqrt((i)^2+(j)^2)) < r + R
   FF(i, j) = b;elseif (sqrt((i-vert)^2+(j)^2))(r+R)FF(i, j) = b;elseif (sqrt((i)^2+(j-hor)^2))\lt r+RFF(i, j) = b;elseif (sqrt((i−vert)^2+(j−hor)^2))<r+R
    FF(i, j) = b;e ls e
  FF( i , j ) = a ;end
end
end
F2=FF.*F;%aplica o filtro FF ao espectro F
Fsh2=fftshift(F2):
S3 = log(1+abs(Fsh2));
figure(3);imshow(S3, []); title('Mascara');% mostra a "mascara" do filtrof=ifft2(F2); %realiza a transformada inversa ao espectro filtrado
%mostra a imagem filtrada
figure(4);imshow(abs(f), []); title('Imagem Reconstructa');
```
#### A.2 Filtro para correção de uma imagem

Esse é o código utilizado para aplicar o filtro de Fourier na imagem apresentada nas Figuras [4.17](#page-48-0) e [4.18.](#page-48-1)

```
% function img = cria_iimagem_1
N = 2^{\degree}8;x = \text{linspace}(-1, 1, N);[X Y] = meshgrid(x);
F = sin(pi*X) * sin(pi*Y);F = 1 - \hat{F} \cdot \hat{2};figure(1)11 = [-0.9 \ 1.1];
```

```
\mathbf{imshow}(\mathbf{F}, \mathbf{ll})title ('Imagem Original')
% Cria ruido
\text{rand}(\rightarrow \text{state}', 1:9)R = 1.0 - 2.0 * \text{rand}(N);ii = 2:(N-1);R([ 1:4 \text{ end}-3:\text{end}], :)= 0;R( : , [ 1:4 \text{ end}-3:\text{end} | ) = 0;R(i i, ii) = ( R(i i, ii) + R(i i -1, ii) + R(i i +1, ii) + R(i i, ii -1) + R(i i, ii +1) ) / 5;R(i i, ii) = ( R(i i, ii) + R(i i -1, ii) + R(i i +1, ii) + R(i i, ii -1) + R(i i, ii +1) ) / 5;R = R .* ( abs(R) > 0.4 );
FR = F + R;figure (2)\mathbf{imshow}(\mathbf{FR}, \mathbf{ll})title ('Imagem com ruido')
% Filtrando altas frequencias usnado fft
iFR = fft2 (FR);iFR = \textbf{ifft} \cdot \textbf{shift} ( iFR ); % Move as frequencias baixas para o centro da figura
figure (3)A = \log(\text{abs}(iFR));
m = 0.9*max(abs(A(:)));
\text{imshow}(\text{A}, \text{[-m m]})title ('Imagem no dominio da frequencia')
% Construindo a mascara para remover as altas frequencias
D = \max(\text{abs}(X), \text{abs}(Y));M = D < 0.04;
% Removendo as altas frequencias
AM = A .* M;
iFM = iFR + M;figure (4)\mathbf{imshow}(\mathbf{AM}, \ \mathbf{[-m \ m \ ]})title ('Imagem filtrada no dominio da frequencia')
% Retornando para a imagem
iFM = ifftshift ( iFM );FM = ifft2 (iFM);figure (5)\mathbf{imshow}(\mathrm{FM}, \mathrm{ll})title ('Imagem filtrada')
```